# All About The PRINT Command

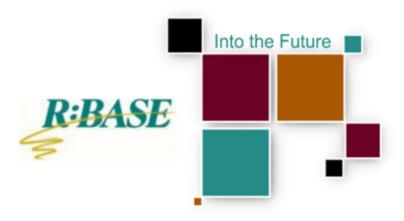

R:BASE Technologies, Inc.

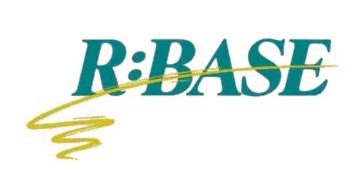

## R:BASE eXtreme 9.0 for Windows

**All About The PRINT Command** 

by R:BASE Technologies, Inc.

### All About The PRINT Command

### Copyright © 1982-2009 R:BASE Technologies, Inc. All rights reserved.

Information in this document, including URL and other Internet web site references, is subject to change without notice. The example companies, individuals, products, organizations and events depicted herein are completely fictitious. Any similarity to a company, individual, product, organization or event is completely unintentional. R:BASE Technologies, Inc. shall not be liable for errors contained herein or for incidental consequential damages in connection with the furnishing, performance, or use of this material. This document contains proprietary information, which is protected by copyright. Complying with all applicable copyright laws is the responsibility of the user. Without limiting the rights under copyright, no part of this document may be reproduced, stored in or introduced into a retrieval system, or transmitted in any form or by any means (electronic, mechanical, photocopying, recording, or otherwise), or for any purpose, without the express written consent of R:BASE Technologies, Inc. We reserve the right to make changes from time to time in the contents hereof without obligation to notify any person of such revision or changes. We also reserve the right to change the specification without notice and may therefore not coincide with the contents of this document. The manufacturer assumes no responsibilities with regard to the performance or use of third party products.

Products that are referred to in this document may be either trademarks and/or registered trademarks of the respective owners. The publisher and the author make no claim to these trademarks.

The software described in this document is furnished under a license agreement. The software may be used or copied only in accordance with the terms of that agreement. Any unauthorized use or duplication of the software is forbidden.

R:BASE Technologies, Inc. may have patents, patent applications, trademarks, copyrights, or other intellectual property rights covering subject matter in this document. Except as expressly provided in any written license agreement from R:BASE Technologies, Inc., the furnishing of this document does not give you any license to these patents, trademarks, copyrights, or other intellectual property.

### **Trademarks**

R:BASE®, Oterro®, R:BASE C/S:l®, RBAdmin®, R:Scope®, R:WEB Suite®, R:Mail®, R:Charts®, R:Spell Checker®, R:Docs®, R:BASE Editor®, R:Scheduler®, R:BASE Plugin Power Pack®, R:Style®, R:Code®, R:Struc®, RBZip®, R:Fax®, R:QBDataDirect®, R:QBSynchronizer®, R:QBDBExtractor®, R:Mail Editor®, R:Linux®, R:Archive®, R:Chat®, RDCC Client®, R:Mail Editor®, R:Code®, R:Column Analyzer®, R:DF Form Filler®, R:FTPClient®, R:SFTPClient®, R:PDF Form Filler®, R:PDFWorks®, R:PDFMerge®, R:PDFSearch®, RBInstaller®, RBUpdater®, R:Capture®, R:RemoteControl®, R:Synchronizer®, R:Biometric®, R:CAD Viewer®, R:Twain2PDF®, R:Tango®, R:SureShip®, R:BASE Total Backup®, R:Scribbler®, R:SmartSig®, R:JobTrack®, R:TimeTrack®, R:Syntax®, R:WatchDog®, R:Manufacturing®, R:Merge®, R:Documenter®, R:Magellan®, R:WEB Reports®, R:WEB Gateway®, R:ReadyRoute®, R:Accounting®, R:Contact®, R:DWF Viewer®, R:Java®, R:PHP® and Pocket R:BASE® are trademarks or registered trademarks of R:BASE Technologies, Inc. All Rights Reserved. All other brand, product names, company names and logos are trademarks or registered trademarks of their respective companies.

Windows, Windows 7, Vista, Windows Server 2003-2008, XP, and Windows 2000 are registered trademarks of Microsoft Corporation.

Printed: December 2009 in Murrysville, PA

First Edition

# **Table of Contents**

| Part I  | All About the PRINT Command | 2        |
|---------|-----------------------------|----------|
| 1       | SCREEN                      | 3        |
| 2       | PRINTER                     | 5        |
| 3       | BMP                         | 8        |
| 4       | DIF                         | 10       |
| 5       | EMF                         | 11       |
| 6       | ETXT                        | 13       |
| 7       | GIF                         | 14       |
|         | HTML                        | 16       |
| _       | JPG                         | 22       |
|         | LOTUS                       | 25       |
|         | PDF                         | 26       |
|         | PNG                         | 33       |
|         | QPRO                        | 35       |
|         | RTF                         | 37       |
|         | SVG                         | 40       |
|         | SYLK                        | 42       |
|         | TIFF                        | 43       |
| _       | TXT                         | 45       |
|         | WMF                         | 47       |
| _       | XHTML                       | 48<br>55 |
|         | EMAIL SET ON                | ວວ<br>57 |
|         |                             |          |
| Part II | Feedback                    | 60       |

# Part

### 1 All About the PRINT Command

Use the PRINT command to send a report to the screen, printer, or file.

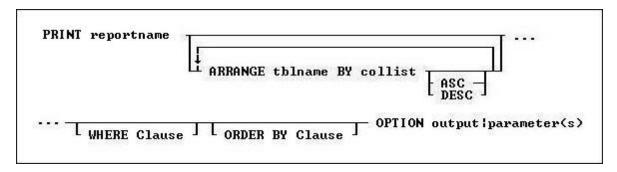

### **Options**

### rptname

Specifies the name of the report you want to print.

### **ARRANGE tblname BY collist**

Sorts the rows displayed by a report's lower-level tables. Each lower-level table in the report that you want to sort requires its own ARRANGE clause. Now you can specify up to twenty-five tables to ARRANGE and up to five columns in each table on which R:BASE will sort.

### **ORDER BY clause**

Sorts rows of data.

### WHERE clause

Limits rows of data.

### **OPTION**

specifies output options of the report along with additional parameters for each output such as:

- SCREEN
- PRINTER
- BMP
- DIF
- EMF
- ETXT (Report Emulation Text)
- GIF
- HTML
- JPG
- LOTUS
- PDF
- PNG
- QPRO • RTF
- SVG
- SYLK
- <u>TIFF</u>
- <u>TXT</u>
- WMF
- XHTML
- XLS

### Working with Breakpoints

When a report has breakpoints, R:BASE automatically sorts by the defined breakpoint columns. You can sort additional columns other than breakpoint columns if the breakpoint columns are listed in the ORDER BY clause first. If an ORDER BY clause that overrides the breakpoint sort is included in the PRINT command, the report might not produce the results defined by the breakpoints.

### 1.1 SCREEN

The SCREEN output option displays the report in a print preview window.

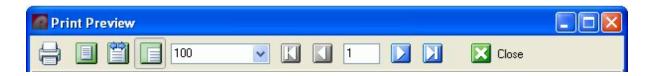

### Syntax:

PRINT reportname ARRANGE clause WHERE clause .. ORDER BY clause .. OPTION SCREEN

| Parameter              | Value                                                 | Description                                                                                                    |
|------------------------|-------------------------------------------------------|----------------------------------------------------------------------------------------------------|
| WINDOW_STATE           | MAXIMIZED<br>MINIMIZED<br>NORMAL                      | Specifies the state of preview window. By default, the window state is normalized.                                                                                                    |
| TOOLBAR_VISIBLE        | TRUE<br>FALSE                                         | Specifies the option to display preview toolbar with all buttons such as, Print, Whole Page, Page Width, 100%, Zoom Level, First, Page Previous Page, Next Page, Last Page and Cancel/Close.  |
| BUTTONBAR_VISIBLE      | TRUE<br>FALSE                                         | Specifies the option to display button bar with Whole Page, Page Width and 100%. If set to FALSE, all three buttons (Whole Page, Page Width and 100%) will not be visible.                    |
| BTNPRINT_VISIBLE       | TRUE<br>FALSE                                         | Specifies the option to display Printer button on the button toolbar                                                                                                    |
| BTNWHOLEPAGE_VISIBLE   | TRUE<br>FALSE                                         | Specifies the option to display Whole Page button on the button toolbar.                                                                                                    |
| BTNPAGEWIDTH_VISIBLE   | TRUE<br>FALSE                                         | Specifies the option to display Page Width button on the button toolbar.                                                                                                    |
| BTNP100PERCENT_VISIBLE | TRUE<br>FALSE                                         | Specifies the option to display 100% button on the button toolbar.                                                                                                    |
| ZOOMPERCENT_VISIBLE    | TRUE<br>FALSE                                         | Specifies the option to display Zoom Level button on the button toolbar.                                                                                                    |
| BTNFIRST_VISIBLE       | TRUE<br>FALSE                                         | Specifies the option to display First Page button on the button toolbar.                                                                                                    |
| BTNPRIOR_VISIBLE       | TRUE<br>FALSE                                         | Specifies the option to display Previous Page button on the button toolbar.                                                                                                    |
| PAGENO_VISIBLE         | TRUE<br>FALSE                                         | Specifies the option to display Page Number button on the button toolbar.                                                                                                    |
| BTNNEXT_VISIBLE        | TRUE<br>FALSE                                         | Specifies the option to display Next Page button on the button toolbar                                                                                                    |
| BTNLAST_VISIBLE        | TRUE<br>FALSE                                         | Specifies the option to display Last Page button on the button toolbar.                                                                                                    |
| BTNCANCEL_VISIBLE      | TRUE<br>FALSE                                         | Specifies the option to display Cancel/Close button on the button toolbar.                                                                                                    |
| ZOOM_TYPE              | PAGE_WIDTH<br>WHOLE_PAGE<br>100_PERCENT<br>PERCENTAGE | Specifies the zoom type. If PERCENTAGE is specified, the ZOOMPERCENTAGE parameter must also be used so the percentage value is provided.                                                      |
| ZOOMPERCENTAGE         | value                                                 | Specifies the zoom level percentage, such as 70, 100, 120, 200, 250, etc. The ZOOM_TYPE value must be defined as PERCENTAGE in order to specify the ZOOMPERCENTAGE value. See examples below. |
| PREVIEW CAPTION<br>MDI | value                                                 | Specifies the caption for the preview window Specifies the option to display the preview window in a                                                                                          |

|                     |                                                          | modeless window, to access other windows without                                                                                                    |
|---------------------|----------------------------------------------------------|----------------------------------------------------------------------------------------------------|
|                     |                                                          | closing it first.                                                                                                    |
| LEFT                | value                                                    | Specifies the left coordinate of the print preview window                                                                                                    |
| TOP                 | value                                                    | Specifies the top coordinate of the print preview window                                                                                                    |
| WIDTH               | value                                                    | Specifies the width of the print preview window                                                                                                    |
| HEIGHT              | value                                                    | Specifies the height of the print preview window                                                                                                    |
| MARGIN_LEFT         | value                                                    | Specifies the horizontal position on the page where printing should begin. All report component positions are relative to the margin. In other words, if the MARGIN_LEFT parameter is set to 0.25 inches and you place a report component in a band and set the component's "left" parameter to 0, then that component will print 0.25 inches from the edge of page (or at the left margin). |
| MARGIN_TOP          | value                                                    | Specifies the vertical position on the page where printing should begin. All report component positions are relative to the margin. In other words, if the MARGIN_TOP parameter is set to 0.25 inches and you place a report component in a band and set the component's "top" parameter to 0, then that component will print 0.25 inches from the edge of page (or at the top margin).      |
| MARGIN_RIGHT        | value                                                    | Specifies the horizontal position on the page where printing should stop. All report component positions are relative to the margin.                                                                                                    |
| MARGIN_BOTTOM       | value                                                    | Specifies the vertical position on the page where printing should stop. All report component positions are relative to the margin.                                                                                                    |
| PAGE_STYLE_SETTINGS | ALL<br>FIRST<br>LAST<br>Page List i.e.<br>1,4-6,10-12,20 | Determines the pages in which the Page Style will appear on.                                                                                                    |
| THEMENAME           |                                                          | Specifies one of 86 pre-defined Themes, or a custom Theme loaded into R:BASE.                                                                                                    |

### **Examples:**

```
-- Example 01 (Typical Print Preview on SCREEN with Toolbar):
PRINT Invoice WHERE TransID = 1002 +
OPTION SCREEN | WINDOW_STATE MAXIMIZED+
| PREVIEW_CAPTION Typical Print Preview
```

- -- Example 02 (Typical Print Preview on SCREEN with zoom type as page width):
  PRINT Invoice WHERE TransID = 1002 +
  OPTION SCREEN | ZOOM\_TYPE PAGE\_WIDTH+
  | PREVIEW\_CAPTION Print Preview Using the Page Width Display
- -- Example 03 (Typical Print Preview on SCREEN with zoom type as whole page):
  PRINT Invoice WHERE TransID = 1002 +
  OPTION SCREEN | ZOOM\_TYPE WHOLE\_PAGE+
  | PREVIEW\_CAPTION Print Preview Using the Whole Page Display
- -- Example 04 (Typical Print Preview on SCREEN with zoom type as 100%):
  PRINT Invoice WHERE TransID = 1002 +
  OPTION SCREEN | ZOOM\_TYPE 100\_PERCENT+
  | PREVIEW\_CAPTION Print Preview Using the Percentage Display (100%)
- -- Example 05 (Typical Print Preview on SCREEN with zoom type as 75%):

```
PRINT Invoice WHERE TransID = 1002 +
OPTION SCREEN ZOOM_TYPE PERCENTAGE ZOOMPERCENT 75 +
| PREVIEW_CAPTION Print Preview Using the Percentage Display (75%)
-- Example 06 (Print Preview Tool Bar without Without the Page Display Buttons):
PRINT Invoice WHERE TransID = 1002 +
OPTION SCREEN | WINDOW_STATE MAXIMIZED +
BTNWHOLEPAGE_VISIBLE FALSE+
BTNPAGEWIDTH_VISIBLE FALSE+
|BTN100PERCENT_VISIBLE FALSE+
ZOOMPERCENT_VISIBLE FALSE+
| PREVIEW_CAPTION Print Preview Without the Page Display Buttons
-- Example 07 (Print Preview Tool Bar without the Navigation Buttons):
PRINT Invoice WHERE TransID = 1002 +
OPTION SCREEN | WINDOW_STATE MAXIMIZED +
|BTNFIRST_VISIBLE FALSE+
|BTNPRIOR_VISIBLE FALSE+
PAGENO_VISIBLE FALSE+
BTNNEXT_VISIBLE FALSE+
|BTNLAST_VISIBLE FALSE+
| PREVIEW_CAPTION Print Preview Without the Navigation Buttons
-- Example 08 (Print Preview Tool Bar without Printer Button):
PRINT Invoice WHERE TransID = 1002 +
OPTION SCREEN | WINDOW_STATE MAXIMIZED +
BTNPRINT_VISIBLE FALSE+
| PREVIEW_CAPTION Print Preview Without the Print Button
-- Example 09 (Print Preview Tool Bar without Cancel/Close Button)
PRINT Invoice WHERE TransID = 1002 +
OPTION SCREEN | WINDOW_STATE MAXIMIZED +
BTNCANCEL_VISIBLE FALSE+
| PREVIEW_CAPTION Print Preview Without the Cancel/Close Button
-- Example 10 (Print Preview without the entire Tool Bar)
PRINT Invoice WHERE TransID = 1002 +
OPTION SCREEN | WINDOW_STATE MAXIMIZED +
|TOOLBAR_VISIBLE FALSE+
| PREVIEW_CAPTION Print Preview Without the Entire Toolbar
-- Example 11 (Print Preview with a MDI window using specified coordinates)
PRINT Invoice WHERE TransID = 1002 +
OPTION SCREEN MDI LEFT 20 TOP 20 WIDTH 800 HEIGHT 500
```

### 1.2 PRINTER

The PRINTER output option sends the report to a printer.

### Syntax:

```
PRINT reportname ARRANGE clause WHERE clause .. ORDER BY clause .. OPTION PRINTER
```

| Parameter           | Value                                                    | Description                                                                                                    |
|---------------------|----------------------------------------------------------|----------------------------------------------------------------------------------------------------|
| SHOW_CANCEL_DIALOG  | ON (default)                                             | Specifies whether to suppress cancel dialog box during                                                                                                    |
| TRAY                | OFF                                                      | the print process.  Specifies the name of the bin (paper tray) containing the paper on which the report will be printed. A common use of this property is to set it to Manual Feed on mailing label reports. That way, you can provide a                                                                                                    |
|                     |                                                          | means to load the special label paper without manually setting the printer.                                                                                                    |
| COLLATION           | ON<br>OFF                                                | Indicates whether multiple copies will print in pre-sorted order                                                                                                    |
| COPIES              | value                                                    | Specifies the number of copies to print. If the COLLATION property is set to ON, the copies will print in sorted order.                                                                                                    |
| DOCUMENT_NAME       | value                                                    | When a report is printing, this is the name of the document as it should appear when listed in the Print Manager and on network header pages. This value can also be displayed in reports using the "DocumentName" type of the System Variable control.                                                                                                    |
| DUPLEX              | NONE<br>HORIZONTAL<br>VERTICAL                           | Indicates what type of two-sided printing should occur. Not all printers support duplex printing. Horizontal duplex printing is performed across the page, from left to right, so the text will read as in a book. Vertical duplex printing is performed down the page, from top to bottom, so the text will read as a tablet.                                                               |
| ORIENTATION         | PORTRAIT<br>LANDSCAPE                                    | Determines whether a report prints vertically (PORTRAIT) or horizontally (LANDSCAPE) on a page.                                                                                                    |
| PAPER_NAME          | value                                                    | The name of the paper on which the report will be printed. When you specify a value for the PAPER_NAME, the width and height are automatically set to the proper values. For example, if "Legal" is specified, the width will be set to 8.5" and the height will be set to 14".                                                                                                    |
| PAPER_WIDTH         |                                                          | The value of the PAPER_WIDTH is always expressed in the units specified by the report.                                                                                                    |
| PAPER_HEIGHT        |                                                          | The value of the PAPER_HEIGHT is always expressed in the units specified by the report.                                                                                                    |
| PRINTER_NAME        |                                                          | The name of the printer that will be used to print the report.                                                                                                    |
| PAGE_SETTINGS       | ALL<br>FIRST<br>LAST<br>PAGE_LIST                        | Specifies the option to print All, First, Last or a given number of pages. When PAGE_LIST is set as the value for PAGE_SETTINGS, the PAGE_LIST_VALUES parameter must be used with option in order to specify the page list.                                                                                                    |
| PAGE_LIST_VALUES    | value                                                    | Specifies the values for number of pages, such as, 3,5,8 or 3,8 or 3, or 1-3,8 or 3,5,9-15. This option must be used with the PAGE_SETTINGS parameter when PAGE LIST is specified.                                                                                                    |
| PAGE_STYLE_SETTINGS | ALL<br>FIRST<br>LAST<br>Page List i.e.<br>1,4-6,10-12,20 | Determines the pages in which the Page Style will appear on.                                                                                                    |
| MARGIN_LEFT         | value                                                    | Specifies the horizontal position on the page where printing should begin. All report component positions are relative to the margin. In other words, if the MARGIN_LEFT parameter is set to 0.25 inches and you place a report component in a band and set the component's "left" parameter to 0, then that component will print 0.25 inches from the edge of page (or at the left margin). |
| MARGIN_TOP          | value                                                    | Specifies the vertical position on the page where printing should begin. All report component positions are relative to the margin. In other words, if the MARGIN_TOP parameter is set to 0.25 inches and you                                                                                                    |

|               |       | place a report component in a band and set the component's "top" parameter to 0, then that component will print 0.25 inches from the edge of page (or at the top margin). |
|---------------|-------|----------------------------------------------------------------------------------------------------|
| MARGIN_RIGHT  | value | Specifies the horizontal position on the page where printing should stop. All report component positions are relative to the margin.                                      |
| MARGIN_BOTTOM | value | Specifies the vertical position on the page where printing should stop. All report component positions are relative to the margin.                                        |

```
Examples:
--Example 01 (To print Customer List on your default Windows printer):
PRINT CustomerList OPTION PRINTER
--Example 02 (To print Customer List on your network printer):
PRINT CustomerList +
OPTION PRINTER +
|COPIES 1 +
|ORIENTATION PORTRAIT +
| PRINTER_NAME \\MyServer\hp LaserJet 1320 PCL 6
--Example 03 (To print Customer Shipping Labels on your label printer):
LBLPRINT CustShippingLabel WHERE CustID = 127 OPTION PRINTER +
COPIES 2 +
| PRINTER_NAME DYMO LabelWriter 2 +
ORIENTATION LANDSCAPE
--Example 04 (To print first page of Customer List report only)
PRINT CustomerList OPTION PRINTER | PAGE_SETTINGS FIRST
--Example 05 (To print last page of Customer List Report only)
PRINT CustomerList OPTION PRINTER | PAGE_SETTINGS LAST
-- Example 06 (To PRINT all pages)
PRINT ReportName OPTION PRINTER | PAGE_SETTINGS ALL
--Example 07 (To print pages 3, 5, and 8 of your big report)
PRINT ReportName OPTION PRINTER +
|PAGE_SETTINGS PAGE_LIST +
PAGE_LIST_VALUES 3,5,8
--Example 08 (To print pages 3 and 8 of your big report)
PRINT ReportName OPTION PRINTER +
| PAGE_SETTINGS PAGE_LIST +
|PAGE_LIST_VALUES 3,8
--Example 09 (To print page 3 only)
PRINT ReportName OPTION PRINTER +
| PAGE_SETTINGS PAGE_LIST +
| PAGE_LIST_VALUES 3
--Example 10 (To print pages 1 through 3 and 8 of your big report)
PRINT ReportName OPTION PRINTER +
| PAGE_SETTINGS PAGE_LIST +
|PAGE_LIST_VALUES 1-3,8
```

--Example 11 (To print pages 3, 5, and 9 through 15 of your big report)
PRINT ReportName OPTION PRINTER +

| PAGE\_SETTINGS PAGE\_LIST +

| PAGE\_LIST\_VALUES 3,5,9-15

### 1.3 BMP

The BMP output option displays the report in a Bitmap image file.

### Syntax:

PRINT reportname ARRANGE clause WHERE clause .. ORDER BY clause .. OPTION BMP

| Parameter          | Value                                                                                                    | Description                                                                                                    |
|--------------------|----------------------------------------------------------------------------------------------------|----------------------------------------------------------------------------------------------------|
| FILENAME           | value                                                                                                    | Specifies the full path and filename. If no path is defined, output will be saved in the current working directory. |
| SHOW_CANCEL_DIALOG | ON (default)<br>OFF                                                                                                    | Specifies whether to suppress cancel dialog box during the print process.                                           |
| BACKGROUND_COLOR   | AQUA BLACK BLUE CREAM DARK GRAY FUCHSIA GRAY GREEN LIME LIGHT GRAY MAROON MEDIUM GRAY MINT GREEN NAVY OLIVE PURPLE RED SILVER SKY BLUE TEAL WHITE (default) YELLOW | Indicates the color to be used as background color of all pages of report.                                          |
| BACKGROUND_TYPE    | TILE TOPLEFT TOPCENTER TOPRIGHT CENTERLEFT CENTER CENTERRIGHT BOTTOMLEFT BOTTOMCENTER BOTTOMRIGHT                                                                  | Specifies the way background image has to be displayed in the BMP file.                                             |
| BACKGROUND_FILE    | value                                                                                                    | Stores the image file name that is to be used as background image of all pages of report.                           |
| MONOCHROME         | ON<br>OFF                                                                                                    | Specifies whether the file produced are color or monochrome images.                                                 |
| PIXELFORMAT        | 1 : 1bit<br>4 : 4bit<br>8 : 8bit<br>15 : 15bit                                                                                                    | specifies the pixel format of the file (bits/pixel).                                                                |

|                     | 16 : 16bit<br>24 : 24bit<br>32 : 32bit                |                                                                                                    |
|---------------------|-------------------------------------------------------|----------------------------------------------------------------------------------------------------|
| SCALEX              | value                                                 | Scaling factor for the width of the exported page. Use 1 for actual width.                                                                                                    |
| SCALEY              | value                                                 | Scaling factor for the height of the exported page. Use 1 for actual height.                                                                                                    |
| OPEN                | ON<br>OFF                                             | Specifies whether the report should be opened after it is generated.                                                                                                    |
| PAGE_SETTINGS       | ALL<br>FIRST<br>LAST<br>PAGE_LIST                     | Specifies the option to print All, First, Last or a given number of pages. When PAGE_LIST is set as the value for PAGE_SETTINGS, the PAGE_LIST_VALUES parameter must be used with option in order to specify the page list.                                                                                                    |
| PAGE_LIST_VALUES    | value                                                 | Specifies the values for number of pages, such as, 3,5,8 or 3,8 or 3, or 1-3,8 or 3,5,9-15. This option must be used with the PAGE_SETTINGS parameter when PAGE LIST is specified.                                                                                                    |
| PAGE_STYLE_SETTINGS | ALL<br>FIRST<br>LAST<br>Page List i.e. 1,4-6,10-12,20 | Determines the pages in which the Page Style will appear on.                                                                                                    |
| MARGIN_LEFT         | value                                                 | Specifies the horizontal position on the page where printing should begin. All report component positions are relative to the margin. In other words, if the MARGIN_LEFT parameter is set to 0.25 inches and you place a report component in a band and set the component's "left" parameter to 0, then that component will print 0.25 inches from the edge of page (or at the left margin). |
| MARGIN_TOP          | value                                                 | Specifies the vertical position on the page where printing should begin. All report component positions are relative to the margin. In other words, if the MARGIN_TOP parameter is set to 0.25 inches and you place a report component in a band and set the component's "top" parameter to 0, then that component will print 0.25 inches from the edge of page (or at the top margin).      |
| MARGIN_RIGHT        | value                                                 | Specifies the horizontal position on the page where printing should stop. All report component positions are relative to the margin.                                                                                                    |
| MARGIN_BOTTOM       | value                                                 | Specifies the vertical position on the page where printing should stop. All report component positions are relative to the margin.                                                                                                    |
| EMAIL               | ON<br>OFF                                             | Specifies the report output (defined as FILENAME filename.ext ) to be sent via e-mail as an attachment. See additional options when EMAIL value is set to ON. EMAIL SET ON                                                                                                    |

### Example:

```
--To print Invoice as BMP file
PRINT Invoice WHERE TransID = 1068 +
OPTION BMP +
|FILENAME Invoice1068.BMP +
|SHOW_CANCEL_DIALOG OFF +
|BACKGROUND_COLOR WHITE +
|MONOCHROME OFF +
|PIXELFORMAT 32 +
|SCALEX 1 +
```

|SCALE 1 + |OPEN ON

### 1.4 DIF

The DIF output option displays the report in a Data Interchange Format file.

### Syntax:

PRINT reportname ARRANGE clause WHERE clause .. ORDER BY clause .. OPTION DIF

| Parameter           | Value                                                    | Description                                                                                                    |
|---------------------|----------------------------------------------------------|----------------------------------------------------------------------------------------------------|
| FILENAME            | value                                                    | Specifies the full path and filename. If no path is defined, output will be saved in the current working directory.                                                                                                    |
| SHOW_CANCEL_DIALOG  | ON (default)<br>OFF                                      | Specifies whether to suppress cancel dialog box during the print process.                                                                                                    |
| COLUMN_SPACING      | value                                                    | Specifies the column spacing between data. Use -1 for auto-spacing.                                                                                                    |
| ROW_SPACING         | value                                                    | Specifies the row spacing between data. Use -1 for auto-spacing.                                                                                                    |
| AUTO_FORMAT_CELLS   | ON<br>OFF                                                | Specifies if the format of the rendered text (Integer, Double etc) is detected automatically. Otherwise the content is just inserted as text without any format considerations.                                                                                                    |
| SCALEX              | value                                                    | Scaling factor for the width of the exported page. Use 1 for actual width.                                                                                                    |
| SCALEY              | value                                                    | Scaling factor for the height of the exported page. Use 1 for actual height.                                                                                                    |
| OPEN                | ON<br>OFF                                                | Specifies whether the report should be opened after it is generated.                                                                                                    |
| PAGE_SETTINGS       | ALL<br>FIRST<br>LAST<br>PAGE_LIST                        | Specifies the option to print All, First, Last or a given number of pages. When PAGE_LIST is set as the value for PAGE_SETTINGS, the PAGE_LIST_VALUES parameter must be used with option in order to specify the page list.                                                                                                    |
| PAGE_LIST_VALUES    | value                                                    | Specifies the values for number of pages, such as, 3,5,8 or 3,8 or 3, or 1-3,8 or 3,5,9-15. This option must be used with the PAGE_SETTINGS parameter when PAGE LIST is specified.                                                                                                    |
| PAGE_STYLE_SETTINGS | ALL<br>FIRST<br>LAST<br>Page List i.e.<br>1,4-6,10-12,20 | Determines the pages in which the Page Style will appear on.                                                                                                    |
| MARGIN_LEFT         | value                                                    | Specifies the horizontal position on the page where printing should begin. All report component positions are relative to the margin. In other words, if the MARGIN_LEFT parameter is set to 0.25 inches and you place a report component in a band and set the component's "left" parameter to 0, then that component will print 0.25 inches from the edge of page (or at the left margin). |
| MARGIN_TOP          | value                                                    | Specifies the vertical position on the page where printing should begin. All report component positions are relative to the margin. In other words, if the MARGIN_TOP parameter is set to 0.25 inches and you place a report component in a band and set the component's "top" parameter to 0, then that                                                                                     |

|               |           | component will print 0.25 inches from the edge of page (or at the top margin).                                                                                             |
|---------------|-----------|----------------------------------------------------------------------------------------------------|
| MARGIN_RIGHT  | value     | Specifies the horizontal position on the page where printing should stop. All report component positions are relative to the margin.                                       |
| MARGIN_BOTTOM | value     | Specifies the vertical position on the page where printing should stop. All report component positions are relative to the margin.                                         |
| EMAIL         | ON<br>OFF | Specifies the report output (defined as FILENAME filename.ext ) to be sent via e-mail as an attachment. See additional options when EMAIL value is set to ON. EMAIL SET ON |

### **Example:**

```
--To print Invoice as DIF file
PRINT Invoice WHERE TransID = 1068 +
OPTION DIF +
|FILENAME Invoice1068.DIF +
|SHOW_CANCEL_DIALOG OFF +
|OPEN OFF +
|ROW_SPACING 1
```

### 1.5 EMF

The EMF output option displays the report in an Enhanced Metafile image file.

### Syntax:

PRINT reportname ARRANGE clause WHERE clause .. ORDER BY clause .. OPTION EMF

| Parameter          | Value                                                                                                    | Description                                                                                                    |
|--------------------|----------------------------------------------------------------------------------------------------|----------------------------------------------------------------------------------------------------|
| FILENAME           | value                                                                                                    | Specifies the full path and filename. If no path is defined, output will be saved in the current working directory. |
| SHOW_CANCEL_DIALOG | ON (default)<br>OFF                                                                                                    | Specifies whether to suppress cancel dialog box during the print process.                                           |
| BACKGROUND_COLOR   | AQUA BLACK BLUE CREAM DARK GRAY FUCHSIA GRAY GREEN LIME LIGHT GRAY MAROON MEDIUM GRAY MINT GREEN NAVY OLIVE PURPLE RED SILVER | Indicates the color to be used as background color of all pages of report.                                          |

|                     | SKY BLUE                                                                                                    |                                                                                                 |
|---------------------|----------------------------------------------------------------------------------------------------|-------------------------------------------------------------------------------------------------|
|                     | TEAL                                                                                                    |                                                                                                 |
|                     | WHITE (default)                                                                                               |                                                                                                 |
|                     | YELLOW                                                                                                    |                                                                                                 |
| BACKGROUND_TYPE     | TILE                                                                                                    | Specifies the way background image has to be                                                    |
|                     | TOPLEFT                                                                                                    | displayed in the BMP file.                                                                      |
|                     | TOPCENTER                                                                                                    |                                                                                                 |
|                     | TOPRIGHT                                                                                                    |                                                                                                 |
|                     | CENTERLEFT                                                                                                    |                                                                                                 |
|                     | CENTER                                                                                                    |                                                                                                 |
|                     | CENTERRIGHT                                                                                                   |                                                                                                 |
|                     | BOTTOMLEFT                                                                                                    |                                                                                                 |
|                     | BOTTOMCENTER                                                                                                  |                                                                                                 |
| DACKCROUND ET E     | BOTTOMRIGHT                                                                                                   | Character that is a second as                                                                   |
| BACKGROUND_FILE     | value                                                                                                    | Stores the image file name that is to be used as                                                |
| CCALEY              |                                                                                                    | background image of all pages of report.                                                        |
| SCALEX              | value                                                                                                    | Scaling factor for the width of the exported page. Use                                          |
| CCALEV              | value                                                                                                    | 1 for actual width.  Scaling factor for the height of the exported page.                        |
| SCALEY              | value                                                                                                    | Use 1 for actual height.                                                                        |
| OPEN                | ON                                                                                                    | Specifies whether the report should be opened after it                                          |
|                     | OFF                                                                                                    | is generated.                                                                                   |
| PAGE_SETTINGS       | ALL                                                                                                    | Specifies the option to print All, First, Last or a given                                       |
|                     | FIRST                                                                                                    | number of pages. When PAGE_LIST is set as the                                                   |
|                     | LAST                                                                                                    | value for PAGE_SETTINGS, the PAGE_LIST_VALUES                                                   |
|                     | PAGE_LIST                                                                                                    | parameter must be used with option in order to                                                  |
|                     |                                                                                                    | specify the page list.                                                                          |
| PAGE_LIST_VALUES    | value                                                                                                    | Specifies the values for number of pages, such as,                                              |
|                     |                                                                                                    | 3,5,8 or 3,8 or 3, or 1-3,8 or 3,5,9-15. This option                                            |
|                     |                                                                                                    | must be used with the PAGE_SETTINGS parameter                                                   |
|                     |                                                                                                    | when PAGE LIST is specified.                                                                    |
| PAGE_STYLE_SETTINGS | ALL                                                                                                    | Determines the pages in which the Page Style will                                               |
|                     | FIRST                                                                                                    | appear on.                                                                                      |
|                     | LAST                                                                                                    |                                                                                                 |
|                     | Page List i.e. 1,4                                                                                            | -                                                                                               |
|                     | 6,10-12,20                                                                                                    |                                                                                                 |
| MARGIN_LEFT         | value                                                                                                    | Specifies the horizontal position on the page where                                             |
|                     |                                                                                                    | printing should begin. All report component positions                                           |
|                     |                                                                                                    | are relative to the margin. In other words, if the                                              |
|                     |                                                                                                    | MARGIN_LEFT parameter is set to 0.25 inches and                                                 |
|                     |                                                                                                    | you place a report component in a band and set the component's "left" parameter to 0, then that |
|                     |                                                                                                    | component will print 0.25 inches from the edge of                                               |
|                     |                                                                                                    | page (or at the left margin).                                                                   |
| MARGIN TOP          | value                                                                                                    | Specifies the vertical position on the page where                                               |
|                     | 1.3.40                                                                                                    | printing should begin. All report component positions                                           |
|                     |                                                                                                    | are relative to the margin. In other words, if the                                              |
|                     |                                                                                                    | MARGIN_TOP parameter is set to 0.25 inches and you                                              |
|                     |                                                                                                    | place a report component in a band and set the                                                  |
|                     |                                                                                                    | component's "top" parameter to 0, then that                                                     |
|                     |                                                                                                    | component will print 0.25 inches from the edge of                                               |
|                     |                                                                                                    | page (or at the top margin).                                                                    |
| MARGIN_RIGHT        | value                                                                                                    | Specifies the horizontal position on the page where                                             |
|                     |                                                                                                    | printing should stop. All report component positions                                            |
|                     |                                                                                                    | are relative to the margin.                                                                     |
| MARGIN_BOTTOM       | value                                                                                                    | Specifies the vertical position on the page where                                               |
|                     |                                                                                                    | printing should stop. All report component positions                                            |
| ENANTI              | ON                                                                                                    | are relative to the margin.                                                                     |
| EMAIL               | ON                                                                                                    | Specifies the report output (defined as FILENAME                                                |
|                     | OFF                                                                                                    | filename.ext ) to be sent via e-mail as an attachment.                                          |
|                     |                                                                                                    | See additional options when EMAIL value is set to                                               |
|                     | i de la companya de la companya de la companya de la companya de la companya de la companya de la companya de | ON. EMAIL SET ON                                                                                |

### **Example:**

```
--To print Invoice as EMF file
PRINT Invoice WHERE TransID = 1068 +
OPTION EMF +
|FILENAME Invoice1068.EMF +
|SHOW_CANCEL_DIALOG OFF +
|BACKGROUND_COLOR WHITE +
|SCALEX 1 +
|SCALE 1 +
|OPEN ON
```

### 1.6 ETXT

The ETXT output option displays the report in a report emulation text file, which prints the report as plain readable text including all bands, such as Report Header, Page Header, Break Headers, Break Footers, Page Footers and Report Footers, if exist.

### Syntax:

PRINT reportname ARRANGE clause WHERE clause .. ORDER BY clause .. OPTION ETXT

| Parameter           | Value                                                    | Description                                                                                                    |
|---------------------|----------------------------------------------------------|----------------------------------------------------------------------------------------------------|
| FILENAME            | value                                                    | Specifies the full path and filename. If no path is defined, output will be saved in the current working directory.                                                                                                    |
| SHOW_CANCEL_DIALOG  | ON (default)<br>OFF                                      | Specifies whether to suppress cancel dialog box during the print process.                                                                                                    |
| OPEN                | ON<br>OFF                                                | Specifies whether the report should be opened after it is generated.                                                                                                    |
| PAGE_SETTINGS       | ALL<br>FIRST<br>LAST<br>PAGE_LIST                        | Specifies the option to print All, First, Last or a given number of pages. When PAGE_LIST is set as the value for PAGE_SETTINGS, the PAGE_LIST_VALUES parameter must be used with option in order to specify the page list.                                                                                                    |
| PAGE_LIST_VALUES    | value                                                    | Specifies the values for number of pages, such as, 3,5,8 or 3,8 or 3, or 1-3,8 or 3,5,9-15. This option must be used with the PAGE_SETTINGS parameter when PAGE LIST is specified.                                                                                                    |
| PAGE_STYLE_SETTINGS | ALL<br>FIRST<br>LAST<br>Page List i.e.<br>1,4-6,10-12,20 | Determines the pages in which the Page Style will appear on.                                                                                                    |
| MARGIN_LEFT         | value                                                    | Specifies the horizontal position on the page where printing should begin. All report component positions are relative to the margin. In other words, if the MARGIN_LEFT parameter is set to 0.25 inches and you place a report component in a band and set the component's "left" parameter to 0, then that component will print 0.25 inches from the edge of page (or at the left margin). |
| MARGIN_TOP          | value                                                    | Specifies the vertical position on the page where printing should begin. All report component positions are relative to the margin. In other words, if the MARGIN_TOP parameter is set to 0.25 inches and you place a report component in a band and set the                                                                                                    |

|               |           | component's "top" parameter to 0, then that component will print 0.25 inches from the edge of page (or at the top margin).                                                   |
|---------------|-----------|----------------------------------------------------------------------------------------------------|
| MARGIN_RIGHT  | value     | Specifies the horizontal position on the page where printing should stop. All report component positions are relative to the margin.                                         |
| MARGIN_BOTTOM | value     | Specifies the vertical position on the page where printing should stop. All report component positions are relative to the margin.                                           |
| EMAIL         | ON<br>OFF | Specifies the report output (defined as FILENAME filename.ext ) to be sent via e-mail as an attachment.  See additional options when EMAIL value is set to ON.  EMAIL SET ON |

### **Example:**

```
--To print columnar report as Emulation Text - ETXT file
PRINT ColumnarReport +
OPTION ETXT +
|FILENAME ColumnarReport.TXT +
|SHOW_CANCEL_DIALOG OFF +
|OPEN ON
```

### 1.7 GIF

The GIF output option displays the report in a Graphics Interchange Format image file.

### Syntax:

PRINT reportname ARRANGE clause WHERE clause .. ORDER BY clause .. OPTION GIF

| Parameter          | Value                                                                                                    | Description                                                                                                    |
|--------------------|----------------------------------------------------------------------------------------------------|----------------------------------------------------------------------------------------------------|
| FILENAME           | value                                                                                                    | Specifies the full path and filename. If no path is defined, output will be saved in the current working directory. |
| SHOW_CANCEL_DIALOG | ON (default)<br>OFF                                                                                               | Specifies whether to suppress cancel dialog box during the print process.                                           |
| BACKGROUND_COLOR   | AQUA BLACK BLUE CREAM DARK GRAY FUCHSIA GREEN LIME LIGHT GRAY MAROON MEDIUM GRAY MINT GREEN NAVY OLIVE PURPLE RED | Indicates the color to be used as background color of all pages of report.                                          |

|                                              | SILVER                                                            |                                                                                                    |
|----------------------------------------------|-------------------------------------------------------------------|----------------------------------------------------------------------------------------------------|
|                                              | SKY BLUE                                                          |                                                                                                    |
|                                              | TEAL                                                              |                                                                                                    |
|                                              | WHITE (default)                                                   |                                                                                                    |
|                                              | YELLOW                                                            |                                                                                                    |
| BACKGROUND_TYPE                              | TILE                                                              | Specifies the way background image has to be                                                                                                    |
|                                              | TOPLEFT                                                           | displayed in the GIF file.                                                                                                    |
|                                              | TOPCENTER                                                         |                                                                                                    |
|                                              | TOPRIGHT                                                          |                                                                                                    |
|                                              | CENTERLEFT                                                        |                                                                                                    |
|                                              | CENTER                                                            |                                                                                                    |
|                                              | CENTERRIGHT                                                       |                                                                                                    |
|                                              | BOTTOMLEFT                                                        |                                                                                                    |
|                                              | BOTTOMCENTER                                                      |                                                                                                    |
| PACKCROUND ELLE                              | BOTTOMRIGHT<br>value                                              | Stores the image file name that is to be used as                                                                                                    |
| BACKGROUND_FILE                              | value                                                             | background image of all pages of report.                                                                                                    |
| MONOCHROME                                   | ON                                                                | Specifies whether file produced are color or                                                                                                    |
| MONOCHROME                                   | OFF                                                               | monochrome images.                                                                                                    |
| PIXELFORMAT                                  | 1 : 1bit                                                          | Specifies the pixel format of the file (bits/pixel).                                                                                                    |
|                                              | 4 : 4bit                                                          | The first of the first proof                                                                                                    |
|                                              | 8 : 8bit                                                          |                                                                                                    |
|                                              | 15 : 15bit                                                        |                                                                                                    |
|                                              | 16:16bit                                                          |                                                                                                    |
|                                              | 24: 24bit                                                         |                                                                                                    |
|                                              | 32 : 32bit                                                        |                                                                                                    |
| SCALEX                                       | value                                                             | Scaling factor for the width of the exported page.                                                                                                    |
|                                              |                                                                   | Use 1 for actual width.                                                                                                    |
| SCALEY                                       | value                                                             | Scaling factor for the height of the exported page.                                                                                                    |
| ODEN                                         | ONI                                                               | Use 1 for actual height.                                                                                                    |
| OPEN                                         | ON<br>OFF                                                         | Specifies whether the report should be opened after it is generated.                                                                                                    |
| PAGE_SETTINGS                                | ALL                                                               | Specifies the option to print All, First, Last or a given                                                                                                    |
| FAGL_SETTINGS                                | FIRST                                                             | number of pages. When PAGE_LIST is set as the                                                                                                    |
|                                              | LAST                                                              | value for PAGE_SETTINGS, the PAGE_LIST_VALUES                                                                                                    |
|                                              | PAGE LIST                                                         | parameter must be used with option in order to                                                                                                    |
|                                              | 17.02_2101                                                        | specify the page list.                                                                                                    |
| PAGE_LIST_VALUES                             | value                                                             | Specifies the values for number of pages, such as,                                                                                                    |
| I VOL LIDI VALULD                            |                                                                   |                                                                                                    |
| I AGE_LIST_VALUES                            |                                                                   | 3,5,8 or 3,8 or 3, or 1-3,8 or 3,5,9-15. This option                                                                                                    |
| . NOL_LIOI_VALUES                            |                                                                   | 3,5,8 or 3,8 or 3, or 1-3,8 or 3,5,9-15. This option must be used with the PAGE_SETTINGS parameter                                                                                                    |
| TAGE_LIST_VALUES                             |                                                                   | must be used with the PAGE_SETTINGS parameter when PAGE LIST is specified.                                                                                                    |
| PAGE_STYLE_SETTINGS                          | ALL                                                               | must be used with the PAGE_SETTINGS parameter when PAGE LIST is specified.  Determines the pages in which the Page Style will                                                                                                    |
|                                              | ALL<br>FIRST                                                      | must be used with the PAGE_SETTINGS parameter when PAGE LIST is specified.                                                                                                    |
|                                              | ALL<br>FIRST<br>LAST                                              | must be used with the PAGE_SETTINGS parameter when PAGE LIST is specified.  Determines the pages in which the Page Style will appear on.                                                                                                    |
|                                              | ALL<br>FIRST<br>LAST<br>Page List i.e. 1,4                        | must be used with the PAGE_SETTINGS parameter when PAGE LIST is specified.  Determines the pages in which the Page Style will appear on.                                                                                                    |
| PAGE_STYLE_SETTINGS                          | ALL<br>FIRST<br>LAST<br>Page List i.e. 1,4<br>6,10-12,20          | must be used with the PAGE_SETTINGS parameter when PAGE LIST is specified.  Determines the pages in which the Page Style will appear on.                                                                                                    |
|                                              | ALL<br>FIRST<br>LAST<br>Page List i.e. 1,4                        | must be used with the PAGE_SETTINGS parameter when PAGE LIST is specified.  Determines the pages in which the Page Style will appear on.  Specifies the horizontal position on the page where                                                                                                    |
| PAGE_STYLE_SETTINGS                          | ALL<br>FIRST<br>LAST<br>Page List i.e. 1,4<br>6,10-12,20          | must be used with the PAGE_SETTINGS parameter when PAGE LIST is specified.  Determines the pages in which the Page Style will appear on.  Specifies the horizontal position on the page where printing should begin. All report component positions                                                                                                    |
| PAGE_STYLE_SETTINGS                          | ALL<br>FIRST<br>LAST<br>Page List i.e. 1,4<br>6,10-12,20          | must be used with the PAGE_SETTINGS parameter when PAGE LIST is specified.  Determines the pages in which the Page Style will appear on.  Specifies the horizontal position on the page where printing should begin. All report component positions are relative to the margin. In other words, if the                                                                                                    |
| PAGE_STYLE_SETTINGS                          | ALL<br>FIRST<br>LAST<br>Page List i.e. 1,4<br>6,10-12,20          | must be used with the PAGE_SETTINGS parameter when PAGE LIST is specified.  Determines the pages in which the Page Style will appear on.  Specifies the horizontal position on the page where printing should begin. All report component positions are relative to the margin. In other words, if the MARGIN_LEFT parameter is set to 0.25 inches and                                                                                                    |
| PAGE_STYLE_SETTINGS                          | ALL<br>FIRST<br>LAST<br>Page List i.e. 1,4<br>6,10-12,20          | must be used with the PAGE_SETTINGS parameter when PAGE LIST is specified.  Determines the pages in which the Page Style will appear on.  Specifies the horizontal position on the page where printing should begin. All report component positions are relative to the margin. In other words, if the MARGIN_LEFT parameter is set to 0.25 inches and you place a report component in a band and set the                                                                                                    |
| PAGE_STYLE_SETTINGS                          | ALL<br>FIRST<br>LAST<br>Page List i.e. 1,4<br>6,10-12,20          | must be used with the PAGE_SETTINGS parameter when PAGE LIST is specified.  Determines the pages in which the Page Style will appear on.  Specifies the horizontal position on the page where printing should begin. All report component positions are relative to the margin. In other words, if the MARGIN_LEFT parameter is set to 0.25 inches and you place a report component in a band and set the component's "left" parameter to 0, then that                                                                                                    |
| PAGE_STYLE_SETTINGS                          | ALL<br>FIRST<br>LAST<br>Page List i.e. 1,4<br>6,10-12,20          | must be used with the PAGE_SETTINGS parameter when PAGE LIST is specified.  Determines the pages in which the Page Style will appear on.  Specifies the horizontal position on the page where printing should begin. All report component positions are relative to the margin. In other words, if the MARGIN_LEFT parameter is set to 0.25 inches and you place a report component in a band and set the component's "left" parameter to 0, then that component will print 0.25 inches from the edge of                                                                                                    |
| PAGE_STYLE_SETTINGS  MARGIN_LEFT             | ALL<br>FIRST<br>LAST<br>Page List i.e. 1,4<br>6,10-12,20<br>value | must be used with the PAGE_SETTINGS parameter when PAGE LIST is specified.  Determines the pages in which the Page Style will appear on.  Specifies the horizontal position on the page where printing should begin. All report component positions are relative to the margin. In other words, if the MARGIN_LEFT parameter is set to 0.25 inches and you place a report component in a band and set the component's "left" parameter to 0, then that component will print 0.25 inches from the edge of page (or at the left margin).                                                                                                    |
| PAGE_STYLE_SETTINGS                          | ALL<br>FIRST<br>LAST<br>Page List i.e. 1,4<br>6,10-12,20          | must be used with the PAGE_SETTINGS parameter when PAGE LIST is specified.  Determines the pages in which the Page Style will appear on.  Specifies the horizontal position on the page where printing should begin. All report component positions are relative to the margin. In other words, if the MARGIN_LEFT parameter is set to 0.25 inches and you place a report component in a band and set the component's "left" parameter to 0, then that component will print 0.25 inches from the edge of page (or at the left margin).  Specifies the vertical position on the page where                                                                                                    |
| PAGE_STYLE_SETTINGS  MARGIN_LEFT             | ALL<br>FIRST<br>LAST<br>Page List i.e. 1,4<br>6,10-12,20<br>value | must be used with the PAGE_SETTINGS parameter when PAGE LIST is specified.  Determines the pages in which the Page Style will appear on.  Specifies the horizontal position on the page where printing should begin. All report component positions are relative to the margin. In other words, if the MARGIN_LEFT parameter is set to 0.25 inches and you place a report component in a band and set the component's "left" parameter to 0, then that component will print 0.25 inches from the edge of page (or at the left margin).                                                                                                    |
| PAGE_STYLE_SETTINGS  MARGIN_LEFT             | ALL<br>FIRST<br>LAST<br>Page List i.e. 1,4<br>6,10-12,20<br>value | must be used with the PAGE_SETTINGS parameter when PAGE LIST is specified.  Determines the pages in which the Page Style will appear on.  Specifies the horizontal position on the page where printing should begin. All report component positions are relative to the margin. In other words, if the MARGIN_LEFT parameter is set to 0.25 inches and you place a report component in a band and set the component's "left" parameter to 0, then that component will print 0.25 inches from the edge of page (or at the left margin).  Specifies the vertical position on the page where printing should begin. All report component positions                                                                                                    |
| PAGE_STYLE_SETTINGS  MARGIN_LEFT             | ALL<br>FIRST<br>LAST<br>Page List i.e. 1,4<br>6,10-12,20<br>value | must be used with the PAGE_SETTINGS parameter when PAGE LIST is specified.  Determines the pages in which the Page Style will appear on.  Specifies the horizontal position on the page where printing should begin. All report component positions are relative to the margin. In other words, if the MARGIN_LEFT parameter is set to 0.25 inches and you place a report component in a band and set the component's "left" parameter to 0, then that component will print 0.25 inches from the edge of page (or at the left margin).  Specifies the vertical position on the page where printing should begin. All report component positions are relative to the margin. In other words, if the MARGIN_TOP parameter is set to 0.25 inches and you place a report component in a band and set the                                                                                                    |
| PAGE_STYLE_SETTINGS  MARGIN_LEFT             | ALL<br>FIRST<br>LAST<br>Page List i.e. 1,4<br>6,10-12,20<br>value | must be used with the PAGE_SETTINGS parameter when PAGE LIST is specified.  Determines the pages in which the Page Style will appear on.  Specifies the horizontal position on the page where printing should begin. All report component positions are relative to the margin. In other words, if the MARGIN_LEFT parameter is set to 0.25 inches and you place a report component in a band and set the component's "left" parameter to 0, then that component will print 0.25 inches from the edge of page (or at the left margin).  Specifies the vertical position on the page where printing should begin. All report component positions are relative to the margin. In other words, if the MARGIN_TOP parameter is set to 0.25 inches and you place a report component in a band and set the component's "top" parameter to 0, then that                                                                                                    |
| PAGE_STYLE_SETTINGS  MARGIN_LEFT             | ALL<br>FIRST<br>LAST<br>Page List i.e. 1,4<br>6,10-12,20<br>value | must be used with the PAGE_SETTINGS parameter when PAGE LIST is specified.  Determines the pages in which the Page Style will appear on.  Specifies the horizontal position on the page where printing should begin. All report component positions are relative to the margin. In other words, if the MARGIN_LEFT parameter is set to 0.25 inches and you place a report component in a band and set the component's "left" parameter to 0, then that component will print 0.25 inches from the edge of page (or at the left margin).  Specifies the vertical position on the page where printing should begin. All report component positions are relative to the margin. In other words, if the MARGIN_TOP parameter is set to 0.25 inches and you place a report component in a band and set the component's "top" parameter to 0, then that component will print 0.25 inches from the edge of                                                                                   |
| PAGE_STYLE_SETTINGS  MARGIN_LEFT  MARGIN_TOP | ALL<br>FIRST<br>LAST<br>Page List i.e. 1,4<br>6,10-12,20<br>value | must be used with the PAGE_SETTINGS parameter when PAGE LIST is specified.  Determines the pages in which the Page Style will appear on.  Specifies the horizontal position on the page where printing should begin. All report component positions are relative to the margin. In other words, if the MARGIN_LEFT parameter is set to 0.25 inches and you place a report component in a band and set the component's "left" parameter to 0, then that component will print 0.25 inches from the edge of page (or at the left margin).  Specifies the vertical position on the page where printing should begin. All report component positions are relative to the margin. In other words, if the MARGIN_TOP parameter is set to 0.25 inches and you place a report component in a band and set the component's "top" parameter to 0, then that component will print 0.25 inches from the edge of page (or at the top margin).                                                      |
| PAGE_STYLE_SETTINGS  MARGIN_LEFT             | ALL<br>FIRST<br>LAST<br>Page List i.e. 1,4<br>6,10-12,20<br>value | must be used with the PAGE_SETTINGS parameter when PAGE LIST is specified.  Determines the pages in which the Page Style will appear on.  Specifies the horizontal position on the page where printing should begin. All report component positions are relative to the margin. In other words, if the MARGIN_LEFT parameter is set to 0.25 inches and you place a report component in a band and set the component's "left" parameter to 0, then that component will print 0.25 inches from the edge of page (or at the left margin).  Specifies the vertical position on the page where printing should begin. All report component positions are relative to the margin. In other words, if the MARGIN_TOP parameter is set to 0.25 inches and you place a report component in a band and set the component's "top" parameter to 0, then that component will print 0.25 inches from the edge of page (or at the top margin).  Specifies the horizontal position on the page where |
| PAGE_STYLE_SETTINGS  MARGIN_LEFT  MARGIN_TOP | ALL<br>FIRST<br>LAST<br>Page List i.e. 1,4<br>6,10-12,20<br>value | must be used with the PAGE_SETTINGS parameter when PAGE LIST is specified.  Determines the pages in which the Page Style will appear on.  Specifies the horizontal position on the page where printing should begin. All report component positions are relative to the margin. In other words, if the MARGIN_LEFT parameter is set to 0.25 inches and you place a report component in a band and set the component's "left" parameter to 0, then that component will print 0.25 inches from the edge of page (or at the left margin).  Specifies the vertical position on the page where printing should begin. All report component positions are relative to the margin. In other words, if the MARGIN_TOP parameter is set to 0.25 inches and you place a report component in a band and set the component's "top" parameter to 0, then that component will print 0.25 inches from the edge of page (or at the top margin).                                                      |

| MARGIN_BOTTOM | value     | Specifies the vertical position on the page where printing should stop. All report component positions are relative to the margin.                                         |
|---------------|-----------|----------------------------------------------------------------------------------------------------|
| EMAIL         | ON<br>OFF | Specifies the report output (defined as FILENAME filename.ext ) to be sent via e-mail as an attachment. See additional options when EMAIL value is set to ON. EMAIL SET ON |

### **Example:**

```
--To print Invoice as GIF file
PRINT Invoice WHERE TransID = 1068 +
OPTION GIF +
|FILENAME Invoice1068.GIF +
|SHOW_CANCEL_DIALOG OFF +
|BACKGROUND_COLOR WHITE +
|MONOCHROME OFF +
|PIXELFORMAT 32 +
|SCALEX 1 +
|SCALE 1 +
|OPEN ON
```

### 1.8 **HTML**

The HTML output option displays the report in a hypertext markup language file.

### Syntax:

PRINT reportname ARRANGE clause WHERE clause .. ORDER BY clause .. OPTION HTML

| Parameter          | Value                                                                                                    | Description                                                                                                    |
|--------------------|----------------------------------------------------------------------------------------------------|----------------------------------------------------------------------------------------------------|
| FILENAME           | value                                                                                                    | Specifies the full path and filename. If no path is defined, output will be saved in the current working directory. |
| SHOW_CANCEL_DIALOG | ON (default)<br>OFF                                                                                                    | Specifies whether to suppress cancel dialog box during the print process.                                           |
| BACKGROUND_COLOR   | AQUA BLACK BLUE CREAM DARK GRAY FUCHSIA GRAY GREEN LIME LIGHT GRAY MAROON MEDIUM GRAY MINT GREEN NAVY OLIVE PURPLE RED SILVER | Indicates the color to be used as background color of all pages of report.                                          |

| BACKGROUND_TYPE                                                                                   | SKY BLUE                                                                                                    |                                                                                                    |
|---------------------------------------------------------------------------------------------------|----------------------------------------------------------------------------------------------------|----------------------------------------------------------------------------------------------------|
| PACKCDOLIND TYPE                                                                                  |                                                                                                    |                                                                                                    |
| PACKCDOLIND TYPE                                                                                  | TEAL                                                                                                    |                                                                                                    |
| RACKCROLIND TYPE                                                                                  | WHITE (default)                                                                                                    |                                                                                                    |
| BACKCDOLIND TABE                                                                                  | YELLOW                                                                                                    |                                                                                                    |
| DACKGROUND_TTPL                                                                                   | TILE                                                                                                    | Specifies the way background image has to be                                                                                                    |
|                                                                                                   | TOPLEFT                                                                                                    | displayed in the file.                                                                                                    |
|                                                                                                   | TOPCENTER                                                                                                    |                                                                                                    |
|                                                                                                   | TOPRIGHT                                                                                                    |                                                                                                    |
|                                                                                                   | CENTERLEFT                                                                                                    |                                                                                                    |
|                                                                                                   | CENTER                                                                                                    |                                                                                                    |
|                                                                                                   | CENTERRIGHT                                                                                                    |                                                                                                    |
|                                                                                                   | BOTTOMLEFT                                                                                                    |                                                                                                    |
|                                                                                                   | BOTTOMCENTER                                                                                                    |                                                                                                    |
|                                                                                                   | BOTTOMRIGHT                                                                                                    |                                                                                                    |
| BACKGROUND_FILE                                                                                   | value                                                                                                    | Stores the image file name that is to be used                                                                                                    |
|                                                                                                   |                                                                                                    | as background image of all pages of report.                                                                                                    |
| INCLUDE_LINES                                                                                     | ON                                                                                                    | Specifies whether lines on the report should be                                                                                                    |
|                                                                                                   | OFF                                                                                                    | included in the exported file.                                                                                                    |
| INCLUDE_SHAPES                                                                                    | ON                                                                                                    | Specifies whether shapes on the report should                                                                                                    |
|                                                                                                   | OFF                                                                                                    | be included in the exported file.                                                                                                    |
| INCLUDE_RICHTEXT                                                                                  | ON                                                                                                    | Specifies whether contents of the Rich Text                                                                                                    |
|                                                                                                   | OFF                                                                                                    | objects on the report should be included in the                                                                                                    |
|                                                                                                   |                                                                                                    | exported file.                                                                                                    |
| RICHTEXT_ENCODING_TYPE                                                                            | IMAGE                                                                                                    | Specifies the way in which Rich Text contents                                                                                                    |
|                                                                                                   | PLAINTEXT                                                                                                    | should be encoded in exported HTML document                                                                                                    |
|                                                                                                   |                                                                                                    | when INCLUDE_RICHTEXT option is set to ON.                                                                                                    |
|                                                                                                   |                                                                                                    | Set RICHTEXT_ENCODING_TYPE to IMAGE to                                                                                                    |
|                                                                                                   |                                                                                                    | encode Rich Text contents as exact graphical                                                                                                    |
|                                                                                                   |                                                                                                    | representations. Set                                                                                                    |
|                                                                                                   |                                                                                                    | RICHTEXT_ENCODING_TYPE to PLAINTEXT to                                                                                                    |
|                                                                                                   |                                                                                                    | encode Rich Text contents as unformatted text.                                                                                                    |
|                                                                                                   |                                                                                                    | The font used when encoding Rich Text as plain                                                                                                    |
|                                                                                                   |                                                                                                    | text is the one set in the Font property of the                                                                                                    |
|                                                                                                   |                                                                                                    | Rich Text object.                                                                                                    |
|                                                                                                   |                                                                                                    |                                                                                                    |
| INCLUDE_HYPERLINKS                                                                                | ON                                                                                                    | Specifies whether hyperlinks in your report                                                                                                    |
|                                                                                                   | OFF                                                                                                    | Specifies whether hyperlinks in your report should be included in the exported file.                                                                                                    |
| INCLUDE_HYPERLINKS INCLUDE_IMAGES                                                                 | OFF<br>ON                                                                                                    | Specifies whether hyperlinks in your report should be included in the exported file.  Specifies whether images on the report should                                                                                                    |
| INCLUDE_IMAGES                                                                                    | OFF<br>ON<br>OFF                                                                                                    | Specifies whether hyperlinks in your report should be included in the exported file.  Specifies whether images on the report should be included in the exported file.                                                                                                    |
|                                                                                                   | OFF<br>ON<br>OFF<br>GIF                                                                                                    | Specifies whether hyperlinks in your report should be included in the exported file.  Specifies whether images on the report should be included in the exported file.  Specifies the linked image file format for image                                                                                                    |
| INCLUDE_IMAGES                                                                                    | OFF<br>ON<br>OFF<br>GIF<br>JPG                                                                                                    | Specifies whether hyperlinks in your report should be included in the exported file.  Specifies whether images on the report should be included in the exported file.  Specifies the linked image file format for image controls used in the report when                                                                                                    |
| INCLUDE_IMAGES IMAGE_FORMAT                                                                       | OFF ON OFF GIF JPG BMP                                                                                                    | Specifies whether hyperlinks in your report should be included in the exported file.  Specifies whether images on the report should be included in the exported file.  Specifies the linked image file format for image controls used in the report when INCLUDE IMAGES option is set to ON.                                                                                                    |
| INCLUDE_IMAGES                                                                                    | OFF ON OFF GIF JPG BMP value                                                                                                    | Specifies whether hyperlinks in your report should be included in the exported file.  Specifies whether images on the report should be included in the exported file.  Specifies the linked image file format for image controls used in the report when INCLUDE IMAGES option is set to ON.  Specifies the quality of the JPEG image when                                                                                                    |
| INCLUDE_IMAGES IMAGE_FORMAT                                                                       | OFF ON OFF GIF JPG BMP                                                                                                    | Specifies whether hyperlinks in your report should be included in the exported file.  Specifies whether images on the report should be included in the exported file.  Specifies the linked image file format for image controls used in the report when INCLUDE IMAGES option is set to ON.  Specifies the quality of the JPEG image when INCLUDE_IMAGES is set to ON and                                                                                                    |
| INCLUDE_IMAGES  IMAGE_FORMAT  JPEG_QUALITY                                                        | OFF ON OFF GIF JPG BMP value 0 - 100                                                                                                    | Specifies whether hyperlinks in your report should be included in the exported file.  Specifies whether images on the report should be included in the exported file.  Specifies the linked image file format for image controls used in the report when INCLUDE IMAGES option is set to ON.  Specifies the quality of the JPEG image when INCLUDE_IMAGES is set to ON and IMAGE FORMAT is set to JPG.                                                                                                    |
| INCLUDE_IMAGES IMAGE_FORMAT                                                                       | OFF ON OFF GIF JPG BMP value                                                                                                    | Specifies whether hyperlinks in your report should be included in the exported file.  Specifies whether images on the report should be included in the exported file.  Specifies the linked image file format for image controls used in the report when INCLUDE IMAGES option is set to ON.  Specifies the quality of the JPEG image when INCLUDE_IMAGES is set to ON and IMAGE FORMAT is set to JPG.  Specifies the depth of image as "dots per inch"                                                                                                    |
| INCLUDE_IMAGES  IMAGE_FORMAT  JPEG_QUALITY                                                        | OFF ON OFF GIF JPG BMP value 0 - 100                                                                                                    | Specifies whether hyperlinks in your report should be included in the exported file.  Specifies whether images on the report should be included in the exported file.  Specifies the linked image file format for image controls used in the report when INCLUDE IMAGES option is set to ON.  Specifies the quality of the JPEG image when INCLUDE_IMAGES is set to ON and IMAGE FORMAT is set to JPG.  Specifies the depth of image as "dots per inch" to enhance the image. By increasing this value,                                                                                                    |
| INCLUDE_IMAGES  IMAGE_FORMAT  JPEG_QUALITY                                                        | OFF ON OFF GIF JPG BMP value 0 - 100                                                                                                    | Specifies whether hyperlinks in your report should be included in the exported file.  Specifies whether images on the report should be included in the exported file.  Specifies the linked image file format for image controls used in the report when INCLUDE IMAGES option is set to ON.  Specifies the quality of the JPEG image when INCLUDE_IMAGES is set to ON and IMAGE FORMAT is set to JPG.  Specifies the depth of image as "dots per inch" to enhance the image. By increasing this value, the file size will increase. An example would be                                                                                                    |
| INCLUDE_IMAGES  IMAGE_FORMAT  JPEG_QUALITY  IMAGE_DPI                                             | OFF ON OFF GIF JPG BMP value 0 - 100                                                                                                    | Specifies whether hyperlinks in your report should be included in the exported file.  Specifies whether images on the report should be included in the exported file.  Specifies the linked image file format for image controls used in the report when INCLUDE IMAGES option is set to ON.  Specifies the quality of the JPEG image when INCLUDE_IMAGES is set to ON and IMAGE FORMAT is set to JPG.  Specifies the depth of image as "dots per inch" to enhance the image. By increasing this value, the file size will increase. An example would be 200. The Default Value is -1.                                                                                                    |
| INCLUDE_IMAGES  IMAGE_FORMAT  JPEG_QUALITY                                                        | OFF ON OFF GIF JPG BMP value 0 - 100  value 1 : 1bit                                                                                                    | Specifies whether hyperlinks in your report should be included in the exported file.  Specifies whether images on the report should be included in the exported file.  Specifies the linked image file format for image controls used in the report when INCLUDE IMAGES option is set to ON.  Specifies the quality of the JPEG image when INCLUDE_IMAGES is set to ON and IMAGE FORMAT is set to JPG.  Specifies the depth of image as "dots per inch" to enhance the image. By increasing this value, the file size will increase. An example would be 200. The Default Value is -1.  Specifies the pixel format of the image file                                                                                                    |
| INCLUDE_IMAGES  IMAGE_FORMAT  JPEG_QUALITY  IMAGE_DPI                                             | OFF ON OFF GIF JPG BMP value 0 - 100  value  1 : 1bit 4 : 4bit                                                                                             | Specifies whether hyperlinks in your report should be included in the exported file.  Specifies whether images on the report should be included in the exported file.  Specifies the linked image file format for image controls used in the report when INCLUDE IMAGES option is set to ON.  Specifies the quality of the JPEG image when INCLUDE_IMAGES is set to ON and IMAGE FORMAT is set to JPG.  Specifies the depth of image as "dots per inch" to enhance the image. By increasing this value, the file size will increase. An example would be 200. The Default Value is -1.                                                                                                    |
| INCLUDE_IMAGES  IMAGE_FORMAT  JPEG_QUALITY  IMAGE_DPI                                             | OFF ON OFF GIF JPG BMP value 0 - 100  value  1 : 1bit 4 : 4bit 8 : 8bit                                                                                    | Specifies whether hyperlinks in your report should be included in the exported file.  Specifies whether images on the report should be included in the exported file.  Specifies the linked image file format for image controls used in the report when INCLUDE IMAGES option is set to ON.  Specifies the quality of the JPEG image when INCLUDE_IMAGES is set to ON and IMAGE FORMAT is set to JPG.  Specifies the depth of image as "dots per inch" to enhance the image. By increasing this value, the file size will increase. An example would be 200. The Default Value is -1.  Specifies the pixel format of the image file                                                                                                    |
| INCLUDE_IMAGES  IMAGE_FORMAT  JPEG_QUALITY  IMAGE_DPI                                             | OFF ON OFF GIF JPG BMP value 0 - 100  value  1 : 1bit 4 : 4bit 8 : 8bit 15 : 15bit                                                                         | Specifies whether hyperlinks in your report should be included in the exported file.  Specifies whether images on the report should be included in the exported file.  Specifies the linked image file format for image controls used in the report when INCLUDE IMAGES option is set to ON.  Specifies the quality of the JPEG image when INCLUDE_IMAGES is set to ON and IMAGE FORMAT is set to JPG.  Specifies the depth of image as "dots per inch" to enhance the image. By increasing this value, the file size will increase. An example would be 200. The Default Value is -1.  Specifies the pixel format of the image file                                                                                                    |
| INCLUDE_IMAGES  IMAGE_FORMAT  JPEG_QUALITY  IMAGE_DPI                                             | OFF ON OFF GIF JPG BMP value 0 - 100  value  1 : 1bit 4 : 4bit 8 : 8bit 15 : 15bit 16 : 16bit                                                              | Specifies whether hyperlinks in your report should be included in the exported file.  Specifies whether images on the report should be included in the exported file.  Specifies the linked image file format for image controls used in the report when INCLUDE IMAGES option is set to ON.  Specifies the quality of the JPEG image when INCLUDE_IMAGES is set to ON and IMAGE FORMAT is set to JPG.  Specifies the depth of image as "dots per inch" to enhance the image. By increasing this value, the file size will increase. An example would be 200. The Default Value is -1.  Specifies the pixel format of the image file                                                                                                    |
| INCLUDE_IMAGES  IMAGE_FORMAT  JPEG_QUALITY  IMAGE_DPI                                             | OFF ON OFF GIF JPG BMP value 0 - 100  value  1 : 1bit 4 : 4bit 8 : 8bit 15 : 15bit 16 : 16bit 24 : 24bit                                                   | Specifies whether hyperlinks in your report should be included in the exported file.  Specifies whether images on the report should be included in the exported file.  Specifies the linked image file format for image controls used in the report when INCLUDE IMAGES option is set to ON.  Specifies the quality of the JPEG image when INCLUDE_IMAGES is set to ON and IMAGE FORMAT is set to JPG.  Specifies the depth of image as "dots per inch" to enhance the image. By increasing this value, the file size will increase. An example would be 200. The Default Value is -1.  Specifies the pixel format of the image file                                                                                                    |
| INCLUDE_IMAGES  IMAGE_FORMAT  JPEG_QUALITY  IMAGE_DPI  PIXELFORMAT                                | OFF ON OFF GIF JPG BMP value 0 - 100  value  1 : 1bit 4 : 4bit 8 : 8bit 15 : 15bit 16 : 16bit 24 : 24bit 32 : 32bit                                        | Specifies whether hyperlinks in your report should be included in the exported file.  Specifies whether images on the report should be included in the exported file.  Specifies the linked image file format for image controls used in the report when INCLUDE IMAGES option is set to ON.  Specifies the quality of the JPEG image when INCLUDE_IMAGES is set to ON and IMAGE FORMAT is set to JPG.  Specifies the depth of image as "dots per inch" to enhance the image. By increasing this value, the file size will increase. An example would be 200. The Default Value is -1.  Specifies the pixel format of the image file (bits/pixel).                                                                                                    |
| INCLUDE_IMAGES IMAGE_FORMAT  JPEG_QUALITY  IMAGE_DPI  PIXELFORMAT  TITLE                          | OFF ON OFF GIF JPG BMP value 0 - 100  value  1 : 1bit 4 : 4bit 8 : 8bit 15 : 15bit 16 : 16bit 24 : 24bit 32 : 32bit value                                  | Specifies whether hyperlinks in your report should be included in the exported file.  Specifies whether images on the report should be included in the exported file.  Specifies the linked image file format for image controls used in the report when INCLUDE IMAGES option is set to ON.  Specifies the quality of the JPEG image when INCLUDE_IMAGES is set to ON and IMAGE FORMAT is set to JPG.  Specifies the depth of image as "dots per inch" to enhance the image. By increasing this value, the file size will increase. An example would be 200. The Default Value is -1.  Specifies the pixel format of the image file (bits/pixel).                                                                                                    |
| INCLUDE_IMAGES  IMAGE_FORMAT  JPEG_QUALITY  IMAGE_DPI  PIXELFORMAT  TITLE SUBJECT                 | OFF ON OFF GIF JPG BMP value 0 - 100  value  1 : 1bit 4 : 4bit 8 : 8bit 15 : 15bit 16 : 16bit 24 : 24bit 32 : 32bit value value                            | Specifies whether hyperlinks in your report should be included in the exported file.  Specifies whether images on the report should be included in the exported file.  Specifies the linked image file format for image controls used in the report when INCLUDE IMAGES option is set to ON.  Specifies the quality of the JPEG image when INCLUDE_IMAGES is set to ON and IMAGE FORMAT is set to JPG.  Specifies the depth of image as "dots per inch" to enhance the image. By increasing this value, the file size will increase. An example would be 200. The Default Value is -1.  Specifies the pixel format of the image file (bits/pixel).  Specifies the title of the report  Specifies the subject of the report                                                                                                    |
| INCLUDE_IMAGES  IMAGE_FORMAT  JPEG_QUALITY  IMAGE_DPI  PIXELFORMAT  TITLE SUBJECT AUTHOR          | OFF ON OFF GIF JPG BMP value 0 - 100  value  1 : 1bit 4 : 4bit 8 : 8bit 15 : 15bit 16 : 16bit 24 : 24bit 32 : 32bit value value value                      | Specifies whether hyperlinks in your report should be included in the exported file.  Specifies whether images on the report should be included in the exported file.  Specifies the linked image file format for image controls used in the report when INCLUDE IMAGES option is set to ON.  Specifies the quality of the JPEG image when INCLUDE_IMAGES is set to ON and IMAGE FORMAT is set to JPG.  Specifies the depth of image as "dots per inch" to enhance the image. By increasing this value, the file size will increase. An example would be 200. The Default Value is -1.  Specifies the pixel format of the image file (bits/pixel).  Specifies the title of the report Specifies the subject of the report                                                                                                    |
| INCLUDE_IMAGES  IMAGE_FORMAT  JPEG_QUALITY  IMAGE_DPI  PIXELFORMAT  TITLE SUBJECT                 | OFF ON OFF GIF JPG BMP value 0 - 100  value  1 : 1bit 4 : 4bit 8 : 8bit 15 : 15bit 16 : 16bit 24 : 24bit 32 : 32bit value value                            | Specifies whether hyperlinks in your report should be included in the exported file.  Specifies whether images on the report should be included in the exported file.  Specifies the linked image file format for image controls used in the report when INCLUDE IMAGES option is set to ON.  Specifies the quality of the JPEG image when INCLUDE_IMAGES is set to ON and IMAGE FORMAT is set to JPG.  Specifies the depth of image as "dots per inch" to enhance the image. By increasing this value, the file size will increase. An example would be 200. The Default Value is -1.  Specifies the pixel format of the image file (bits/pixel).  Specifies the title of the report  Specifies the subject of the report  Specifies the author of the report  Stores the list of keywords used in the report.                                                                                                    |
| INCLUDE_IMAGES  IMAGE_FORMAT  JPEG_QUALITY  IMAGE_DPI  PIXELFORMAT  TITLE SUBJECT AUTHOR          | OFF ON OFF GIF JPG BMP value 0 - 100  value  1 : 1bit 4 : 4bit 8 : 8bit 15 : 15bit 16 : 16bit 24 : 24bit 32 : 32bit value value value                      | Specifies whether hyperlinks in your report should be included in the exported file.  Specifies whether images on the report should be included in the exported file.  Specifies the linked image file format for image controls used in the report when INCLUDE IMAGES option is set to ON.  Specifies the quality of the JPEG image when INCLUDE_IMAGES is set to ON and IMAGE FORMAT is set to JPG.  Specifies the depth of image as "dots per inch" to enhance the image. By increasing this value, the file size will increase. An example would be 200. The Default Value is -1.  Specifies the pixel format of the image file (bits/pixel).  Specifies the subject of the report  Specifies the author of the report  Stores the list of keywords used in the report.  Specify a list of keywords for the document                                                                                                    |
| INCLUDE_IMAGES  IMAGE_FORMAT  JPEG_QUALITY  IMAGE_DPI  PIXELFORMAT  TITLE SUBJECT AUTHOR          | OFF ON OFF GIF JPG BMP value 0 - 100  value  1 : 1bit 4 : 4bit 8 : 8bit 15 : 15bit 16 : 16bit 24 : 24bit 32 : 32bit value value value                      | Specifies whether hyperlinks in your report should be included in the exported file.  Specifies whether images on the report should be included in the exported file.  Specifies the linked image file format for image controls used in the report when INCLUDE IMAGES option is set to ON.  Specifies the quality of the JPEG image when INCLUDE_IMAGES is set to ON and IMAGE FORMAT is set to JPG.  Specifies the depth of image as "dots per inch" to enhance the image. By increasing this value, the file size will increase. An example would be 200. The Default Value is -1.  Specifies the pixel format of the image file (bits/pixel).  Specifies the subject of the report  Specifies the author of the report  Stores the list of keywords used in the report. Specify a list of keywords for the document that should be encoded as the Keywords Meta                                                            |
| INCLUDE_IMAGES  IMAGE_FORMAT  JPEG_QUALITY  IMAGE_DPI  PIXELFORMAT  TITLE SUBJECT AUTHOR KEYWORDS | OFF ON OFF GIF JPG BMP value 0 - 100  value  1 : 1bit 4 : 4bit 8 : 8bit 15 : 15bit 16 : 16bit 24 : 24bit 32 : 32bit value value value value value value    | Specifies whether hyperlinks in your report should be included in the exported file.  Specifies whether images on the report should be included in the exported file.  Specifies the linked image file format for image controls used in the report when INCLUDE IMAGES option is set to ON.  Specifies the quality of the JPEG image when INCLUDE_IMAGES is set to ON and IMAGE FORMAT is set to JPG.  Specifies the depth of image as "dots per inch" to enhance the image. By increasing this value, the file size will increase. An example would be 200. The Default Value is -1.  Specifies the pixel format of the image file (bits/pixel).  Specifies the subject of the report  Specifies the author of the report  Stores the list of keywords used in the report. Specify a list of keywords for the document that should be encoded as the Keywords Meta content.                                                   |
| INCLUDE_IMAGES  IMAGE_FORMAT  JPEG_QUALITY  IMAGE_DPI  PIXELFORMAT  TITLE SUBJECT AUTHOR          | OFF ON OFF GIF JPG BMP value 0 - 100  value  1 : 1bit 4 : 4bit 8 : 8bit 15 : 15bit 16 : 16bit 24 : 24bit 32 : 32bit value value value value value value on | Specifies whether hyperlinks in your report should be included in the exported file.  Specifies whether images on the report should be included in the exported file.  Specifies the linked image file format for image controls used in the report when INCLUDE IMAGES option is set to ON.  Specifies the quality of the JPEG image when INCLUDE_IMAGES is set to ON and IMAGE FORMAT is set to JPG.  Specifies the depth of image as "dots per inch" to enhance the image. By increasing this value, the file size will increase. An example would be 200. The Default Value is -1.  Specifies the pixel format of the image file (bits/pixel).  Specifies the subject of the report  Specifies the author of the report  Specifies the list of keywords used in the report. Specify a list of keywords for the document that should be encoded as the Keywords Meta content.  Specifies whether the report should be opened |
| INCLUDE_IMAGES  IMAGE_FORMAT  JPEG_QUALITY  IMAGE_DPI  PIXELFORMAT  TITLE SUBJECT AUTHOR KEYWORDS | OFF ON OFF GIF JPG BMP value 0 - 100  value  1 : 1bit 4 : 4bit 8 : 8bit 15 : 15bit 16 : 16bit 24 : 24bit 32 : 32bit value value value value value value    | Specifies whether hyperlinks in your report should be included in the exported file.  Specifies whether images on the report should be included in the exported file.  Specifies the linked image file format for image controls used in the report when INCLUDE IMAGES option is set to ON.  Specifies the quality of the JPEG image when INCLUDE_IMAGES is set to ON and IMAGE FORMAT is set to JPG.  Specifies the depth of image as "dots per inch" to enhance the image. By increasing this value, the file size will increase. An example would be 200. The Default Value is -1.  Specifies the pixel format of the image file (bits/pixel).  Specifies the subject of the report  Specifies the author of the report  Stores the list of keywords used in the report. Specify a list of keywords for the document that should be encoded as the Keywords Meta content.                                                   |

|                     | FIRST<br>LAST<br>PAGE_LIST                                | given number of pages. When PAGE_LIST is set as the value for PAGE_SETTINGS, the PAGE_LIST_VALUES parameter must be used with option in order to specify the page list.                                                                                                    |
|---------------------|-----------------------------------------------------------|----------------------------------------------------------------------------------------------------|
| PAGE_LIST_VALUES    | value                                                     | Specifies the values for number of pages, such as, 3,5,8 or 3,8 or 3, or 1-3,8 or 3,5,9-15. This option must be used with the PAGE_SETTINGS parameter when PAGE LIST is specified.                                                                                                    |
| PAGE_STYLE_SETTINGS | ALL<br>FIRST<br>LAST<br>Page List i.e. 1,4-<br>6,10-12,20 | Determines the pages in which the Page Style will appear on.                                                                                                    |
| MARGIN_LEFT         | value                                                     | Specifies the horizontal position on the page where printing should begin. All report component positions are relative to the margin. In other words, if the MARGIN_LEFT parameter is set to 0.25 inches and you place a report component in a band and set the component's "left" parameter to 0, then that component will print 0.25 inches from the edge of page (or at the left margin). |
| MARGIN_TOP          | value                                                     | Specifies the vertical position on the page where printing should begin. All report component positions are relative to the margin. In other words, if the MARGIN_TOP parameter is set to 0.25 inches and you place a report component in a band and set the component's "top" parameter to 0, then that component will print 0.25 inches from the edge of page (or at the top margin).      |
| MARGIN_RIGHT        | value                                                     | Specifies the horizontal position on the page where printing should stop. All report component positions are relative to the margin.                                                                                                    |
| MARGIN_BOTTOM       | value                                                     | Specifies the vertical position on the page where printing should stop. All report component positions are relative to the margin.                                                                                                    |
| EMAIL               | ON<br>OFF                                                 | Specifies the report output (defined as FILENAME filename.ext ) to be sent via e-mail as an attachment. See additional options when EMAIL value is set to ON. EMAIL SET ON                                                                                                    |

| Detailed HTML parameter options: |           |                                                                                                    |
|----------------------------------|-----------|----------------------------------------------------------------------------------------------------|
| OPTIMIZE_FOR_IE                  | ON<br>OFF | Specifies whether the entire report output as HTML document should be optimized for the MS Internet Explorer browser.                                                                                |
| PAGE_END_LINES                   | ON<br>OFF | Indicates whether a line should be drawn at the end of each page. Setting PAGE_END_LINES to ON draws a line after each page. PAGE_END_LINES is considered only when SEP_FILE_PER_PAGE is set to OFF. |
| OUTPUT_STYLES_TO_CSS_FILE        | ON<br>OFF | Specifies whether to output styles to a CSS (Cascade Style Sheet) file.                                                                                                    |
| CSSFILE                          | value     | Specifies the CSS file name if OUTPUT_STYLES_TO_CSS_FILE is set to ON.                                                                                                    |

| [                            |                   |                                                                                                    |
|------------------------------|-------------------|----------------------------------------------------------------------------------------------------|
| OUTPUT_SCRIPTS_TO_JAVA_SCRIP | PT_FILE ON<br>OFF | Specifies whether to output scripts to a Java Script File.                                                                                                    |
| JAVA_SCRIPT_FILE_NAME        | value             | Specifies the file name if the OUTPUT_SCRIPTS_TO_JAVA_SCRIPT FILE is set to ON.                                                                                                    |
| GENERATE_TOC                 | ON<br>OFF         | Specifies whether to generate a Table of Contents based on all report Break Header(s), if defined.                                                                                                    |
| TOC_FILE_NAME                | value             | Specifies the file name for the Table of Contents, if the GENERATE_TOC option is set to ON.                                                                                                    |
| IMAGE_FOLDER                 | value             | specify the folder path and name for HTML document images.                                                                                                    |
| DEFAULT_FONT_NAME            | value             | Specifies the default font name for HTML document.                                                                                                    |
| DEFAULT_FONT_SIZE            | value             | Specifies the default font size for HTML document.                                                                                                    |
| DEFAULT_FONT_COLOR           | value             | Specifies the default font color for HTML document.                                                                                                    |
| DEFAULT_FONT_BOLD            | ON<br>OFF         | Specifies whether the font is bold faced                                                                                                    |
| DEFAULT_FONT_ITALIC          | ON<br>OFF         | Specifies whether the font is italicized.                                                                                                    |
| DEFAULT_FONT_UNDERLINE       | ON<br>OFF         | Specifies whether the font is underlined.                                                                                                    |
| DEFAULT_FONT_STRIKEOUT       | ON<br>OFF         | Specifies whether the font is displayed with a horizontal line through it.                                                                                                    |
| SEP_FILE_PER_PAGE            | ON<br>OFF         | Specifies whether to create a separate file for each page of the report.                                                                                                    |
| NAV_SHOW                     | ON<br>OFF         | Set to ON to show a collection of links that enable easy navigation between pages of the exported HTML. The links function much like the navigator buttons in the standard preview of Report Preview: one link to jump to the first page; one to the last page; one to the next page and another to get back to the previous page. NAV_SHOW is only effective when the option for SEP_FILE_PER_PAGE is set to ON. |
| LINK_BACK_COLOR              | value             | Specifies the background color of navigator. This option will only be used if the SEP_FILE_PER_PAGE and NAV_SHOW options are set to ON.                                                                                                    |
| LINK_H_BACK_COLOR            | value             | Specifies the background color of navigator when the mouse is hovered over it. This option will only be used if the SEP_FILE_PER_PAGE and NAV SHOW options are set to ON.                                                                                                    |
| LINK_H_FORE_COLOR            | value             | Specifies the color of navigator when the mouse is hovered over it. This option will only be used if the SEP_FILE_PER_PAGE and NAV SHOW options are set to ON.                                                                                                    |
| USE_TEXT_LINKS               | ON<br>OFF         | Specifies the type of the navigator links that should be encoded for a                                                                                                    |

|                      |           | multi-file HTML output. Setting<br>USE_TEXT_LINKS to ON uses the |
|----------------------|-----------|------------------------------------------------------------------|
|                      |           | text provided in                                                 |
|                      |           | LINK TEXT FIRST,                                                 |
|                      |           | LINK TEXT PREV,                                                  |
|                      |           | LINK TEXT NEXT and                                               |
|                      |           | LINK_TEXT_LAST as the                                            |
|                      |           | hyperlink's caption. Setting to OFF                              |
|                      |           | uses Images specified by                                         |
|                      |           | LINK_IMG_FILE_FIRST,                                             |
|                      |           | LINK_IMG_FILE_PREV,                                              |
|                      |           | LINK_IMG_FILE_NEXT,<br>LINK IMG FILE LAST. The                   |
|                      |           | property is effective only when the                              |
|                      |           | options for SEP_FILE_PER_PAGE                                    |
|                      |           | and NAV SHOW are set to ON.                                      |
| LINK TEXT FIRST      | value     | Specifies the hyperlink's text                                   |
|                      |           | caption for first page when                                      |
|                      |           | USE_TEXT_LINKS option is set to                                  |
|                      |           | ON.                                                              |
| LINK_TEXT_PREV       | value     | Specifies the hyperlink's text                                   |
|                      |           | caption for previous page when                                   |
|                      |           | USE_TEXT_LINKS option is set to ON.                              |
| LINK TEXT NEXT       | value     | Specifies the hyperlink's text                                   |
| LINK_TEXT_NEXT       | varac     | caption for next page when                                       |
|                      |           | USE_TEXT_LINKS option is set to                                  |
|                      |           | ON.                                                              |
| LINK_TEXT_LAST       | value     | Specifies the hyperlink's text                                   |
|                      |           | caption for last page when                                       |
|                      |           | USE_TEXT_LINKS option is set to                                  |
| LINUX FONIT NIAME    |           | ON.                                                              |
| LINK_FONT_NAME       | value     | Specifies the font name for navigator links.                     |
| LINK FONT SIZE       | value     | Specifies the font size for                                      |
|                      | Value     | navigator links.                                                 |
| LINK_FONT_COLOR      | value     | Specifies the font color for                                     |
|                      |           | navigator links.                                                 |
| LINK_FONT_BOLD       | ON        | Specifies whether the font is bold                               |
| LINUX FONT ITALIC    | OFF       | faced for navigator links.                                       |
| LINK_FONT_ITALIC     | ON<br>OFF | Specifies whether the font is italicized for navigator links.    |
| LINK FONT UNDERLINE  | ON        | Specifies whether the font is                                    |
| LINK_I ON _ONDEREINE | OFF       | underlined for navigator links.                                  |
| LINK_FONT_STRIKEOUT  | ON        | Specifies whether the font for                                   |
|                      | OFF       | navigator link is displayed with a                               |
|                      |           | horizontal line through it.                                      |
| LINK_IMG_FILE_FIRST  | value     | Specifies the hyperlink's image file                             |
|                      |           | for first page when                                              |
|                      |           | USE_TEXT_LINKS option is set to                                  |
| LINK IMG FILE PREV   | value     | OFF. Specifies the hyperlink's image file                        |
| LINK_ING_FILL_FREV   | value     | for previous page when                                           |
|                      |           | USE_TEXT_LINKS option is set to                                  |
|                      |           | OFF.                                                             |
| LINK_IMG_FILE_NEXT   | value     | Specifies the hyperlink's image file                             |
|                      |           | for next page when                                               |
|                      |           | USE_TEXT_LINKS option is set to                                  |
| LINIZ IMC FILE LACT  |           | OFF.                                                             |
| LINK_IMG_FILE_LAST   | value     | Specifies the hyperlink's image file for last page when          |
|                      |           | USE_TEXT_LINKS option is set to                                  |
|                      |           | OFF.                                                             |
| NAV_TYPE             | PAGE      | Specifies the type of the navigator.                             |
|                      | SCREEN    | If NAV_TYPE is set to SCREEN then                                |
|                      |           |                                                                  |

| NAV_ORIENT           | VERTICAL<br>HORIZONTAL                                                                       | the navigator will be fixed to screen, else the navigator will be fixed to page. The property is effective only when the options for SEP_FILE_PER_PAGE and NAV SHOW are set to ON.  Specifies the orientation of the navigator. if NAV_ORIENT is set to HORIZONTAL then, a Horizontal navigator is encoded, else a Vertical navigator is encoded. The |
|----------------------|----------------------------------------------------------------------------------------------|----------------------------------------------------------------------------------------------------|
|                      |                                                                                              | property is effective only when the options for SEP_FILE_PER_PAGE and NAV SHOW are set to ON.                                                                                                    |
| NAV_POS              | TOPLEFT TOPCENTER TOPRIGHT CENTERLEFT CENTER CENTERRIGHT BOTTOMLEFT BOTTOMCENTER BOTTOMRIGHT | Specifies the position of the navigator. The property is effective only when the options for SEP_FILE_PER_PAGE and NAV_SHOW are set to ON.                                                                                                    |
| DISABLE_RIGHT_CLICK  | ON<br>OFF                                                                                    | Specifies whether to disable the typical speed menu options when you right click on your mouse button.                                                                                                    |
| DISABLE_COPYING      | ON<br>OFF                                                                                    | Specifies whether to disable the option to highlight and copy the text.                                                                                                    |
| AUTO_MAXIMIZE_WINDOW | ON<br>OFF                                                                                    | Specifies whether to automatically maximize the window when HTML document is opened.                                                                                                    |

### **Example:**

```
--To print SalesSumAndSubTot report as HTML file
PRINT SalesSumAndSubTot +
OPTION HTML +
| FILENAME SalesSumAndSubTot.htm +
|SHOW_CANCEL_DIALOG ON +
BACKGROUND_FILE NONE +
BACKGROUND_TYPE CENTER +
|BACKGROUND_COLOR WHITE +
| INCLUDE_LINES ON +
| INCLUDE_SHAPES ON +
|INCLUDE_RICHTEXT OFF +
|RICHTEXT_ENCODING_TYPE PLAINTEXT +
| INCLUDE_IMAGES ON +
| IMAGE_FORMAT JPG +
|JPEG_QUALITY 100 +
|IMAGE_DPI -1 +
|PIXELFORMAT 24 +
| INCLUDE_HYPERLINKS ON +
|TITLE Customer Sales Sub-Totals and Totals +
| SUBJECT ConComp Sales Summary Report +
AUTHOR Accounting Team of ConComp +
|KEYWORDS SubTotals Totals Sales Summary +
|OPTIMIZE_FOR_IE ON +
```

```
| PAGE_END_LINES ON +
OUTPUT_STYLES_TO_CSS_FILE ON +
|CSSFILE +
|OUTPUT_SCRIPTS_TO_JAVA_SCRIPT_FILE ON +
|JAVA_SCRIPT_FILE_NAME +
|GENERATE_TOC ON +
|TOC_FILE_NAME Index.htm +
| IMAGE_FOLDER Images +
|DEFAULT_FONT_NAME Verdana +
|DEFAULT_FONT_SIZE 9 +
|DEFAULT_FONT_COLOR BLACK +
|DEFAULT_FONT_BOLD OFF +
|DEFAULT_FONT_ITALIC OFF +
|DEFAULT_FONT_UNDERLINE OFF +
|DEFAULT_FONT_STRIKEOUT OFF +
|SEP_FILE_PER_PAGE ON +
NAV_SHOW ON +
|LINK_BACK_COLOR WHITE +
|LINK_H_BACK_COLOR BLUE +
|LINK_H_FORE_COLOR WHITE +
USE_TEXT_LINKS OFF +
|LINK_TEXT_FIRST First +
|LINK_TEXT_PREV Previous +
|LINK_TEXT_NEXT Next +
|LINK_TEXT_LAST Last +
|LINK_FONT_NAME Wingdings +
|LINK_FONT_SIZE 10 +
|LINK_FONT_COLOR BLUE +
|LINK_FONT_BOLD OFF +
|LINK_FONT_ITALIC OFF +
|LINK_FONT_UNDERLINE OFF +
|LINK_FONT_STRIKEOUT OFF +
|LINK_IMG_FILE_FIRST Images\FirstOff.gif +
|LINK_IMG_FILE_PREV Images\PrevOff.gif +
|LINK_IMG_FILE_NEXT Images\NextOff.gif +
|LINK_IMG_FILE_LAST Images\LastOff.gif +
NAV_TYPE PAGE +
NAV_ORIENT HORIZONTAL +
|NAV_POS BOTTOMCENTER +
DISABLE_RIGHT_CLICK OFF +
|DISABLE_COPYING OFF +
AUTO_MAXIMIZE_WINDOW ON +
OPEN ON
```

### 1.9 JPG

The JPG output option displays the report in a JPEG image file.

### Syntax:

```
PRINT reportname ARRANGE clause WHERE clause .. ORDER BY clause .. OPTION JPG
```

| Parameter            | Value                                                                                                    | Description                                                                                                    |
|----------------------|----------------------------------------------------------------------------------------------------|----------------------------------------------------------------------------------------------------|
| FILENAME             | value                                                                                                    | Specifies the full path and filename. If no path is defined, output will be saved in the current                                                                                                    |
| SHOW CANCEL DIALOG   | ON (default)                                                                                                    | working directory.  Specifies whether to suppress cancel dialog box                                                                                                    |
|                      | OFF                                                                                                    | during the print process.                                                                                                    |
| BACKGROUND_COLOR     | AQUA BLACK BLUE CREAM DARK GRAY FUCHSIA GRAY GREEN LIME LIGHT GRAY MAROON MEDIUM GRAY MINT GREEN NAVY OLIVE PURPLE RED SILVER SKY BLUE | Indicates the color to be used as background color of all pages of report.                                                                                                    |
|                      | TEAL<br>WHITE (default)<br>YELLOW                                                                                                    |                                                                                                    |
| BACKGROUND_TYPE      | TILE TOPLEFT TOPCENTER TOPRIGHT CENTERLEFT CENTER CENTERRIGHT BOTTOMLEFT BOTTOMCENTER BOTTOMRIGHT                                      | Specifies the way background image has to be displayed in the BMP file.                                                                                                    |
| BACKGROUND_FILE      | value                                                                                                    | Stores the image file name that is to be used as background image of all pages of report.                                                                                                    |
| GRAYSCALE            | ON<br>OFF                                                                                                    | Determines whether the image output of a JPEG image is black and white, or color. Use GRAYSCALE for reading in and writing out, that is, for decompressing and compressing, a JPEG image. This property affects how the image is displayed.  GRAYSCALE is used for speed in output optimization. When GRAYSCALE is set to ON, the color is separated from luminosity. Color takes the most time to decompress, so for previewing the image, GRAYSCALE can be set to True for speed. The output then contains 255 shades of gray. |
| PIXELFORMAT          | 1:1bit<br>4:4bit<br>8:8bit<br>15:15bit<br>16:16bit<br>24:24bit<br>32:32bit                                                             | Specifies the pixel format of the file (bits/pixel).                                                                                                    |
| PROGRESSIVE_ENCODING | ON<br>OFF                                                                                                    | Determines whether an image can be progressively displayed when it is decompressed.                                                                                                    |

| QUALITY             | 1-100                                                     | Determines the closeness of the saved, JPEG image to the original. As a side effect it also matter to the size of the saved file. Setting a larger value improves image quality but also increases file size; a smaller value decreases image quality and also reduces file size. Alter it according to the need.                                                                            |
|---------------------|-----------------------------------------------------------|----------------------------------------------------------------------------------------------------|
| SCALEX              | value                                                     | Scaling factor for the width of the exported page. Use 1 for actual width.                                                                                                    |
| SCALEY              | value                                                     | Scaling factor for the height of the exported page. Use 1 for actual height.                                                                                                    |
| OPEN                | ON<br>OFF                                                 | Specifies whether the report should be opened after it is generated.                                                                                                    |
| PAGE_SETTINGS       | ALL<br>FIRST<br>LAST<br>PAGE_LIST                         | Specifies the option to print All, First, Last or a given number of pages. When PAGE_LIST is set as the value for PAGE_SETTINGS, the PAGE_LIST_VALUES parameter must be used with option in order to specify the page list.                                                                                                    |
| PAGE_LIST_VALUES    | value                                                     | Specifies the values for number of pages, such as, 3,5,8 or 3,8 or 3, or 1-3,8 or 3,5,9-15. This option must be used with the PAGE_SETTINGS parameter when PAGE_LIST is specified.                                                                                                    |
| PAGE_STYLE_SETTINGS | ALL<br>FIRST<br>LAST<br>Page List i.e. 1,4-<br>6,10-12,20 | Determines the pages in which the Page Style will appear on.                                                                                                    |
| MARGIN_LEFT         | value                                                     | Specifies the horizontal position on the page where printing should begin. All report component positions are relative to the margin. In other words, if the MARGIN_LEFT parameter is set to 0.25 inches and you place a report component in a band and set the component's "left" parameter to 0, then that component will print 0.25 inches from the edge of page (or at the left margin). |
| MARGIN_TOP          | value                                                     | Specifies the vertical position on the page where printing should begin. All report component positions are relative to the margin. In other words, if the MARGIN_TOP parameter is set to 0.25 inches and you place a report component in a band and set the component's "top" parameter to 0, then that component will print 0.25 inches from the edge of page (or at the top margin).      |
| MARGIN_RIGHT        | value                                                     | Specifies the horizontal position on the page where printing should stop. All report component positions are relative to the margin.                                                                                                    |
| MARGIN_BOTTOM       | value                                                     | Specifies the vertical position on the page where printing should stop. All report component positions are relative to the margin.                                                                                                    |
| EMAIL               | ON<br>OFF                                                 | Specifies the report output (defined as FILENAME filename.ext ) to be sent via e-mail as an attachment. See additional options when EMAIL value is set to ON. EMAIL SET ON                                                                                                    |

### **Example:**

--To print Invoice as JPG file
PRINT Invoice WHERE TransID = 1068 +
OPTION JPG +
|FILENAME Invoice1068.JPG +
|SHOW\_CANCEL\_DIALOG OFF +

```
|BACKGROUND_COLOR WHITE +
|GRAYSCALE OFF +
|PIXELFORMAT 32 +
|QUALITY 100 +
|SCALEX 1 +
|SCALE 1 +
|OPEN ON
```

### **1.10 LOTUS**

The LOTUS output option displays the report in a Lotus 1-2-3 format file.

### Syntax:

PRINT reportname ARRANGE clause WHERE clause .. ORDER BY clause .. OPTION LOTUS

| <u>Parameter</u>    | Value                                                    | Description                                                                                                    |
|---------------------|----------------------------------------------------------|----------------------------------------------------------------------------------------------------|
| FILENAME            | value                                                    | Specifies the full path and filename. If no path is defined, output will be saved in the current working                                                                                                    |
|                     |                                                          | directory.                                                                                                    |
| SHOW_CANCEL_DIALOG  | ON (default)<br>OFF                                      | Specifies whether to suppress cancel dialog box during the print process.                                                                                                    |
| COLUMN_SPACING      | value                                                    | Specifies the column spacing between data. Use -1 for auto-spacing.                                                                                                    |
| ROW_SPACING         | value                                                    | Specifies the row spacing between data. Use -1 for auto-spacing.                                                                                                    |
| AUTO_FORMAT_CELLS   | ON<br>OFF                                                | Specifies if the format of the rendered text (Integer, Double etc) is detected automatically. Otherwise the content is just inserted as text without any format considerations.                                                                                                    |
| SCALEX              | value                                                    | Scaling factor for the width of the exported page. Use 1 for actual width.                                                                                                    |
| SCALEY              | value                                                    | Scaling factor for the height of the exported page. Use 1 for actual height.                                                                                                    |
| OPEN                | ON<br>OFF                                                | Specifies whether the report should be opened after it is generated.                                                                                                    |
| PAGE_SETTINGS       | ALL<br>FIRST<br>LAST<br>PAGE_LIST                        | Specifies the option to print All, First, Last or a given number of pages. When PAGE_LIST is set as the value for PAGE_SETTINGS, the PAGE_LIST_VALUES parameter must be used with option in order to specify the page list.                                                                                                    |
| PAGE_LIST_VALUES    | value                                                    | Specifies the values for number of pages, such as, 3,5,8 or 3,8 or 3, or 1-3,8 or 3,5,9-15. This option must be used with the PAGE_SETTINGS parameter when PAGE LIST is specified.                                                                                                    |
| PAGE_STYLE_SETTINGS | ALL<br>FIRST<br>LAST<br>Page List i.e.<br>1,4-6,10-12,20 | Determines the pages in which the Page Style will appear on.                                                                                                    |
| MARGIN_LEFT         | value                                                    | Specifies the horizontal position on the page where printing should begin. All report component positions are relative to the margin. In other words, if the MARGIN_LEFT parameter is set to 0.25 inches and you place a report component in a band and set the component's "left" parameter to 0, then that component will print 0.25 inches from the edge of page (or at the left margin). |

| MARGIN_TOP    | value     | Specifies the vertical position on the page where printing should begin. All report component positions are relative to the margin. In other words, if the MARGIN_TOP parameter is set to 0.25 inches and you place a report component in a band and set the component's "top" parameter to 0, then that component will print 0.25 inches from the edge of page (or at the top margin). |
|---------------|-----------|----------------------------------------------------------------------------------------------------|
| MARGIN_RIGHT  | value     | Specifies the horizontal position on the page where printing should stop. All report component positions are relative to the margin.                                                                                                    |
| MARGIN_BOTTOM | value     | Specifies the vertical position on the page where printing should stop. All report component positions are relative to the margin.                                                                                                    |
| EMAIL         | ON<br>OFF | Specifies the report output (defined as FILENAME filename.ext ) to be sent via e-mail as an attachment. See additional options when EMAIL value is set to ON. EMAIL SET ON                                                                                                    |

### **Example:**

```
--To print Invoice as Lotus file
PRINT Invoice WHERE TransID = 1068 +
OPTION LOTUS +
|FILENAME Invoice1068.WK1 +
|SHOW_CANCEL_DIALOG ON +
|OPEN OFF +
|ROW_SPACING 1
```

### 1.11 PDF

The PDF output option displays the report in a Portable Document Format file.

### Syntax:

```
PRINT reportname ARRANGE clause WHERE clause .. ORDER BY clause .. OPTION PDF
```

| Parameter          | Value                                                                                 | Description                                                                                                    |
|--------------------|---------------------------------------------------------------------------------------|----------------------------------------------------------------------------------------------------|
| FILENAME           | value                                                                                 | Specifies the full path and filename. If no path is defined, output will be saved in the current working directory. |
| SHOW_CANCEL_DIALOG | ON (default)<br>OFF                                                                   | Specifies whether to suppress cancel dialog box during the print process.                                           |
| BACKGROUND_COLOR   | AQUA BLACK BLUE CREAM DARK GRAY FUCHSIA GRAY GREEN LIME LIGHT GRAY MAROON MEDIUM GRAY | Indicates the color to be used as background color of all pages of report.                                          |

|                        | MINT GREEN           |                                                                                    |
|------------------------|----------------------|------------------------------------------------------------------------------------|
|                        | NAVY                 |                                                                                    |
|                        | OLIVE                |                                                                                    |
|                        | PURPLE               |                                                                                    |
|                        | RED                  |                                                                                    |
|                        | SILVER               |                                                                                    |
|                        | SKY BLUE             |                                                                                    |
|                        | TEAL                 |                                                                                    |
|                        | WHITE (default)      |                                                                                    |
|                        | YELLOW               |                                                                                    |
| BACKGROUND_TYPE        | TILE                 | Specifies the way background image has to be                                       |
|                        | TOPLEFT              | displayed in the PDF file.                                                         |
|                        | TOPCENTER            |                                                                                    |
|                        | TOPRIGHT             |                                                                                    |
|                        | CENTERLEFT           |                                                                                    |
|                        | CENTER               |                                                                                    |
|                        | CENTERRIGHT          |                                                                                    |
|                        | BOTTOMLEFT           |                                                                                    |
|                        | BOTTOMCENTER         |                                                                                    |
|                        | BOTTOMRIGHT          |                                                                                    |
| BACKGROUND_FILE        | value                | Stores the image file name that is to be used as                                   |
|                        |                      | background image of all pages of report.                                           |
| INCLUDE_LINES          | ON                   | Specifies whether lines on the report should be                                    |
| _                      | OFF                  | included in the exported file.                                                     |
| INCLUDE_SHAPES         | ON                   | Specifies whether shapes on the report should                                      |
|                        | OFF                  | be included in the exported file.                                                  |
| INCLUDE_RICHTEXT       | ON                   | Specifies whether contents of the Rich Text                                        |
| _                      | OFF                  | objects on the report should be included in the                                    |
|                        |                      | exported file.                                                                     |
| RICHTEXT_ENCODING_TYPE | IMAGE                | Specifies the way in which Rich Text contents                                      |
|                        | PLAINTEXT            | should be encoded in exported HTML document                                        |
|                        |                      | when INCLUDE_RICHTEXT option is set to ON.                                         |
|                        |                      | Set RICHTEXT_ENCODING_TYPE to IMAGE to                                             |
|                        |                      | encode Rich Text contents as exact graphical                                       |
|                        |                      | representations. Set                                                               |
|                        |                      | RICHTEXT_ENCODING_TYPE to PLAINTEXT to                                             |
|                        |                      | encode Rich Text contents as unformatted text.                                     |
|                        |                      | The font used when encoding Rich Text as plain                                     |
|                        |                      | text is the one set in the Font property of the                                    |
|                        |                      | Rich Text object.                                                                  |
| INCLUDE_HYPERLINKS     | ON                   | Specifies whether hyperlinks in your report                                        |
|                        | OFF                  | should be included in the exported file.                                           |
| INCLUDE_IMAGES         | ON                   | Specifies whether images on the report should                                      |
| INCLUDE_IMAGES         | OFF                  | be included in the exported file.                                                  |
| IMAGE FORMAT           | GIF                  | Specifies the linked image file format for image                                   |
| I MOLI OKNIMI          | JPG                  | controls used in the report when                                                   |
|                        | BMP                  | INCLUDE IMAGES option is set to ON.                                                |
| JPEG_QUALITY           | value                | Specifies the quality of the JPEG image when                                       |
| DI LO_QUALITI          | (0-100)              | INCLUDE IMAGES is set to ON and                                                    |
|                        | (3 100)              | IMAGE FORMAT is set to JPG.                                                        |
| IMAGE_DPI              | value                | Specifies the depth of image as "dots per inch"                                    |
| INAGE_DIT              | value                | to enhance the image. By increasing this value,                                    |
|                        |                      |                                                                                    |
|                        |                      | the file size will increase. An example would be                                   |
| PIXELFORMAT            | 1 : 1bit             | 200. The Default Value is -1.  Specifies the pixel format of the image file (bits/ |
| FIALLFURIMAT           |                      |                                                                                    |
|                        | 4 : 4bit<br>8 : 8bit | pixel).                                                                            |
|                        |                      |                                                                                    |
|                        | 15 : 15bit           |                                                                                    |
|                        | 16:16bit             |                                                                                    |
|                        | 24 : 24bit           |                                                                                    |
|                        | 32 : 32bit           | Consider the title of the const                                                    |
| TITLE                  | value                | Specifies the title of the report                                                  |
| SUBJECT                | value                | Specifies the subject of the report                                                |
| AUTHOR                 | value                | Specifies the author of the report                                                 |
| KEYWORDS               | value                | Stores the list of keywords used in the report.                                    |
|                        | 1                    | -                                                                                  |

|                     |                                                           | Specify a list of keywords for the document that should be encoded as the Keywords Meta content.                                                                                                    |
|---------------------|-----------------------------------------------------------|----------------------------------------------------------------------------------------------------|
| OPEN                | ON<br>OFF                                                 | Specifies whether the report should be opened after it is generated.                                                                                                    |
| PAGE_SETTINGS       | ALL<br>FIRST<br>LAST<br>PAGE_LIST                         | Specifies the option to print All, First, Last or a given number of pages. When PAGE_LIST is set as the value for PAGE_SETTINGS, the PAGE_LIST_VALUES parameter must be used with option in order to specify the page list.                                                                                                    |
| PAGE_LIST_VALUES    | value                                                     | Specifies the values for number of pages, such as, 3,5,8 or 3,8 or 3, or 1-3,8 or 3,5,9-15. This option must be used with the PAGE_SETTINGS parameter when PAGE LIST is specified.                                                                                                    |
| PAGE_STYLE_SETTINGS | ALL<br>FIRST<br>LAST<br>Page List i.e. 1,4-<br>6,10-12,20 | Determines the pages in which the Page Style will appear on.                                                                                                    |
| MARGIN_LEFT         | value                                                     | Specifies the horizontal position on the page where printing should begin. All report component positions are relative to the margin. In other words, if the MARGIN_LEFT parameter is set to 0.25 inches and you place a report component in a band and set the component's "left" parameter to 0, then that component will print 0.25 inches from the edge of page (or at the left margin). |
| MARGIN_TOP          | value                                                     | Specifies the vertical position on the page where printing should begin. All report component positions are relative to the margin. In other words, if the MARGIN_TOP parameter is set to 0.25 inches and you place a report component in a band and set the component's "top" parameter to 0, then that component will print 0.25 inches from the edge of page (or at the top margin).      |
| MARGIN_RIGHT        | value                                                     | Specifies the horizontal position on the page where printing should stop. All report component positions are relative to the margin.                                                                                                    |
| MARGIN_BOTTOM       | value                                                     | Specifies the vertical position on the page where printing should stop. All report component positions are relative to the margin.                                                                                                    |
| EMAIL               | ON<br>OFF                                                 | Specifies the report output (defined as FILENAME filename.ext ) to be sent via e-mail as an attachment. See additional options when EMAIL value is set to ON. EMAIL SET ON                                                                                                    |

| Detailed PDF parameter options | :                                               |                                                                                                    |
|--------------------------------|-------------------------------------------------|----------------------------------------------------------------------------------------------------|
| GENERATE_TOC                   | ON<br>OFF                                       | Specifies whether to generate a<br>"Table of Contents" based on<br>all report Break Headers, if<br>defined. |
| USE_COMPRESSION                | ON<br>OFF                                       | Specifies whether compression should be used.                                                               |
| COMPRESSION_METHOD             | FASTEST<br>NORMAL<br>MAXCOMPRESS                | Specifies the type of compression to be used to compress text and Image.                                    |
| FONT_ENCODING                  | WIN_ANSI<br>MAC_ROMAN<br>MAC_EXPERT<br>STANDART | Specifies the type of font encoding to be used to encode font.                                              |

| EMBED_USED_FONTS  OPF FULL (same as "ON" for backward compatibility)  SUBSET  Specifies whether all the fonts should be embedded the PDF document. Set EMBED_USED_FONTS to O embed all the fonts used in report. Fonts are embedded only if embedding is permit depending on the Embeddi Flaas of the font.  ENCRYPT_FILE  ON OPF (default)  USER_PASSWORD  Value  Specifies whether the PDF document should be encry become the encrypted PDF document opening the document with correct user password all on additional operations to be performed according to the user access permissions specified by the permission properties such as, ENABLE_PRINTING (ON/OF ENABLE_COPYING (ON/OF ENABLE_COPYING (ON/OF ENABLE_COPYING (ON/OF ENABLE_COPYING (ON/OF ENABLE_COPYING (ON/OF ENABLE COPYING (ON/OF ENABLE COPYING  |                  | PDF DOC      |                                         |
|----------------------------------------------------------------------------------------------------|------------------|--------------|-----------------------------------------|
| OFF FULL (same as "ON" for backward the PDF document. Set EMBED. USED FONTS to 0 embed all the fonts used in report. Fonts are embedde only if embedding is permit depending on the Embedding is permit depending on the Embedding is permit depending on the Embedding is permit depending on the Embedding is permit depending on the Embedding is permit depending on the Embedding is permit depending on the Embedding is permit depending on the Embedding is permit depending on the Embedding is permit depending on the Impediation of the PDF document with correct user password allow additional operations to be performed according to the user access permissions specified by the permission properties such as, ENABLE_MORIFYING (ON/OF ENABLE_COPYING (ON/OF ENABLE_COPYING (ON/OF ENABLE_COPYING (ON/OF ENABLE_COPYING (ON/OF ENABLE_MORIFYING (ON/OF ENABLE_MORIFYING (ON/OF ENABL | EMBED USED FONTS |              | Specifies whether all the used          |
| FULL (same as "ON" for backward compatibility) SUBSET  EMERD_USED_FONTS to O embed all the fonts used ir report. Fonts are embedde only if embedding is permi depending on the Embedding is permi depending on the Embedding is permi depending on the Embedding is permi depending on the Embedding is permi depending on the Embedding is permi depending on the Embedding is permi depending on the Embedding is permi depending on the Embedding is permi depending on the Embedding is permit depending on the Embedding is permit depending on the Embedding is permit depending on the Embedding is permitted to the specifies the user password allowed additional operations to be performed according to the user access permissions as perfiled by the permission septiment of the permission as the performed according to the user access permissions as considered by the viewer applications if the document opened with the User password. If ENABLE_PRINTING is OFF the Page contents cannot be selected and copied. If ENABLE_COPYING is OFF the page contents cannot be selected and copied. If ENABLE_COPYING is OFF the page contents cannot be selected and copied. If ENABLE_MODIFYING is OFF the page contents cannot be selected and copied. If ENABLE_COPYING is OFF the page contents cannot be modified.  OWNER_PASSWORD  Value  OWNER_PASSWORD  Value  Specifies the owner password in the encrypted PDF document. Opening the document with the correct owner password (assuming not same as the user password) allows full (own access to the document. The unlimited access includes the document separation of the PDF document. Set ENCRYPTION_LEVEL to 40 for a 40 bit encryption of the PDF document. Set ENCRYPTION_LEVEL to 40 for a 40 bit encryption of the PDF document. Set ENCRYPTION_LEVEL to 12 ENCRYPTION_LEVEL to 12 ENCRYPTION_LEVEL to 12 ENCRYPTION_LEVEL to 12 ENCRYPTION_LEVEL to 12 ENCRYPTION_LEVEL to 12 ENCRYPTION_LEVEL to 12 ENCRYPTION_LEVEL to 12 ENCRYPTION_LEVEL to 12 ENCRYPTION_LEVEL to 12 ENCRYPTION_LEVEL to 12 ENCRYPTION_LEVEL to 12 ENCRYPTION_LEVEL to  |                  |              | fonts should be embedded in             |
| SUBSET   EMBED_USED_FONTS to 0 embed all the fonts used in report. Fonts are embedded only if embedding is permi depending on the Embedding on the Embedding on the Embedding on the Embedding on the Embedding on the Embedding on the Embedding on the Embedding of the Embedding of the Embedding of the Indian Specifies whether the PDF document should be entry value   Specifies the user password lall additional operations to be performed according to the user access permissions specified by the permission properties such as, ENABLE_PRINTING (ON/OF ENABLE_COPYING (ON/OF end EMABLE_MODIFYING (OFF). These permissions a considered by the viewer applications if the documen opened with the User password. If ENABLE_MODIFYING is OFF in Page contents cannot be selected and copied. If ENABLE_MODIFYING is OFF than the PDF document can be modified.  OWNER_PASSWORD   value   Specifies the owner password is susming not same as the user password allows full (own access to the document. The unlimited access includes to ability to change the document. Specifies the level of encryption of the PDF document. Set ENCRYPTION_LEVEL   40BIT   Specifies the level of encryption of the PDF document, i.e a 40 bit is used to encrypt the PDF document. Set ENCRYPTION_LEVEL to 12:                                                                                                    |                  | 1-           |                                         |
| SUBSET    embed all the fonts used in report. Fonts are embed donly if embedding is permit depending on the Embedding is permit depending on the Embedding is permit depending on the Embedding is permit depending on the Embedding is permit depending on the Embedding is permit depending on the Embedding is permit depending on the Embedding is permit depending on the Embedding is permit depending on the Embedding is permit depending on the Embedding is permit depending on the Post of the PDF document open depending the document with the User password allowed applications if the document opened with the User password. If                                                                                                    |                  |              |                                         |
| report. Fonts are embedding is permi depending on the Embedding is permi depending on the Embedding Flags of the font.  ENCRYPT_FILE  ON OFF (default) OSER_PASSWORD  Value  Specifies whether the PDF document should be encrypted PDF document with correct user password the encrypted PDF document with correct user password in dadditional operations to be performed according to the user access permissions specified by the permission properties such as, ENABLE_PRINTING (ON/OF ENABLE_COPYING (ON/OF) and ENABLE_PRINTING (ON/OF enable_PRINTING (ON/OF) and ENABLE_PRINTING (ON/OF) and ENABLE_PRINTING is OFF printing is not enabled. If ENABLE_COPYING is OFF printing is not enabled. If ENABLE_COPYING is OFF printing is not enabled. If ENABLE_COPYING is OFF to page contents cannot be selected and copied. If ENABLE_COPYING is OFF to page contents cannot be selected and copied. If ENABLE_MOIPTING is OFF to page contents cannot be selected and copied. If ENABLE_MOIPTING is OFF to page contents cannot be selecte |                  |              |                                         |
| only if embedding is permit depending on the Embedding land embedding land of the Embedding lags of the font.  ENCRYPT_FILE  ON OFF (default) OFF (default) Value  Specifies whether the PDF document should be encry be encrypted PDF document opening the document with correct user password allo additional operations to be performed according to the user access permissions specified by the permission properties such as, ENABLE_PRINTING (ON/OF ENABLE_COPYING in ON/OF ENABLE_COPYING (ON/OF ENABLE_COPYING in ON/OF ENABLE_COPYING in OFF ENABLE_PRINTING is OFF printing is not enabled. If ENABLE_COPYING is OFF the page contents cannot be selected and copied. If ENABLE_COPYING is OFF the page contents cannot be selected and copied. If ENABLE_MODIFYING is OFF then the PDF document can be modified.  OWNER_PASSWORD  Value  OWNER_PASSWORD  Value  Specifies the owner passw of the encrypted PDF document. Opening the document with the correct owner password (assuming not same as the user password) allows full (own access to the document. In unlimited access includes the ability to change the document. Set encryption of the PDF document. Set encryption of the PDF document. Set encryption of the PDF document. Set encryption of the PDF document. Set encrypt the PDF document. Set encrypt the PDF d |                  | SOBSET       |                                         |
| depending on the Embeddi Flaas of the form   ENCRYPT_FILE                                                                                                    |                  |              | _ · · · · · · · · · · · · · · · · · · · |
| ENCRYPT_FILE  ON OFF (default)  Value  Specifies whether the PDF document should be encry specifies the user passwor the encrypted PDF document with correct user password allow additional operations to be performed according to the user access permissions specified by the permission properties such as, ENABLE_PRINTING (ON/OF ENABLE_COPYING (ON/OF), and ENABLE_MODIFYING (ON/OF), and ENABLE_MODIFYING (ON/OF), and ENABLE_PRINTING, and ENABLE_MODIFYING (ON/OF), and ENABLE_PRINTING, and ENABLE_PRINTING, and ENABLE_PRINTING, and ENABLE_PRINTING, and ENABLE_PRINTING, and ENABLE_PRINTING, and ENABLE_PRINTING, and ENABLE_PRINTING, and ENABLE_ENABLE_PRINTING, and ENABLE_ENABLE_PRINTING, and ENABLE_ENABLE_ENABLE_ENABLE_ENABLE_ENABLE_ENABLE_ENABLE_ENABLE_ENABLE_ENABLE_ENABLE_ENABLE_ENABLE_ENABLE_ENABLE_ENABLE_ENABLE_ENABLE_ENABLE_ENABLE_ENABLE_ENABLE_ENABLE_ENABLE_ENABLE_ENAB |                  |              |                                         |
| ENCRYPT_FILE  ON OFF (default)  Value  Specifies whether the PDF document should be encry the encrypted PDF document Opening the user password allo additional operations to be performed according to the user access permissions specified by the permission properties such as, ENABLE_PRINTING (ON/OF ENABLE_COPYING (ON/OF and ENABLE_MODIFYING (ON/OF and ENABLE_MODIFYING (ON/OF and ENABLE_PRINTING is OFF the page contents cannot be selected and copied. If ENABLE_PRINTING is OFF then the PDF document can be modified.  OWNER_PASSWORD  Value  OWNER_PASSWORD  Value  Specifies the user password (assuming not same as the user password (assuming not same as the user password) allows full (own access to the document. The unlimited access includes the document. Password and access includes the document. Specifies the level of encryption of the PDF document. Set ENCRYPTION_LEVEL to 40 for a 40 bit encryption of the PDF document. Set ENCRYPTION_LEVEL to 40 is used to encrypt the PDF document. Set ENCRYPTION_LEVEL to 12 is used to encrypt the PDF document. Set ENCRYPTION_LEVEL to 12 is  |                  |              |                                         |
| USER_PASSWORD  Value  Specifies the user passwor the encrypted PDF document with correct user password allow additional operations to be performed according to the user access permissions specified by the permission properties such as, ENABLE_PRINTING (ON/OF ENABLE_COPYING (ON/OF and ENABLE_MODIFYING (ON/OF and ENABLE_PRINTING (ON/OF and ENABLE_PRINTING (ON/OF and ENABLE_PRINTING (OFF). These permissions a considered by the viewer applications if the documen opened with the User password. If ENABLE_COPYING is OFF the printing is not enabled. If ENABLE_COPYING is OFF the page contents cannot be selected and copied. If ENABLE_MODIFYING is OFF the page contents cannot be selected and copied. If ENABLE_MODIFYING is OFF the page contents cannot be selected and copied. If ENABLE_MODIFYING is OFF the page contents cannot be selected and copied. If ENABLE_MODIFYING is OFF the page contents cannot be selected and copied. If ENABLE_MODIFYING is OFF the open password (assuming not same as the user password) allows full (own access to the document. Opening the document with the correct owner password) allows full (own access to the document. The unlimited access includes the ability to change the document. Set as the evel of encryption of the PDF document. Set ENCRYPTION_LEVEL to 40 for a 40 bit encryption of the PDF document, i.e a 40 bit is used to encrypt the PDF document. Set ENCRYPTION_LEVEL to 12 ENCRYPTION_LEVEL to 12 ENCRYPTION_ | ENGRYPT EUE      | ON.          |                                         |
| USER_PASSWORD  value  Specifies the user password the encrypted PDF docume Opening the document with correct user password allo additional operations to be performed according to the user access permissions specified by the permission specified by the permission specified by the permission properties such as, ENABLE_PRINTING (ON/OF ENABLE_COPYING (ON/OF and ENABLE_MODIFYING (OFF). These permissions a considered by the viewer applications if the document opened with the User password. If ENABLE_PRINTING is OFF the printing is not enabled. If ENABLE_COPYING is OFF the page contents cannot be selected and copied. If ENABLE_MODIFYING is OFF then the PDF document can be modified.  OWNER_PASSWORD  value  Specifies the owner password the encrypted PDF document. Opening the document with the correct owner password) allows full (own access to the document. Till unlimited access includes the about method to the password and access includes the document. Till unlimited access includes the document. Till unlimited access includes the document. Till unl | ENCRYPI_FILE     | 1-           |                                         |
| the encrypted PDF document with correct user password allo additional operations to be performed according to the user access permissions specified by the permission properties such as, ENABLE_PRINTING (ON/OF ENABLE_COPYING (ON/OF ENABLE_COPYING (ON/OF and ENABLE_MODIFYING (OFF). These permissions a considered by the viewer applications if the document opened with the User password. If ENABLE_PRINTING is OFF printing is not enabled. If ENABLE_PRINTING is OFF to printing is not enabled. If ENABLE_COPYING is OFF to printing is not enabled. If ENABLE_COPYING is OFF to printing is not enabled. If ENABLE_COPYING is OFF to printing is not enabled. If ENABLE_COPYING is OFF to printing is not enabled. If ENABLE_COPYING is OFF then the PDF document can be modified.  OWNER_PASSWORD  value  Specifies the owner password the encrypted PDF document. Opening the document with the correct owner password) allows full (own access to the document. Tunlimited access includes to ability to change the document. Set to the document. Set to the properties of the PDF document. Set ENCRYPTION_LEVEL to 40 for a 40 bit encryption of the PDF document, i.e. a 40 bit is used to encrypt the PDF document. Set ENCRYPTION_LEVEL to 12 to 12 |                  |              |                                         |
| Opening the document with correct user password allo additional operations to be performed according to the user access permissions specified by the permission properties such as, ENABLE_PRINTING (ON/OF ENABLE_COPYING (ON/OF and ENABLE_MODIFYING (ON/OF and ENABLE_MODIFYING (OFF). These permissions a considered by the viewer applications if the documen opened with the User password. If ENABLE_PRINTING is OFF printing is not enabled. If ENABLE_COPYING is OFF the page contents cannot be selected and copied. If ENABLE_MODIFYING is OFF the page contents cannot be selected and copied. If ENABLE_MODIFYING is OFF the page contents cannot be selected and copied. If ENABLE_MODIFYING is OFF the page contents cannot be selected and copied. If ENABLE_MODIFYING is OFF the page contents cannot be selected and copied. If ENABLE_OPYING is OFF the page contents cannot be selected and copied. If ENABLE_MODIFYING is OFF the page contents cannot be selected and copied. If ENABLE_OPYING is OFF the page contents cannot be selected and copied. If ENABLE_OPYING is OFF the page contents cannot be selected and copied. If ENABLE_OPYING is OFF the page contents cannot be selected and copied. If ENABLE_OPYING is OFF the page contents cannot be selected and copied. If ENABLE_PRINTING is OFF the page contents cannot be selected and copied. If ENABLE_PRINTING is OFF the page contents cannot be selected and copied. If ENABLE_PRINTING is OFF the page contents cannot be selected and copied. If ENABLE_PRINTING is OFF the page contents cannot be selected and copied. If ENABLE_PRINTING is OFF the page contents cannot be selected and copied. If ENABLE_PRINTING is OFF the page contents cannot be selected and copied. If ENABLE_PRINTING is OFF the page contents cannot be selected and copied. If ENABLE_PRINTING is OFF the page contents cannot be selected and copied. If ENABLE_PRINTING is OFF the page contents cannot be selected and copied. If ENABLE_PRINTING is OFF the page contents cannot be selected and copied. If ENABLE_PRINTING is OFF the page conten | USER_PASSWORD    | value        |                                         |
| correct user password allo additional operations to be performed according to the user access permissions specified by the permission specified by the permission properties such as, ENABLE_PRINTING (ON/OF ENABLE_COPYING (ON/OF ENABLE_COPYING (ON/OF and ENABLE_MODIFYING (OFF). These permissions a considered by the viewer applications if the document opened with the User password. If ENABLE_PRINTING is OFF printing is not enabled. If ENABLE_COPYING is OFF the page contents cannot be selected and copied. If ENABLE_MODIFYING is OFF then the PDF document can be modified.  OWNER_PASSWORD  value  Value  Specifies the owner password the encrypted PDF document. Opening the document with the correct owner password (assuming not same as the user password) allows full (own access to the document. The unlimited access includes the ability to change the document's passwords and access permissions.  ENCRYPTION_LEVEL  40BIT  Specifies the level of encryption of the PDF document. Set ENCRYPTION_LEVEL to 40 for a 40 bit encryption of the PDF document. Set ENCRYPTION_LEVEL to 40 for a 40 bit encryption of the PDF document. Set ENCRYPTION_LEVEL to 12 to 12 to  |                  |              |                                         |
| additional operations to be performed according to the user access permissions specified by the permission properties such as, ENABLE_PRINTING (ON/OF ENABLE_COPYING (ON/OF and ENABLE_MODIFYING (OFF). These permissions a considered by the viewer applications if the documen opened with the User password. If ENABLE_PRINTING is OFF printing is not enabled. If ENABLE_COPYING is OFF the page contents cannot be selected and copied. If ENABLE_MODIFYING is OFF then the PDF document can be modified.  OWNER_PASSWORD value Specifies the owner passw of the encrypted PDF document. Opening the document with the correct owner password (assuming not same as the user password) allows full (own access to the document. The unlimited access includes the ability to change the document. Specifies the level of encryption of the PDF document. Set ENCRYPTION_LEVEL to 40 for a 40 bit encryption of the PDF document, i.e. a 40 bit is used to encrypt the PDF document, i.e. a 40 bit is used to encrypt the PDF document. Set ENCRYPTION_LEVEL to 12 is used to encrypt the PDF document. Set ENCRYPTION_LEVEL to 12 is used to encrypt the PDF document. Set ENCRYPTION_LEV |                  |              | Opening the document with the           |
| performed according to the user access permissions specified by the permission properties such as, ENABLE_PRINTING (ON/OF ENABLE_PRINTING) (ON/OF ENABLE_COPYING (ON/OF and ENABLE_MODIFYING) (OFF). These permissions a considered by the viewer applications if the documen opened with the User password. If ENABLE_PRINTING is OFF in ENABLE_PRINTING is OFF in ENABLE_COPYING is OFF to page contents cannot be selected and copied. If ENABLE_MODIFYING is OFF to page contents cannot be selected and copied. If ENABLE_MODIFYING is OFF to page contents cannot be modified.  OWNER_PASSWORD value Specifies the owner password the encrypted PDF document. Opening the document with the correct owner password (assuming not same as the user password) allows full (own access to the document. Ti unlimited access includes to ability to change the document's passwords and access to the document. To unlimited access includes to ability to change the document's passwords and access permissions.  ENCRYPTION_LEVEL 40BIT Specifies the level of encryption of the PDF document. Set ENCRYPTION_LEVEL to 40I for a 40 bit encryption of the PDF document, i.e a 40 bit is used to encrypt the PDF document. Set ENCRYPTION_LEVEL to 12i encryption of the PDF document. Set ENCRYPTION_LEVEL to 12i encryption of the PDF document. Set ENCRYPTION_LEVEL to 12i encryption of the PDF document. Set ENCRYPTION_LEVEL to 12i encryption of the PDF document. Set ENCRYPTION_LEVEL to 12i encryption of the PDF document. Set ENCRYPTION_LEVEL to 12i encryption of the PDF document. Set ENCRYPTION_LEVEL to 12i encryption of the PDF document. Set ENCRYPTION_LEVEL to 12i encryption of the PDF document. Set ENCRYPTION_LEVEL to 12i encryption of the PDF document. Set ENCRYPTION_LEVEL to 12i encryption of the PDF document. Set ENCRYPTION_LEVEL to 12i encryption of the PDF document. Set ENCRYPTION_LEVEL to 12i encryption of the PDF document. Set ENCRYPTION_LEVEL to 12i encryption of the PDF document.                                                                                     |                  |              | correct user password allows            |
| user access permissions specified by the permission properties such as, ENABLE_PRINTING (ON/OF ENABLE_COPYING (ON/OF ENABLE_COPYING (ON/OF and ENABLE_MODIFYING (OFF). These permissions a considered by the viewer applications if the documer opened with the User password. If ENABLE_PRINTING is OFF printing is not enabled. If ENABLE_COPYING is OFF the page contents cannot be selected and copied. If ENABLE_MODIFYING is OFF the page contents cannot be selected and copied. If ENABLE_MODIFYING is OFF then the PDF document can be modified.  OWNER_PASSWORD value Specifies the owner password for the encrypted PDF document. Opening the document with the correct owner password (assuming not same as the user password) allows full (own access to the document. If unlimited access includes the ability to change the document's passwords and access permissions.  ENCRYPTION_LEVEL 40BIT Specifies the level of encryption of the PDF document. Set ENCRYPTION_LEVEL to 401 for a 40 bit encryption of the PDF document. Set ENCRYPTION_LEVEL to 12i bit used to encrypt the PDF document. Set ENCRYPTION_LEVEL to 12i encryption of Level. To 12i bit used to encrypt the PDF document. Set ENCRYPTION_LEVEL to 12i bit used to encrypt the PDF document. Set ENCRYPTION_LEVEL to 12i bit encryption of the PDF document. Set ENCRYPTION_LEVEL to 12i bit encryption of the PDF document. Set ENCRYPTION_LEVEL to 12i bit encryption of the PDF document. Set ENCRYPTION_LEVEL to 12i bit encryption of the PDF document. Set ENCRYPTION_LEVEL to 12i bit encryption of the PDF document. Set ENCRYPTION_LEVEL to 12i bit encryption of the PDF document. Set ENCRYPTION_LEVEL to 12i bit encryption of the PDF document. Set ENCRYPTION_LEVEL to 12i bit encryption of the PDF document. Set ENCRYPTION_LEVEL to 12i bit encryption of the PDF document. Set ENCRYPTION_LEVEL to 12i bit encryption of the PDF document. Set ENCRYPTION_LEVEL to 12i bit encryption of the PDF document. Set ENCRYPTION_LEVEL to 12i bit encryption of the PDF document. Set ENCRYPTION_LEVEL to 12i bit encryption o |                  |              | additional operations to be             |
| specified by the permission properties such as, ENABLE_PRINTING (ON/OF ENABLE_COPYING (ON/OF and ENABLE_COPYING (ON/OF and ENABLE_MODIFYING (OFF). These permissions a considered by the viewer applications if the documer opened with the User password. If ENABLE_PRINTING is OFF printing is not enabled. If ENABLE_COPYING is OFF printing is not enabled. If ENABLE_COPYING is OFF the ENABLE_MODIFYING is OFF the ENABLE_MODIFYING is OFF the ENABLE_MODIFYING is OFF then the PDF document can be modified.  OWNER_PASSWORD value Specifies the owner passw of the encrypted PDF document. Opening the document with the correct owner password (assuming not same as the user password) allows full (own access to the document. I unlimited access includes the ability to change the document's passwords and access to the document. I unlimited access includes the document. Specifies the level of encryption of the PDF document. Set ENCRYPTION_LEVEL to 40 for a 40 bit encryption of the PDF document, i.e a 40 bit is used to encrypt the PDF document. Set ENCRYPTION_LEVEL to 12 to 12 |                  |              | performed according to the              |
| specified by the permission properties such as, ENABLE_PRINTING (ON/OF ENABLE_COPYING (ON/OF and ENABLE_COPYING (ON/OF and ENABLE_MODIFYING (OFF). These permissions a considered by the viewer applications if the documer opened with the User password. If ENABLE_PRINTING is OFF printing is not enabled. If ENABLE_COPYING is OFF printing is not enabled. If ENABLE_COPYING is OFF the ENABLE_MODIFYING is OFF the ENABLE_MODIFYING is OFF the ENABLE_MODIFYING is OFF then the PDF document can be modified.  OWNER_PASSWORD value Specifies the owner passw of the encrypted PDF document. Opening the document with the correct owner password (assuming not same as the user password) allows full (own access to the document. I unlimited access includes the ability to change the document's passwords and access to the document. I unlimited access includes the document. Specifies the level of encryption of the PDF document. Set ENCRYPTION_LEVEL to 40 for a 40 bit encryption of the PDF document, i.e a 40 bit is used to encrypt the PDF document. Set ENCRYPTION_LEVEL to 12 to 12 |                  |              | user access permissions                 |
| properties such as, ENABLE_PRINTING (ON/OF ENABLE_COPYING (ON/OF) and ENABLE_MODIFYING (ON/OF) and ENABLE_MODIFYING (OFF). These permissions a considered by the viewer applications if the documen opened with the User password. If ENABLE_PRINTING is OFF the printing is not enabled. If ENABLE_COPYING is OFF the printing is not enabled. If ENABLE_MODIFYING is OFF the page contents cannot be selected and copied. If ENABLE_MODIFYING is OFF then the PDF document can be modified.  OWNER_PASSWORD  value  Value  Specifies the owner passw of the encrypted PDF document. Opening the document with the correct owner password (assuming not same as the user password) allows full (own access to the document. Ti unlimited access includes ta ability to change the document's passwords and access permissions.  ENCRYPTION_LEVEL  40BIT Specifies the level of encryption of the PDF document. Set ENCRYPTION_LEVEL to 40i for a 40 bit encryption of t PDF document, i.e a 40 bit is used to encrypt the PDF document. Set ENCRYPTION_LEVEL to 12i ENCRYPTION_LEVEL to 12i ENCRYPTION_LEVEL to 12i                                                                                                    |                  |              |                                         |
| ENABLE_PRINTING (ON/OF ENABLE_COPYING (ON/OF and ENABLE_MODIFYING (ON/OF and ENABLE_MODIFYING (OFF). These permissions a considered by the viewer applications if the document opened with the User password. If ENABLE_PRINTING is OFF the printing is not enabled. If ENABLE_COPYING is OFF the page contents cannot be selected and copied. If ENABLE_MODIFYING is OFF the page contents cannot be selected and copied. If ENABLE_MODIFYING is OFF the printing the printing is not enabled. If ENABLE_MODIFYING is OFF the printing the modified.  OWNER_PASSWORD  value  Specifies the owner password for the encrypted PDF document. Opening the document. Opening the document with the correct owner password (assuming not same as the user password) allows full (own access to the document. I unlimited access includes the ability to change the document's passwords and access permissions.  ENCRYPTION_LEVEL  40BIT  Specifies the level of encryption of the PDF document. Set ENCRYPTION_LEVEL to 40 for a 40 bit encryption of the PDF document. Set ENCRYPTION_LEVEL to 40 for a 40 bit is used to encrypt the PDF document. Set ENCRYPTION_LEVEL to 12 to 12 to |                  |              |                                         |
| ENABLE_COPYING (ON/OF and ENABLE_MODIFYING (OFF). These permissions a considered by the viewer applications if the documer opened with the User password. If ENABLE_PRINTING is OFF printing is not enabled. If ENABLE_COPYING is OFF to page contents cannot be selected and copied. If ENABLE_MODIFYING is OFF the page contents cannot be selected and copied. If ENABLE_MODIFYING is OFF then the PDF document can be modified.  OWNER_PASSWORD value Specifies the owner passw of the encrypted PDF document. Opening the document with the correct owner password (assuming not same as the user password) allows full (own access to the document. Till unlimited access includes to ability to change the document's passwords and access permissions.  ENCRYPTION_LEVEL 40BIT Specifies the level of encryption of the PDF document. Set ENCRYPTION_LEVEL to 40I for a 40 bit encryption of the PDF document, i.e a 40 bit is used to encrypt the PDF document, i.e a 40 bit is used to encrypt the PDF document. Set ENCRYPTION_LEVEL to 12i                                                                                                    |                  |              |                                         |
| and ENABLE_MODIFYING ( OFF). These permissions a considered by the viewer applications if the documer opened with the User password. If ENABLE_PRINTING is OFF the printing is not enabled. If ENABLE_COPYING is OFF the printing is not enabled. If ENABLE_COPYING is OFF the page contents cannot be selected and copied. If ENABLE_MODIFYING is OFF then the PDF document can be modified.  OWNER_PASSWORD  value  Specifies the owner password for the encrypted PDF document. Opening the document. Opening the document with the correct owner password) allows full (own access to the document. The unlimited access includes the ability to change the document's password) and access to the document. The unlimited access includes the document's passwords and access permissions.  ENCRYPTION_LEVEL  40BIT Specifies the level of encryption of the PDF document. Set ENCRYPTION_LEVEL to 40 for a 40 bit encryption of the PDF document, i.e a 40 bit is used to encrypt the PDF document. Set ENCRYPTION_LEVEL to 12it encryption of Level to 12it encryption of Level to 12it encryption encrypt the PDF document. Set ENCRYPTION_Level to 12it encryption encrypt the PDF document. Set ENCRYPTION_Level to 12it encryption encrypt the PDF document. Set ENCRYPTION_Level to 12it encryption encrypt the PDF document. Set ENCRYPTION_Level to 12it encryption encrypt the PDF document. Set ENCRYPTION_Lev |                  |              |                                         |
| OFF). These permissions a considered by the viewer applications if the documer applications if the documer opened with the User password. If ENABLE_PRINTING is OFF trining is not enabled. If ENABLE_COPYING is OFF trining is not enabled. If ENABLE_MODIFYING is OFF the page contents cannot be selected and copied. If ENABLE_MODIFYING is OFF then the PDF document can be modified.  OWNER_PASSWORD value Specifies the owner password the encrypted PDF document. Opening the document. Opening the document with the correct owner password (assuming not same as the user password) allows full (own access to the document. To unlimited access includes the ability to change the document's passwords and access permissions.  ENCRYPTION_LEVEL 40BIT Specifies the level of encryption of the PDF document. Set ENCRYPTION_LEVEL to 400 for a 40 bit encryption of the PDF document, i.e a 40 bit is used to encrypt the PDF document. Set ENCRYPTION_LEVEL to 128 ENCRYPTION_LEVEL to 128 ENCRYPTION_LEVEL to 1 |                  |              |                                         |
| considered by the viewer applications if the documen opened with the User password. If ENABLE_PRINTING is OFF printing is not enabled. If ENABLE_COPYING is OFF to page contents cannot be selected and copied. If ENABLE_MODIFYING is OFF the page contents cannot be modified.  OWNER_PASSWORD  value  Specifies the owner passw of the encrypted PDF document. Opening the document with the correct owner password (assuming not same as the user password) allows full (own access to the document. Ti unlimited access includes the ability to change the document's passwords and access permissions.  ENCRYPTION_LEVEL  40BIT  Specifies the level of encryption of the PDF document. Set ENCRYPTION_LEVEL to 400 for a 40 bit encryption of the PDF document, i.e a 40 bit is used to encrypt the PDF document. Set ENCRYPTION_LEVEL to 128 ENCRYPTION_LEVEL to 128 E |                  |              |                                         |
| applications if the documer opened with the User password. If ENABLE_PRINTING is OFF printing is not enabled. If ENABLE_COPYING is OFF to page contents cannot be selected and copied. If ENABLE_MODIFYING is OFI then the PDF document can be modified.  OWNER_PASSWORD  value  value  Specifies the owner password fits the correct owner password (assuming not same as the user password) allows full (own access to the document. To unlimited access includes to ability to change the document's passwords and access permissions.  ENCRYPTION_LEVEL  40BIT  Specifies the level of encryption of the PDF document. Set ENCRYPTION_LEVEL to 40 for a 40 bit encryption of the PDF document, i.e a 40 bit is used to encrypt the PDF document. Set ENCRYPTION_LEVEL to 128 ENCRYPTION_LEVEL to 128 ENCRYPTION_LEVEL TO 128 ENCRYPTION_LEVEL TO 1 |                  |              |                                         |
| opened with the User password. If ENABLE_PRINTING is OFF to printing is not enabled. If ENABLE_COPYING is OFF to page contents cannot be selected and copied. If ENABLE_MODIFYING is OFF the page contents cannot be selected and copied. If ENABLE_MODIFYING is OFF then the PDF document call be modified.  OWNER_PASSWORD value Specifies the owner password the encrypted PDF document. Opening the document with the correct owner password (assuming not same as the user password) allows full (own access to the document. The unlimited access includes the ability to change the document's passwords and access permissions.  ENCRYPTION_LEVEL 40BIT Specifies the level of encryption of the PDF document. Set ENCRYPTION_LEVEL to 40I for a 40 bit encryption of the PDF document, i.e a 40 bit is used to encrypt the PDF document. Set ENCRYPTION_LEVEL to 128 ENCRYPTION_LEVEL to 128 ENCRYPTION_LEVEL TO 128 ENCRYPTION_LEVEL TO 128 ENCRYPTION_LEVEL TO 128 ENCRYPTION_LEVEL TO 128 ENCRYPTION_LEVEL TO 128 ENCRYPTION_LEVEL TO 128 ENCRYPTION_LEVEL TO 128  |                  |              |                                         |
| password. If ENABLE_PRINTING is OFF in printing is not enabled. If ENABLE_COPYING is OFF to page contents cannot be selected and copied. If ENABLE_MODIFYING is OFF to page contents cannot be selected and copied. If ENABLE_MODIFYING is OFF the then the PDF document can be modified.  OWNER_PASSWORD  value  Specifies the owner password for the encrypted PDF document. Opening the document with the correct owner password (assuming not same as the user password) allows full (own access to the document. To unlimited access includes the document's passwords and access permissions.  ENCRYPTION_LEVEL  40BIT Specifies the level of encryption of the PDF document. Set ENCRYPTION_LEVEL to 40 for a 40 bit encryption of the PDF document, i.e a 40 bit is used to encrypt the PDF document. Set ENCRYPTION_LEVEL to 12 for a former. Set ENCRYPTION_LEVEL to 12 for a former. Set ENCRYPTION_LEVEL to 12 for a former. Set ENCRYPTION_LEVEL to 12 for a former. Set ENCRYPTION_LEVEL to 12 for a former. Set ENCRYPTION_LEVEL to 12 for a former. Set ENCRYPTION_LEVEL to 12 for a former. Set ENCRYPTION_LEVEL to 12 for a former. Set ENCRYPTION_LEVEL to 12 for a former. Set ENCRYPTION_LEVEL to 12 for a former. Set ENCRYPTION_LEVEL to 12 for a former and the former set and the former set and the former and the former and the for |                  |              |                                         |
| ENABLE_PRINTING is OFF to printing is not enabled. If ENABLE_COPYING is OFF to page contents cannot be selected and copied. If ENABLE_MODIFYING is OFI then the PDF document can be modified.  OWNER_PASSWORD  value  value  Specifies the owner passw of the encrypted PDF document. Opening the document with the correct owner password (assuming not same as the user password) allows full (own access to the document. Ti unlimited access includes to ability to change the document's passwords and access_permissions.  ENCRYPTION_LEVEL  40BIT  Specifies the level of encryption of the PDF document. Set ENCRYPTION_LEVEL to 40 for a 40 bit encryption of the PDF document, i.e a 40 bit is used to encrypt the PDF document. Set ENCRYPTION_LEVEL to 12th ENCRYPTION_LEVEL to 12th EN |                  |              |                                         |
| printing is not enabled. If ENABLE_COPYING is OFF t page contents cannot be selected and copied. If ENABLE_MODIFYING is OFI then the PDF document cat be modified.  OWNER_PASSWORD  value  Specifies the owner passw of the encrypted PDF document. Opening the document with the correct owner password (assuming not same as the user password) allows full (own access to the document. Ti unlimited access includes t ability to change the document's passwords and access permissions.  ENCRYPTION_LEVEL  40BIT Specifies the level of encryption of the PDF document. Set ENCRYPTION_LEVEL to 40I for a 40 bit encryption of t PDF document, i.e a 40 bit is used to encrypt the PDF document. Set ENCRYPTION_LEVEL to 12i                                                                                                    |                  |              | li .                                    |
| ENABLE_COPYING is OFF to page contents cannot be selected and copied. If ENABLE_MODIFYING is OFI then the PDF document can be modified.  OWNER_PASSWORD  value  Specifies the owner passw of the encrypted PDF document. Opening the document with the correct owner password (assuming not same as the user password) allows full (own access to the document. To unlimited access includes to ability to change the document's passwords and access permissions.  ENCRYPTION_LEVEL  40BIT  128BIT  Specifies the level of encryption of the PDF document. Set ENCRYPTION_LEVEL to 40 for a 40 bit encryption of the PDF document, i.e a 40 bit is used to encrypt the PDF document. Set ENCRYPTION_LEVEL to 128 ENCRYPTION_LEVEL to 128 ENCRYPTION_LEVEL TO 128 ENCRYPTION_LEVEL TO 128 ENCRYPTION_LEVEL TO 128 ENCRYPTION_LEVEL TO 128 ENCRYPTION_LEVEL TO 128 ENCRYPTION_LEVEL TO 128 ENCRYPTION_LEVEL TO 128 ENCRYPTION_L |                  |              | ENABLE_PRINTING is OFF then             |
| page contents cannot be selected and copied. If ENABLE_MODIFYING is OFI then the PDF document car be modified.  OWNER_PASSWORD  value  Specifies the owner passw of the encrypted PDF document. Opening the document with the correct owner password (assuming not same as the user password) allows full (own access to the document. Ti unlimited access includes the document's passwords and access permissions.  ENCRYPTION_LEVEL  40BIT  Specifies the level of encryption of the PDF document. Set ENCRYPTION_LEVEL to 40I for a 40 bit encryption of the PDF document. Set ENCRYPTION_LEVEL to 40I for a 40 bit encrypt the PDF document. Set ENCRYPTION_LEVEL to 12i used to encrypt the PDF document. Set ENCRYPTION_LEVEL to 12i used to encrypt the PDF document. Set ENCRYPTION_LEVEL to 12i used to encrypt the PDF document. Set ENCRYPTION_LEVEL to 12i used to encrypt the PDF document. Set ENCRYPTION_LEVEL to 12i used to encrypt the PDF document. Set ENCRYPTION_LEVEL to 12i used to encrypt the PDF document. Set ENCRYPTION_LEVEL to 12i used to encrypt the PDF document. Set ENCRYPTION_LEVEL to 12i used to encrypt the PDF document. Set ENCRYPTION_LEVEL to 12i used to encrypt the PDF document. Set ENCRYPTION_LEVEL to 12i used to encrypt the PDF document. Set ENCRYPTION_LEVEL to 12i used to encrypt the PDF document. Set ENCRYPTION_LEVEL to 12i used to encrypt the PDF document. Set ENCRYPTION_LEVEL to 12i used to encrypt the PDF document. Set ENCRYPTION_LEVEL to 12i used to encrypt the PDF document.                                                                                                    |                  |              | printing is not enabled. If             |
| selected and copied. If ENABLE_MODIFYING is OFI then the PDF document can be modified.  OWNER_PASSWORD  value  Specifies the owner passw of the encrypted PDF document. Opening the document with the correct owner password (assuming not same as the user password) allows full (own access to the document. Ti unlimited access includes t ability to change the document's passwords and access permissions.  ENCRYPTION_LEVEL  40BIT Specifies the level of encryption of the PDF document. Set ENCRYPTION_LEVEL to 40I for a 40 bit encryption of t PDF document, i.e a 40 bit is used to encrypt the PDF document. Set ENCRYPTION_LEVEL to 128 ENCRYPTION_LEVEL to 128 ENCRYPTION_LEVEL to 128 ENCRYPTION_LEVEL to 128 ENCRYPTION_LEVEL to 128 ENCRYPTION_LEVEL to 128                                                                                                    |                  |              | ENABLE_COPYING is OFF then              |
| ENABLE_MODIFYING is OFI then the PDF document can be modified.  OWNER_PASSWORD  value  Specifies the owner passw of the encrypted PDF document. Opening the document with the correct owner password (assuming not same as the user password) allows full (own access to the document. Ti unlimited access includes the ability to change the document's passwords and access permissions.  ENCRYPTION_LEVEL  40BIT  Specifies the level of encryption of the PDF document. Set ENCRYPTION_LEVEL to 40I for a 40 bit encryption of the PDF document, i.e a 40 bit is used to encrypt the PDF document. Set ENCRYPTION_LEVEL to 12th document. Set ENCRYPTION_LEVEL to 12th document.                                                                                                    |                  |              | page contents cannot be                 |
| ENABLE_MODIFYING is OFI then the PDF document can be modified.  OWNER_PASSWORD  value  Specifies the owner passw of the encrypted PDF document. Opening the document with the correct owner password (assuming not same as the user password) allows full (own access to the document. Ti unlimited access includes the ability to change the document's passwords and access permissions.  ENCRYPTION_LEVEL  40BIT  Specifies the level of encryption of the PDF document. Set ENCRYPTION_LEVEL to 40I for a 40 bit encryption of the PDF document, i.e a 40 bit is used to encrypt the PDF document. Set ENCRYPTION_LEVEL to 12th document. Set ENCRYPTION_LEVEL to 12th document.                                                                                                    |                  |              | selected and copied. If                 |
| then the PDF document carbe modified.  OWNER_PASSWORD  value  Specifies the owner passw of the encrypted PDF document. Opening the document with the correct owner password (assuming not same as the user password) allows full (own access to the document. To unlimited access includes the document's passwords and access permissions.  ENCRYPTION_LEVEL  40BIT  Specifies the level of encryption of the PDF document. Set ENCRYPTION_LEVEL to 40 for a 40 bit encryption of the PDF document, i.e a 40 bit is used to encrypt the PDF document. Set ENCRYPTION_LEVEL to 126 document. Set ENCRYPTION_LEVEL to 126 d |                  |              | ENABLE MODIFYING is OFF                 |
| be modified.  OWNER_PASSWORD  value  Specifies the owner passw of the encrypted PDF document. Opening the document with the correct owner password (assuming not same as the user password) allows full (own access to the document. The unlimited access includes the document's passwords and access permissions.  ENCRYPTION_LEVEL  40BIT  Specifies the level of encryption of the PDF document. Set ENCRYPTION_LEVEL to 40 for a 40 bit encryption of the PDF document, i.e a 40 bit is used to encrypt the PDF document. Set ENCRYPTION_LEVEL to 12th ENCRYPTION_LEVEL to 12th ENCRYP |                  |              | then the PDF document cannot            |
| OWNER_PASSWORD  value  Specifies the owner passw of the encrypted PDF document. Opening the document with the correct owner password (assuming not same as the user password) allows full (own access to the document. The unlimited access includes the document's passwords and access permissions.  ENCRYPTION_LEVEL  40BIT  Specifies the level of encryption of the PDF document. Set ENCRYPTION_LEVEL to 40I for a 40 bit encryption of the PDF document, i.e a 40 bit is used to encrypt the PDF document. Set ENCRYPTION_LEVEL to 126 document. Set ENCRYPTION_LEVEL to 126  |                  |              |                                         |
| of the encrypted PDF document. Opening the document with the correct owner password (assuming not same as the user password) allows full (own access to the document. Ti unlimited access includes ti ability to change the document's passwords and access permissions.  ENCRYPTION_LEVEL  40BIT Specifies the level of encryption of the PDF document. Set ENCRYPTION_LEVEL to 40I for a 40 bit encryption of t PDF document, i.e a 40 bit is used to encrypt the PDF document. Set ENCRYPTION_LEVEL to 128                                                                                                    | OWNER PASSWORD   | value        |                                         |
| document. Opening the document with the correct owner password (assuming not same as the user password) allows full (own access to the document. The unlimited access includes the ability to change the document's passwords and access permissions.  ENCRYPTION_LEVEL  40BIT  Specifies the level of encryption of the PDF document. Set ENCRYPTION_LEVEL to 40 for a 40 bit encryption of the PDF document, i.e a 40 bit is used to encrypt the PDF document. Set ENCRYPTION_LEVEL to 126 for a 40 bit encrypt the PDF document. Set ENCRYPTION_LEVEL to 126 for a 40 bit encrypt the PDF document. Set ENCRYPTION_LEVEL to 126 for a 40 bit encrypt the PDF document. Set ENCRYPTION_LEVEL to 126 for a 40 bit encrypt the PDF document. Set ENCRYPTION_LEVEL to 126 for a 40 bit encrypt the PDF document. Set ENCRYPTION_LEVEL to 126 for a 40 bit encrypt the PDF document. Set ENCRYPTION_LEVEL to 126 for a 40 bit encrypt the PDF document. Set ENCRYPTION_LEVEL to 126 for a 40 bit encrypt the PDF document. Set ENCRYPTION_LEVEL to 126 for a 40 bit encrypt the PDF document. Set ENCRYPTION_LEVEL to 126 for a 40 bit encrypt the PDF document. Set ENCRYPTION_LEVEL to 126 for a 40 bit encrypt the PDF document.                                                                                                    |                  |              |                                         |
| document with the correct owner password (assuming not same as the user password) allows full (own access to the document. To unlimited access includes to ability to change the document's passwords and access permissions.  ENCRYPTION_LEVEL  40BIT  Specifies the level of encryption of the PDF document. Set ENCRYPTION_LEVEL to 40I for a 40 bit encryption of the PDF document, i.e a 40 bit is used to encrypt the PDF document. Set ENCRYPTION_LEVEL to 126 document. Set ENCRYPTION_LEVEL to 126 document. Set ENCRYPTION_LEVEL to 126 document. Set ENCRYPTION_LEVEL to 126 document. Set ENCRYPTION_LEVEL to 126 document. Set ENCRYPTION_LEVEL to 126 document. Set ENCRYPTION_LEVEL to 126 document.                                                                                                    |                  |              |                                         |
| owner password (assuming not same as the user password) allows full (own access to the document. The unlimited access includes the ability to change the document's passwords and access permissions.  ENCRYPTION_LEVEL  40BIT  Specifies the level of encryption of the PDF document. Set ENCRYPTION_LEVEL to 40I for a 40 bit encryption of the PDF document, i.e a 40 bit is used to encrypt the PDF document. Set ENCRYPTION_LEVEL to 126 document. Set ENCRYPTION_LEVEL to 126 document. Set ENCRYPTION_LEVEL to 126 document. Set ENCRYPTION_LEVEL to 126 document. Set ENCRYPTION_LEVEL to 126 document. Set ENCRYPTION_LEVEL to 126 document.                                                                                                    |                  |              |                                         |
| not same as the user password) allows full (own access to the document. The unlimited access includes to ability to change the document's passwords and access permissions.  ENCRYPTION_LEVEL  40BIT Specifies the level of encryption of the PDF document. Set ENCRYPTION_LEVEL to 40I for a 40 bit encryption of the PDF document, i.e a 40 bit is used to encrypt the PDF document. Set ENCRYPTION_LEVEL to 126 ENCRYPTION_LEVEL to 126 ENCRYPTION_LEVEL to 126 ENCRYPTION_LEVEL to 126 ENCRYPTION_LEVEL to 126                                                                                                    |                  |              |                                         |
| password) allows full (own access to the document. The unlimited access includes to ability to change the document's passwords and access permissions.  ENCRYPTION_LEVEL  40BIT  Specifies the level of encryption of the PDF document. Set ENCRYPTION_LEVEL to 40I for a 40 bit encryption of the PDF document, i.e a 40 bit is used to encrypt the PDF document. Set ENCRYPTION_LEVEL to 128 ENCRYPTION_LEVEL to 128 ENCRYPTION_LEVEL ENCRYPTION_LEVEL |                  |              |                                         |
| access to the document. The unlimited access includes to ability to change the document's passwords and access permissions.  ENCRYPTION_LEVEL  40BIT  Specifies the level of encryption of the PDF document. Set ENCRYPTION_LEVEL to 40I for a 40 bit encryption of the PDF document, i.e a 40 bit is used to encrypt the PDF document. Set ENCRYPTION_LEVEL to 128                                                                                                    |                  |              |                                         |
| unlimited access includes to ability to change the document's passwords and access permissions.  ENCRYPTION_LEVEL  40BIT  128BIT  Specifies the level of encryption of the PDF document. Set ENCRYPTION_LEVEL to 40I for a 40 bit encryption of the PDF document, i.e a 40 bit is used to encrypt the PDF document. Set ENCRYPTION_LEVEL to 128                                                                                                    |                  |              |                                         |
| ability to change the document's passwords and access permissions.  ENCRYPTION_LEVEL  40BIT Specifies the level of encryption of the PDF document. Set ENCRYPTION_LEVEL to 40I for a 40 bit encryption of t PDF document, i.e a 40 bit is used to encrypt the PDF document. Set ENCRYPTION_LEVEL to 128                                                                                                    |                  |              |                                         |
| document's passwords and access permissions.  ENCRYPTION_LEVEL  40BIT Specifies the level of encryption of the PDF document. Set ENCRYPTION_LEVEL to 40I for a 40 bit encryption of t PDF document, i.e a 40 bit is used to encrypt the PDF document. Set ENCRYPTION_LEVEL to 128                                                                                                    |                  |              |                                         |
| access permissions.  ENCRYPTION_LEVEL  40BIT  128BIT  Specifies the level of encryption of the PDF document. Set ENCRYPTION_LEVEL to 40I for a 40 bit encryption of t PDF document, i.e a 40 bit is used to encrypt the PDF document. Set ENCRYPTION_LEVEL to 128                                                                                                    |                  |              |                                         |
| ENCRYPTION_LEVEL  40BIT  128BIT  Specifies the level of encryption of the PDF document. Set ENCRYPTION_LEVEL to 40I for a 40 bit encryption of tild PDF document, i.e a 40 bit is used to encrypt the PDF document. Set ENCRYPTION_LEVEL to 128                                                                                                    |                  |              |                                         |
| 128BIT  encryption of the PDF document. Set ENCRYPTION_LEVEL to 40I for a 40 bit encryption of t PDF document, i.e a 40 bit is used to encrypt the PDF document. Set ENCRYPTION_LEVEL to 128                                                                                                    |                  |              |                                         |
| document. Set ENCRYPTION_LEVEL to 40I for a 40 bit encryption of t PDF document, i.e a 40 bit is used to encrypt the PDF document. Set ENCRYPTION_LEVEL to 128                                                                                                    | ENCRYPTION_LEVEL |              |                                         |
| ENCRYPTION_LEVEL to 40I for a 40 bit encryption of to PDF document, i.e a 40 bit is used to encrypt the PDF document. Set ENCRYPTION_LEVEL to 128                                                                                                    |                  | 128BIT       |                                         |
| for a 40 bit encryption of to PDF document, i.e a 40 bit is used to encrypt the PDF document. Set ENCRYPTION_LEVEL to 128                                                                                                    |                  |              | document. Set                           |
| PDF document, i.e a 40 bit is used to encrypt the PDF document. Set ENCRYPTION_LEVEL to 128                                                                                                    |                  |              | ENCRYPTION_LEVEL to 40BIT               |
| PDF document, i.e a 40 bit is used to encrypt the PDF document. Set ENCRYPTION_LEVEL to 128                                                                                                    |                  |              | for a 40 bit encryption of the          |
| is used to encrypt the PDF document. Set ENCRYPTION_LEVEL to 128                                                                                                    |                  |              | PDF document, i.e a 40 bit key          |
| document. Set ENCRYPTION_LEVEL to 128                                                                                                    |                  |              |                                         |
| ENCRYPTION_LEVEL to 128                                                                                                    |                  |              |                                         |
|                                                                                                    |                  |              |                                         |
| ווטו מ בכס טוג כווכו שלווטו טו                                                                                                    |                  |              | _                                       |
|                                                                                                    |                  |              | PDF document, i.e a 128 bit             |
|                                                                                                    |                  |              |                                         |
|                                                                                                    |                  |              | key is used to encrypt the PDF          |
|                                                                                                    |                  |              | document. ENCRYPTION_LEVEL              |
| is considered only if                                                                                                    |                  |              |                                         |
|                                                                                                    |                  |              | ENCRYPT FILE is set to ON.              |
| ENABLE_PRINTING ON (default) Specifies whether to allow                                                                                                    | ENABLE_PRINTING  | ON (default) | Specifies whether to allow              |

|                      | OFF            | printing when                                    |
|----------------------|----------------|--------------------------------------------------|
| ENABLE CODYTNIC      | 011 ( 1 5 11)  | USER PASSWORD is set.                            |
| ENABLE_COPYING       | ON (default)   | Specifies whether to allow page                  |
|                      | OFF            | contents to be selected and                      |
|                      |                | copied when USER_PASSWORD is set.                |
| ENABLE MODIFYING     | ON (default)   | Specifies whether the PDF                        |
| LNABEL_MODII TING    | OFF (deradit)  | document can be modified                         |
|                      | 011            | when USER PASSWORD is set.                       |
| ENABLE_ANNOTATION    | ON             | Specifies whether the PDF                        |
|                      | OFF            | document supports annotation                     |
|                      |                | when USER PASSWORD is set.                       |
| ENABLE_FORM_FILL     | ON             | Specifies whether the PDF                        |
|                      | OFF            | document supports form fill                      |
|                      |                | when USER_PASSWORD is set.                       |
| ENABLE_ACCESSIBILITY | ON             | Specifies whether the PDF                        |
|                      | OFF            | document supports tagging                        |
|                      |                | accessibility when                               |
|                      |                | USER PASSWORD is set.                            |
| ENABLE_DOC_ASSEMBLY  | ON             | Specifies whether the PDF                        |
|                      | OFF            | document supports document                       |
|                      |                | assembly when                                    |
| ENABLE HIDEC DOINT   | ON             | USER PASSWORD is set.                            |
| ENABLE_HIRES_PRINT   | ON<br>OFF      | Specifies whether the PDF document supports high |
|                      | OFF            | resolution printing when                         |
|                      |                | USER PASSWORD is set.                            |
| HIDE TOOLBAR         | ON             | Specifies whether to hide the                    |
|                      | OFF (default)  | viewer application's toolbars,                   |
|                      | (22.22.3)      | such as Acrobat Reader or R:                     |
|                      |                | PDF Viewer, when the                             |
|                      |                | document is active. If the value                 |
|                      |                | is ON then the viewer                            |
|                      |                | applications toolbars are                        |
| LIDE MENLIDAD        | ON             | hidden. Specifies whether to hide the            |
| HIDE_MENUBAR         | OFF (default)  | viewer application's menu bar,                   |
|                      | Of F (default) | such as Acrobat Reader or R:                     |
|                      |                | PDF Viewer, when the                             |
|                      |                | document is active. If the value                 |
|                      |                | is ON then the viewer                            |
|                      |                | applications menu bar is                         |
|                      |                | hidden.                                          |
| HIDE_WINDOW_UI       | ON             | Specifies whether to hide user                   |
|                      | OFF (default)  | interface elements in the                        |
|                      |                | document's window (such as                       |
|                      |                | scroll bars and navigation                       |
|                      |                | controls), leaving only the                      |
|                      |                | document's contents displayed.                   |
|                      |                | If the value is ON then                          |
|                      |                | documents user interface elements are hidden.    |
| FIT WINDOW           | ON             | Specifies whether to resize the                  |
|                      | OFF (default)  | document's window to fit the                     |
|                      | or (acidale)   | size of the first displayed page.                |
|                      |                | If the value is ON then the first                |
|                      |                | page displayed is resized to fit                 |
|                      |                | the document's window.                           |
| CENTER_WINDOW        | ON             | Specifies whether to position                    |
|                      | OFF (default)  | the document's window in the                     |
|                      |                | center of the screen. If the                     |
|                      |                | value is ON then the document                    |
|                      |                | is positioned at the center of                   |
|                      |                | the screen when opened.                          |

| PAGE_LAYOUT              | SINGLE_PAGE ONE_COLUMN TWO_COLUMN_LEFT TWO_COLUMN_RIGHT                                                                                                    | Specifies the page layout to be used when the PDF document is opened. If the value is set to SINGLE_PAGE then one page is displayed at a time. If the value is set to ONE_COLUMN then pages are displayed in one column. If the value is set to TWO_COLUMN_LEFT then pages are displayed in two columns with odd numbered pages on the left. If the value is set to TWO_COLUMN_RIGHT then pages are displayed in two columns with odd numbered pages on the right. |
|--------------------------|----------------------------------------------------------------------------------------------------|----------------------------------------------------------------------------------------------------|
| PAGE_MODE                | ONE OUTLINES THUMBS FULLSCREEN                                                                                                    | Specifies how the document should be displayed when opened. If the value is set to ONE then neither document outlines nor thumbnail images are visible. If the value is set to OUTLINES then document outline is visible. If the value is set to THUMBS then thumbnail images are visible. If the value is set to FULLSCREEN then document is opened in Full Screen mode with no menu bar, window controls, or any other window visible.                           |
| NON_FULL_SCREEN_PAGE_MOD | NONE USE_OUTLINES USE_THUMB                                                                                                    | Specifies how to display the document on exiting full screen mode. This is meaningful only if the PAGE_MODE value is set to FULLSCREEN. If the value is set to NONE then neither document outlines nor thumbnail images are visible. If the value is set to USE_OUTLINES then document outline is visible. If the value is set to USE_TNUMB then thumbnail images are visible.                                                                                     |
| PRESENTATION_MODE        | SPLIT_HOR_INWARD SPLIT_HOR_OUTWARD SPLIT_VERT_INWARD SPLIT_VERT_OUTWARD BLINDS_HOR BLINDS_VERT BOX_INWARD BOX_OUTWARD WIPE_LEFT_TO_RIGHT WIPE_BOTTOM_TO_TOP WIPE_RIGHT_TO_LEFT WIPE_TOP_TO_BOTTOM DISSOLVE GLITTER_LEFT_TO_RIGHT GLITTER_TOP_TO_BOTTOM GLITTER_TOPLEFT_TO_BOTTOM NONE | Specifies how the PDF viewer application will display/present the document with transition effects. Some viewer applications allow a document to be displayed in the form of a presentation or "slide show," advancing from one page to the next either automatically or under user control. A detailed description of each transition effect is described below.                                                                                                  |
| DURATION                 | value                                                                                                    | Specifies the duration of the presentation mode (transition effect) in seconds.                                                                                                    |

| Transition Effects             |                                                                                                    |
|--------------------------------|----------------------------------------------------------------------------------------------------|
| SPLIT_HOR_INWARD               | Two lines sweep across the screen, revealing the new page. The lines are horizontal and move inward from the edges of the page.                                  |
| SPLIT_HOR_OUTWARD              | Two lines sweep across the screen, revealing the new page. The lines are horizontal and move outward from the center of the page.                                |
| SPLIT_VERT_INWARD              | Two lines sweep across the screen, revealing the new page. The lines are vertical and move inward from the edges of the page.                                    |
| SPLIT_VERT_OUTWARD             | Two lines sweep across the screen, revealing the new page. The lines are vertical and move outward from the center of the page.                                  |
| BLINDS_HOR                     | Multiple lines, evenly spaced across the screen, synchronously sweep in the same direction to reveal the new page. The lines are horizontal and move downward.   |
| BLINDS_VERT                    | Multiple lines, evenly spaced across the screen, synchronously sweep in the same direction to reveal the new page. The lines are vertical and move to the right. |
| BOX_INWARD                     | A rectangular box sweeps inward from the edges of the page revealing the new page.                                                                               |
| BOX_OUTWARD                    | A rectangular box sweeps outward from the center of the page revealing the new page.                                                                             |
| WIPE_LEFT_TO_RIGHT             | A single line sweeps across the screen from Left to Right edge of the page.                                                                                      |
| WIPE_BOTTOM_TO_TOP             | A single line sweeps across the screen from Bottom to the Top edge of the page.                                                                                  |
| WIPE_RIGHT_TO_LEFT             | A single line sweeps across the screen from Right to the Left edge of the page                                                                                   |
| WIPE_TOP_TO_BOTTOM             | A single line sweeps across the screen from Top to Bottom edge of the page                                                                                       |
| DISSOLVE                       | The old page "dissolves" gradually to reveal the new one.                                                                                                    |
| GLITTER_LEFT_TO_RIGHT          | Similar to Dissolve, except that the effect sweeps across the page in a wide band moving from Left side of the screen to the Right side.                         |
| GLITTER_TOP_TO_BOTTOM          | Similar to Dissolve, except that the effect sweeps across the page in a wide band moving from Top side of the screen to the Bottom side.                         |
| GLITTER_TOPLEFT_TO_BOTTOMRIGHT | Similar to Dissolve, except that the effect sweeps across<br>the page in a wide band moving from Top Left corner of the<br>screen to the Bottom Right corner.    |
| NONE                           | The new page simply replaces the old one with no special transition effect.                                                                                      |

**Note**: Each additional OPTION parameter must be separated by the pipe | symbol.

### **Example:**

```
--To print SalesSumAndSubTot report as secure PDF document
PRINT SalesSumAndSubTot +
OPTION PDF +
|FILENAME SalesSumAndSubTotals.PDF +
|SHOW_CANCEL_DIALOG ON +
|BACKGROUND_FILE NONE +
|BACKGROUND_TYPE CENTER +
|BACKGROUND_COLOR WHITE +
|INCLUDE_LINES ON +
|INCLUDE_SHAPES ON +
```

```
| INCLUDE_RICHTEXT ON +
|RICHTEXT_ENCODING_TYPE PLAINTEXT +
| INCLUDE_IMAGES ON +
| IMAGE_FORMAT JPG +
|PIXELFORMAT 32 +
JPEG_QUALITY 100 +
|IMAGE_DPI -1 +
|INCLUDE_HYPERLINKS ON +
|GENERATE_TOC ON +
|TITLE Customer Sales Sub-Totals and Totals +
|SUBJECT Sales Summary Report +
AUTHOR Accounting Team of Consolidated Computer Company +
|KEYWORDS SubTotals Totals Sales Summary +
USE_COMPRESSION ON +
COMPRESSION_METHOD MAXCOMPRESS +
| FONT_ENCODING WIN_ANSI +
EMBED_USED_FONTS ON +
ENCRYPT_FILE ON +
|USER_PASSWORD RRBYW10 +
|OWNER_PASSWORD RRBYW100wner +
ENCRYPTION_LEVEL 128BIT +
ENABLE_PRINTING OFF +
ENABLE_COPYING OFF +
|ENABLE_MODIFYING OFF +
|HIDE_TOOLBAR OFF +
|HIDE_MENUBAR OFF +
|HIDE_WINDOW_UI OFF +
|FIT_WINDOW OFF +
|CENTER_WINDOW OFF +
| PAGE_LAYOUT SINGLE_PAGE +
| PAGE_MODE NONE +
| NON_FULL_SCREEN_PAGE_MODE NONE +
| PRESENTATION_MODE NONE +
|DURATION 0 +
OPEN ON
```

#### 1.12 PNG

The PNG output option displays the report in a Portable Network Graphics image file.

#### Syntax:

```
PRINT reportname ARRANGE clause WHERE clause .. ORDER BY clause .. OPTION PNG
```

| Parameter          | Value               | Description                                                                                                    |
|--------------------|---------------------|----------------------------------------------------------------------------------------------------|
| FILENAME           | value               | Specifies the full path and filename. If no path is defined, output will be saved in the current working directory. |
| SHOW_CANCEL_DIALOG | ON (default)<br>OFF | Specifies whether to suppress cancel dialog box during the print process.                                           |
| TITLE              | value               | Specifies the title of the report                                                                                   |
| SUBJECT            | value               | Specifies the subject of the report                                                                                 |
| AUTHOR             | value               | Specifies the author of the report                                                                                  |
| KEYWORDS           | value               | Stores the list of keywords used in the report                                                                      |

|                     | 1                                                                                        | T                                                                                                    |
|---------------------|------------------------------------------------------------------------------------------|----------------------------------------------------------------------------------------------------|
| INCLUDE_TEXT        | ON<br>OFF                                                                                | Specifies whether text on the report should be included in the exported file.                                                                                                    |
| INCLUDE_SHAPES      | ON<br>OFF                                                                                | Specifies whether shapes on the report should be included in the exported file.                                                                                                    |
| INCLUDE_IMAGES      | ON<br>OFF                                                                                | Specifies whether images on the report should be included in the exported file.                                                                                                    |
| IMAGE_DPI           | value                                                                                    | Specifies the depth of image as "dots per inch" to enhance the image. By increasing this value, the file size will increase. An example would be 200. The Default Value is -1.                                                                                                    |
| PIXELFORMAT         | 1 : 1bit<br>4 : 4bit<br>8 : 8bit<br>15 : 15bit<br>16 : 16bit<br>24 : 24bit<br>32 : 32bit | Specifies the pixel format of the file (bits/pixel).                                                                                                    |
| COLOR_TYPE          | GRAYSCALE<br>RGB (default)<br>RGB_ALPHA<br>GRAY ALPHA                                    | Specifies the color type of the image                                                                                                    |
| PIXEL_DIMENSIONS    | ON<br>OFF                                                                                | Enables the ability to set PNG pixel dimension information                                                                                                    |
| UNIT_SPECIFIER      | NONE<br>METER                                                                            | Specifies the units for setting the pixel dimension information. PIXEL_DIMENSIONS must be set ON in order to use the parameter. With NONE, X_PIXELS_PER_UNIT and Y_PIXELS_PER_UNIT defines pixel aspect ratio only, and the actual size of the pixels remains unspecified. Using METER the actual size of the pixels is specified |
| X_PIXELS_PER_UNIT   | value                                                                                    | Specifies the number of pixels per unit in the horizontal direction. PIXEL_DIMENSIONS must be set ON in order to use the parameter. Default: 1                                                                                                    |
| Y_PIXELS_PER_UNIT   | value                                                                                    | Specifies the number of pixels per unit in the vertical direction. PIXEL_DIMENSIONS must be set ON in order to use the parameter. Default: 1                                                                                                    |
| TRANSPARENCY        | ON<br>OFF                                                                                | Sets the fields related to transparency of the output                                                                                                    |
| IMAGE_ALPHA         | 0 - 100                                                                                  | Specifies a percentage of transparency for the output. This is applicable only when TRANSPARENCY is ON and COLOR_TYPE is either RGB_ALPHA or GRAY_ALPHA. If IMAGE_ALPHA is 0, then the image is completely transparent. If IMAGE_ALPHA is 100, then the image is completely opaque. Default: 0                                    |
| TRANSPARENT_COLOR   | value                                                                                    | Specifies the color that is transparent. This is applicable only when TRANSPARENCY is ON and COLOR TYPE is either RGB or GRAYSCALE.                                                                                                    |
| OPEN                | ON<br>OFF                                                                                | Specifies whether the report should be opened after it is generated.                                                                                                    |
| PAGE_SETTINGS       | ALL<br>FIRST<br>LAST<br>PAGE_LIST                                                        | Specifies the option to print All, First, Last or a given number of pages. When PAGE_LIST is set as the value for PAGE_SETTINGS, the PAGE_LIST_VALUES parameter must be used with option in order to specify the page list.                                                                                                    |
| PAGE_LIST_VALUES    | value                                                                                    | Specifies the values for number of pages, such as, 3,5,8 or 3,8 or 3, or 1-3,8 or 3,5,9-15. This option must be used with the PAGE_SETTINGS parameter when PAGE LIST is specified.                                                                                                    |
| PAGE_STYLE_SETTINGS | ALL<br>FIRST<br>LAST<br>Page List i.e.<br>1,4-6,10-12,20                                 | Determines the pages in which the Page Style will appear on.                                                                                                    |
| MARGIN_LEFT         | value                                                                                    | Specifies the horizontal position on the page where printing should begin. All report component positions                                                                                                    |

|               |           | are relative to the margin. In other words, if the MARGIN_LEFT parameter is set to 0.25 inches and you place a report component in a band and set the component's "left" parameter to 0, then that component will print 0.25 inches from the edge of page (or at the left margin).                                                                                                    |
|---------------|-----------|----------------------------------------------------------------------------------------------------|
| MARGIN_TOP    | value     | Specifies the vertical position on the page where printing should begin. All report component positions are relative to the margin. In other words, if the MARGIN_TOP parameter is set to 0.25 inches and you place a report component in a band and set the component's "top" parameter to 0, then that component will print 0.25 inches from the edge of page (or at the top margin). |
| MARGIN_RIGHT  | value     | Specifies the horizontal position on the page where printing should stop. All report component positions are relative to the margin.                                                                                                    |
| MARGIN_BOTTOM | value     | Specifies the vertical position on the page where printing should stop. All report component positions are relative to the margin.                                                                                                    |
| EMAIL         | ON<br>OFF | Specifies the report output (defined as FILENAME filename.ext ) to be sent via e-mail as an attachment. See additional options when EMAIL value is set to ON. EMAIL SET ON                                                                                                    |

#### **Example:**

```
--To print Invoice as PNG file
PRINT Invoice WHERE TransID = 1068 +
OPTION PNG +
|FILENAME Invoice1068.PNG +
|SHOW_CANCEL_DIALOG OFF +
|INCLUDE_SHAPES OFF +
|INCLUDE_IMAGES ON +
|OPEN ON
```

# 1.13 QPRO

The QPRO output option displays the report in a Quattro Pro format file.

#### Syntax:

```
PRINT reportname ARRANGE clause WHERE clause .. ORDER BY clause .. OPTION \mathtt{QPRO}
```

| Parameter          | Value               | Description                                                                                                    |
|--------------------|---------------------|----------------------------------------------------------------------------------------------------|
| FILENAME           | value               | Specifies the full path and filename. If no path is defined, output will be saved in the current working directory. |
| SHOW_CANCEL_DIALOG | ON (default)<br>OFF | Specifies whether to suppress cancel dialog box during the print process.                                           |
| COLUMN_SPACING     | value               | Specifies the column spacing between data. Use -1 for auto-spacing.                                                 |
| ROW_SPACING        | value               | Specifies the row spacing between data. Use -1 for auto-spacing.                                                    |
| AUTO_FORMAT_CELLS  | ON                  | Specifies if the format of the rendered text                                                                        |

|                     | OFF                                                                                                    | (Integer, Double etc) is detected automatically.                                                                                                    |
|---------------------|----------------------------------------------------------------------------------------------------|----------------------------------------------------------------------------------------------------|
|                     |                                                                                                    | Otherwise the content is just inserted as text without any format considerations.                                                                                                    |
| BACKGROUND_COLOR    | AQUA BLACK BLUE CREAM DARK GRAY FUCHSIA GRAY GREEN LIME LIGHT GRAY MAROON MEDIUM GRAY MINT GREEN NAVY OLIVE PURPLE RED SILVER SKY BLUE TEAL WHITE (default) | Indicates the color to be used as background color of all pages of report.                                                                                                    |
| SCALEX              | value value                                                                                                    | Scaling factor for the width of the exported page. Use 1 for actual width.                                                                                                    |
| SCALEY              | value                                                                                                    | Scaling factor for the height of the exported page. Use 1 for actual height.                                                                                                    |
| OPEN                | ON<br>OFF                                                                                                    | Specifies whether the report should be opened after it is generated.                                                                                                    |
| PAGE_SETTINGS       | ALL<br>FIRST<br>LAST<br>PAGE_LIST                                                                                                    | Specifies the option to print All, First, Last or a given number of pages. When PAGE_LIST is set as the value for PAGE_SETTINGS, the PAGE_LIST_VALUES parameter must be used with option in order to specify the page list.                                                                                                    |
| PAGE_LIST_VALUES    | value                                                                                                    | Specifies the values for number of pages, such as, 3,5,8 or 3,8 or 3, or 1-3,8 or 3,5,9-15. This option must be used with the PAGE_SETTINGS parameter when PAGE LIST is specified.                                                                                                    |
| PAGE_STYLE_SETTINGS | ALL<br>FIRST<br>LAST<br>Page List i.e. 1,4-<br>6,10-12,20                                                                                                   | Determines the pages in which the Page Style will appear on.                                                                                                    |
| MARGIN_LEFT         | value                                                                                                    | Specifies the horizontal position on the page where printing should begin. All report component positions are relative to the margin. In other words, if the MARGIN_LEFT parameter is set to 0.25 inches and you place a report component in a band and set the component's "left" parameter to 0, then that component will print 0.25 inches from the edge of page (or at the left margin). |
| MARGIN_TOP          | value                                                                                                    | Specifies the vertical position on the page where printing should begin. All report component positions are relative to the margin. In other words, if the MARGIN_TOP parameter is set to 0.25 inches and you place a report component in a band and set the component's "top" parameter to 0, then that component will print 0.25 inches from the edge of page (or at the top margin).      |
| MARGIN_RIGHT        | value                                                                                                    | Specifies the horizontal position on the page where printing should stop. All report component positions are relative to the margin.                                                                                                    |
| MARGIN_BOTTOM       | value                                                                                                    | Specifies the vertical position on the page where                                                                                                    |

|       |     | printing should stop. All report component positions are relative to the margin. |
|-------|-----|----------------------------------------------------------------------------------|
| EMAIL | ON  | Specifies the report output (defined as FILENAME                                 |
|       | OFF | filename.ext ) to be sent via e-mail as an                                       |
|       |     | attachment. See additional options when EMAIL                                    |
|       |     | value is set to ON. EMAIL SET ON                                                 |

#### **Example:**

```
--To print Invoice as Quattro Pro file
PRINT Invoice WHERE TransID = 1068 +
OPTION QPRO +
|FILENAME Invoice1068.WB1 +
|SHOW_CANCEL_DIALOG OFF +
|OPEN ON +
|COLUMN_SPACING 1
```

#### 1.14 RTF

The RTF output option displays the report in a rich text format file.

#### Syntax:

PRINT reportname ARRANGE clause WHERE clause .. ORDER BY clause .. OPTION TRF

| Parameter          | Value           | Description                              |
|--------------------|-----------------|------------------------------------------|
| FILENAME           | value           | Specifies the full path and filename. If |
|                    |                 | no path is defined, output will be saved |
|                    |                 | in the current working directory.        |
| SHOW_CANCEL_DIALOG | ON (default)    | Specifies whether to suppress cancel     |
|                    | OFF             | dialog box during the print process.     |
| BACKGROUND_COLOR   | AQUA            | Indicates the color to be used as        |
|                    | BLACK           | background color of all pages of report. |
|                    | BLUE            |                                          |
|                    | CREAM           |                                          |
|                    | DARK GRAY       |                                          |
|                    | FUCHSIA         |                                          |
|                    | GRAY            |                                          |
|                    | GREEN           |                                          |
|                    | LIME            |                                          |
|                    | LIGHT GRAY      |                                          |
|                    | MAROON          |                                          |
|                    | MEDIUM GRAY     |                                          |
|                    | MINT GREEN      |                                          |
|                    | NAVY            |                                          |
|                    | OLIVE           |                                          |
|                    | PURPLE          |                                          |
|                    | RED             |                                          |
|                    | SILVER          |                                          |
|                    | SKY BLUE        |                                          |
|                    | TEAL            |                                          |
|                    | WHITE (default) |                                          |
|                    | YELLOW          |                                          |
| BACKGROUND_TYPE    | TILE            | Specifies the way background image       |
|                    | TOPLEFT         | has to be displayed in the file.         |
|                    |                 |                                          |

|                        | TOPCENTER           |                                                                |
|------------------------|---------------------|----------------------------------------------------------------|
|                        | TOPRIGHT            |                                                                |
|                        | CENTERLEFT          |                                                                |
|                        | CENTER              |                                                                |
|                        | =                   |                                                                |
|                        | CENTERRIGHT         |                                                                |
|                        | BOTTOMLEFT          |                                                                |
|                        | BOTTOMCENTER        |                                                                |
|                        | BOTTOMRIGHT         |                                                                |
| BACKGROUND FILE        | value               | Stores the image file name that is to be                       |
| Brickerto OND_FILE     | varac               | used as background image of all pages                          |
|                        |                     |                                                                |
| THELLIPE LINES         | - CN                | of report.                                                     |
| INCLUDE_LINES          | ON                  | Specifies whether lines on the report                          |
|                        | OFF                 | should be included in the exported file.                       |
| INCLUDE_SHAPES         | ON                  | Specifies whether shapes on the report                         |
|                        | OFF                 | should be included in the exported file.                       |
| INCLUDE_RICHTEXT       | ON                  | Specifies whether contents of the Rich                         |
| INCLUDE_RICHTEXT       | OFF                 |                                                                |
|                        | OFF                 | Text objects on the report should be                           |
|                        |                     | included in the exported file.                                 |
| INCLUDE_IMAGES         | ON                  | Specifies whether images on the report                         |
|                        | OFF                 | should be included in the exported file.                       |
| IMAGE FORMAT           | GIF                 | Specifies the linked image file format                         |
|                        | JPG                 | for image controls used in the report                          |
|                        | BMP                 | when INCLUDE_IMAGES option is set to                           |
|                        | DIMIP               |                                                                |
|                        | + .                 | ON.                                                            |
| JPEG_QUALITY           | value               | Specifies the quality of the JPEG image                        |
|                        | 0 - 100             | when INCLUDE IMAGES is set to ON                               |
|                        |                     | and IMAGE FORMAT is set to JPG.                                |
| IMAGE_DPI              | value               | Specifies the depth of image as "dots                          |
| INAGE_DI I             | Varac               |                                                                |
|                        |                     | per inch" to enhance the image. By                             |
|                        |                     | increasing this value, the file size will                      |
|                        |                     | increase. An example would be 200.                             |
|                        |                     | The Default Value is -1.                                       |
| PIXELFORMAT            | 1:1bit              | Specifies the pixel format of the image                        |
|                        | 4 : 4bit            | file (bits/pixel).                                             |
|                        | 8 : 8bit            | ine (bits) pixel).                                             |
|                        |                     |                                                                |
|                        | 15 : 15bit          |                                                                |
|                        | 16: 16bit           |                                                                |
|                        | 24: 24bit           |                                                                |
|                        | 32 : 32bit          |                                                                |
| GRAPHIC_DATA_IN_BINARY | ON (default)        | Specifies whether graphic data is to be                        |
| OKAITIC_DATA_IN_DINAKT | OFF                 |                                                                |
|                        | OFF                 | encoded in binary format. Set to ON to                         |
|                        |                     | encode graphic data in binary format.                          |
|                        |                     | If OFF, graphic data is encoded in                             |
|                        |                     | hexadecimal format.                                            |
| OPTIMIZATION           | POSITIONAL ACCURACY | Specifies the type of encoding of the                          |
|                        | (default)           | RTF document. Resulting RTF document                           |
|                        |                     |                                                                |
|                        | EASE_OF_EDITING     | can be either optimized for positional                         |
|                        |                     | accuracy (meaning that the placement                           |
|                        |                     | of the objects will be as close as                             |
|                        |                     | possible to a printed report), or for                          |
|                        |                     | ease of editing (meaning that                                  |
|                        |                     | everything is treated as simple text                           |
|                        |                     |                                                                |
|                        |                     | and it is much easier to edit the file at                      |
|                        |                     | the expense of aesthetics). Set                                |
|                        |                     | OPTIMIZATION EASE_OF_EDITING if                                |
|                        |                     | you wish to easily modify the resulting                        |
|                        |                     | RTF document.                                                  |
| TITLE                  | value               | Specifies the title of the report                              |
|                        |                     |                                                                |
| SUBJECT                | value               | Specifies the subject of the report                            |
| AUTHOR                 | value               | Specifies the author of the report                             |
| KEYWORDS               | value               | Stores the list of keywords used in the                        |
|                        |                     | report. Specify a list of keywords for                         |
|                        |                     | the document that should be encoded                            |
|                        |                     |                                                                |
|                        |                     |                                                                |
|                        |                     | as the Keywords Meta content in RTF document property summary. |

| OPEN                | ON                      | Specifies whether the report should be    |
|---------------------|-------------------------|-------------------------------------------|
|                     | OFF                     | opened after it is generated.             |
| PAGE SETTINGS       | ALL                     | Specifies the option to print All, First, |
| 17102_321111103     | FIRST                   | Last or a given number of pages. When     |
|                     | LAST                    | PAGE LIST is set as the value for         |
|                     | PAGE LIST               | PAGE_SETTINGS, the                        |
|                     | PAGL_LIST               |                                           |
|                     |                         | PAGE_LIST_VALUES parameter must           |
|                     |                         | be used with option in order to specify   |
|                     |                         | the page list.                            |
| PAGE_LIST_VALUES    | value                   | Specifies the values for number of        |
|                     |                         | pages, such as, 3,5,8 or 3,8 or 3, or 1-  |
|                     |                         | 3,8 or 3,5,9-15. This option must be      |
|                     |                         | used with the PAGE_SETTINGS               |
|                     |                         | parameter when PAGE_LIST is               |
|                     |                         | specified.                                |
| PAGE_STYLE_SETTINGS | ALL                     | Determines the pages in which the         |
|                     | FIRST                   | Page Style will appear on.                |
|                     | LAST                    | rage style vill appear on                 |
|                     | Page List i.e. 1,4-6,10 | -12.20                                    |
| MARGIN_LEFT         | value                   | Specifies the horizontal position on the  |
|                     |                         | page where printing should begin. All     |
|                     |                         | report component positions are relative   |
|                     |                         | to the margin. In other words, if the     |
|                     |                         |                                           |
|                     |                         | MARGIN_LEFT parameter is set to 0.25      |
|                     |                         | inches and you place a report             |
|                     |                         | component in a band and set the           |
|                     |                         | component's "left" parameter to 0, then   |
|                     |                         | that component will print 0.25 inches     |
|                     |                         | from the edge of page (or at the left     |
|                     |                         | margin).                                  |
| MARGIN TOP          | value                   | Specifies the vertical position on the    |
| _                   |                         | page where printing should begin. All     |
|                     |                         | report component positions are relative   |
|                     |                         | to the margin. In other words, if the     |
|                     |                         | MARGIN_TOP parameter is set to 0.25       |
|                     |                         |                                           |
|                     |                         | inches and you place a report             |
|                     |                         | component in a band and set the           |
|                     |                         | component's "top" parameter to 0, then    |
|                     |                         | that component will print 0.25 inches     |
|                     |                         | from the edge of page (or at the top      |
|                     |                         | margin).                                  |
| MARGIN_RIGHT        | value                   | Specifies the horizontal position on the  |
|                     |                         | page where printing should stop. All      |
|                     |                         | report component positions are relative   |
|                     |                         | to the margin.                            |
| MARGIN_BOTTOM       | value                   | Specifies the vertical position on the    |
|                     |                         | page where printing should stop. All      |
|                     |                         | report component positions are relative   |
|                     |                         | to the margin.                            |
| EMAIL               | ON                      | Specifies the report output (defined as   |
| LIMALL              | =                       | Specifies the report output (defined as   |
|                     | OFF                     | FILENAME filename.ext ) to be sent via    |
|                     |                         | e-mail as an attachment. See              |
|                     |                         | additional options when EMAIL value is    |
|                     | 1                       | set to ON. EMAIL SET ON                   |

#### **Example:**

--To print invoice report as RTF document
PRINT Invoice WHERE TransID = 1068 +
OPTION RTF +
|FILENAME Invoice1068.RTF +

```
|SHOW_CANCEL_DIALOG ON +
|BACKGROUND_FILE NONE +
BACKGROUND_TYPE CENTER +
|INCLUDE_LINES ON +
| INCLUDE_SHAPES ON +
| INCLUDE_RICHTEXT ON +
| INCLUDE_IMAGES ON +
|IMAGE_FORMAT JPG +
|JPEG_QUALITY 100 +
|IMAGE_DPI -1 +
|PIXELFORMAT 32 +
|GRAPHIC_DATA_IN_BINARY ON +
|OPTIMIZATION POSITIONAL_ACCURACY +
|TITLE Customer Invoice +
|SUBJECT Sales Order +
AUTHOR Accounting Team of Consolidated Computer Company +
|KEYWORDS Invoice +
OPEN ON
```

### 1.15 SVG

The SVG output option displays the report in a scalable vector graphics file.

#### Syntax:

PRINT reportname ARRANGE clause WHERE clause .. ORDER BY clause .. OPTION SVG

| Parameter          | Value        | Description                                                                                              |
|--------------------|--------------|----------------------------------------------------------------------------------------------------|
| FILENAME           | value        | Specifies the full path and filename. If no path is defined, output will be saved in the current working |
|                    |              | directory.                                                                                               |
| SHOW_CANCEL_DIALOG | ON (default) | Specifies whether to suppress cancel dialog box                                                          |
|                    | OFF          | during the print process.                                                                                |
| TITLE              | value        | Specifies the title of the report                                                                        |
| SUBJECT            | value        | Specifies the subject of the report                                                                      |
| AUTHOR             | value        | Specifies the author of the report                                                                       |
| KEYWORDS           | value        | Stores the list of keywords used in the report                                                           |
| INCLUDE_TEXT       | ON           | Specifies whether text on the report should be                                                           |
|                    | OFF          | included in the exported file.                                                                           |
| INCLUDE_SHAPES     | ON           | Specifies whether shapes on the report should be                                                         |
|                    | OFF          | included in the exported file.                                                                           |
| INCLUDE_IMAGES     | ON           | Specifies whether images on the report should be                                                         |
|                    | OFF          | included in the exported file.                                                                           |
| IMAGE_DPI          | value        | Specifies the depth of image as "dots per inch" to                                                       |
|                    |              | enhance the image. By increasing this value, the file                                                    |
|                    |              | size will increase. An example would be 200. The                                                         |
|                    |              | Default Value is -1.                                                                                     |
| PIXELFORMAT        | 1 : 1bit     | Specifies the pixel format of the file (bits/pixel).                                                     |
|                    | 4 : 4bit     |                                                                                                    |
|                    | 8 : 8bit     |                                                                                                    |
|                    | 15: 15bit    |                                                                                                    |
|                    | 16:16bit     |                                                                                                    |
|                    | 24 : 24bit   |                                                                                                    |
|                    | 32 : 32bit   |                                                                                                    |
| IMAGE FORMAT       | GIF          | Specifies the image file format for image controls                                                       |
|                    | JPG          | used in the report when INCLUDE_IMAGES option is                                                         |
|                    |              |                                                                                                    |

|                     | ВМР                                                      | set to ON.                                                                                                    |
|---------------------|----------------------------------------------------------|----------------------------------------------------------------------------------------------------|
| JPEG_QUALITY        | 1-100                                                    | Specifies the quality of the JPEG Image when INCLUDE_IMAGES is set to ON and IMAGE_FORMAT is set to JPG.                                                                                                    |
| OPEN                | ON<br>OFF                                                | Specifies whether the report should be opened after it is generated.                                                                                                    |
| PAGE_SETTINGS       | ALL<br>FIRST<br>LAST<br>PAGE_LIST                        | Specifies the option to print All, First, Last or a given number of pages. When PAGE_LIST is set as the value for PAGE_SETTINGS, the PAGE_LIST_VALUES parameter must be used with option in order to specify the page list.                                                                                                    |
| PAGE_LIST_VALUES    | value                                                    | Specifies the values for number of pages, such as, 3,5,8 or 3,8 or 3, or 1-3,8 or 3,5,9-15. This option must be used with the PAGE_SETTINGS parameter when PAGE LIST is specified.                                                                                                    |
| PAGE_STYLE_SETTINGS | ALL<br>FIRST<br>LAST<br>Page List i.e.<br>1,4-6,10-12,20 | Determines the pages in which the Page Style will appear on.                                                                                                    |
| MARGIN_LEFT         | value                                                    | Specifies the horizontal position on the page where printing should begin. All report component positions are relative to the margin. In other words, if the MARGIN_LEFT parameter is set to 0.25 inches and you place a report component in a band and set the component's "left" parameter to 0, then that component will print 0.25 inches from the edge of page (or at the left margin). |
| MARGIN_TOP          | value                                                    | Specifies the vertical position on the page where printing should begin. All report component positions are relative to the margin. In other words, if the MARGIN_TOP parameter is set to 0.25 inches and you place a report component in a band and set the component's "top" parameter to 0, then that component will print 0.25 inches from the edge of page (or at the top margin).      |
| MARGIN_RIGHT        | value                                                    | Specifies the horizontal position on the page where printing should stop. All report component positions are relative to the margin.                                                                                                    |
| MARGIN_BOTTOM       | value                                                    | Specifies the vertical position on the page where printing should stop. All report component positions are relative to the margin.                                                                                                    |
| EMAIL               | ON<br>OFF                                                | Specifies the report output (defined as FILENAME filename.ext ) to be sent via e-mail as an attachment. See additional options when EMAIL value is set to ON. EMAIL SET ON                                                                                                    |

#### **Example:**

```
--To print Invoice as SVG file
PRINT Invoice WHERE TransID = 1068 +
OPTION SVG +
|FILENAME Invoice1068.SVG +
|SHOW_CANCEL_DIALOG OFF +
|IMAGE_FORMAT JPG +
|JPEG_QUALITY 100 +
|OPEN ON
```

# 1.16 SYLK

The SYLK output option displays the report in a Symbolik Link format file.

#### Syntax:

PRINT reportname ARRANGE clause WHERE clause .. ORDER BY clause .. OPTION SYLK

| Parameter           | Value                                                    | Description                                                                                                    |
|---------------------|----------------------------------------------------------|----------------------------------------------------------------------------------------------------|
| FILENAME            | value                                                    | Specifies the full path and filename. If no path is defined, output will be saved in the current working directory.                                                                                                    |
| SHOW_CANCEL_DIALOG  | ON (default)<br>OFF                                      | Specifies whether to suppress cancel dialog box during the print process.                                                                                                    |
| COLUMN_SPACING      | value                                                    | Specifies the column spacing between data. Use -1 for auto-spacing.                                                                                                    |
| ROW_SPACING         | value                                                    | Specifies the row spacing between data. Use -1 for auto-spacing.                                                                                                    |
| AUTO_FORMAT_CELLS   | ON<br>OFF                                                | Specifies if the format of the rendered text (Integer, Double etc) is detected automatically. Otherwise the content is just inserted as text without any format considerations.                                                                                                    |
| SCALEX              | value                                                    | Scaling factor for the width of the exported page. Use 1 for actual width.                                                                                                    |
| SCALEY              | value                                                    | Scaling factor for the height of the exported page. Use 1 for actual height.                                                                                                    |
| OPEN                | ON<br>OFF                                                | Specifies whether the report should be opened after it is generated.                                                                                                    |
| PAGE_SETTINGS       | ALL<br>FIRST<br>LAST<br>PAGE_LIST                        | Specifies the option to print All, First, Last or a given number of pages. When PAGE_LIST is set as the value for PAGE_SETTINGS, the PAGE_LIST_VALUES parameter must be used with option in order to specify the page list.                                                                                                    |
| PAGE_LIST_VALUES    | value                                                    | Specifies the values for number of pages, such as, 3,5,8 or 3,8 or 3, or 1-3,8 or 3,5,9-15. This option must be used with the PAGE_SETTINGS parameter when PAGE LIST is specified.                                                                                                    |
| PAGE_STYLE_SETTINGS | ALL<br>FIRST<br>LAST<br>Page List i.e.<br>1,4-6,10-12,20 | Determines the pages in which the Page Style will appear on.                                                                                                    |
| MARGIN_LEFT         | value                                                    | Specifies the horizontal position on the page where printing should begin. All report component positions are relative to the margin. In other words, if the MARGIN_LEFT parameter is set to 0.25 inches and you place a report component in a band and set the component's "left" parameter to 0, then that component will print 0.25 inches from the edge of page (or at the left margin). |
| MARGIN_TOP          | value                                                    | Specifies the vertical position on the page where printing should begin. All report component positions are relative to the margin. In other words, if the MARGIN_TOP parameter is set to 0.25 inches and you place a report component in a band and set the component's "top" parameter to 0, then that component will print 0.25 inches from the edge of page (or at the top margin).      |
| MARGIN_RIGHT        | value                                                    | Specifies the horizontal position on the page where printing should stop. All report component positions                                                                                                    |

|               |       | are relative to the margin.                            |  |
|---------------|-------|--------------------------------------------------------|--|
| MARGIN_BOTTOM | value | printing should stop. All report component positions   |  |
|               |       | are relative to the margin.                            |  |
| EMAIL         | ON    | Specifies the report output (defined as FILENAME       |  |
|               | OFF   | filename.ext ) to be sent via e-mail as an attachment. |  |
|               |       | See additional options when EMAIL value is set to ON.  |  |
|               |       | EMAIL SET ON                                           |  |

#### **Example:**

```
--To print Invoice as Symbolik Link format file

PRINT Invoice WHERE TransID = 1070 +

OPTION SYLK +

|FILENAME Invoice1070.sylk +

|SHOW_CANCEL_DIALOG ON +

|OPEN ON +

|ROW_SPACING 1
```

# 1.17 TIFF

The TIFF output option displays the report in the tagged image file format.

#### Syntax:

PRINT reportname ARRANGE clause WHERE clause .. ORDER BY clause .. OPTION TIFF

| Parameter          | Value                                                                                                    | Description                                                                                                    |
|--------------------|----------------------------------------------------------------------------------------------------|----------------------------------------------------------------------------------------------------|
| FILENAME           | value                                                                                                    | Specifies the full path and filename. If no path is defined, output will be saved in the current working directory. |
| SHOW_CANCEL_DIALOG | ON (default)<br>OFF                                                                                                    | Specifies whether to suppress cancel dialog box during the print process.                                           |
| BACKGROUND_COLOR   | AQUA BLACK BLUE CREAM DARK GRAY FUCHSIA GRAY GREEN LIME LIGHT GRAY MAROON MEDIUM GRAY MINT GREEN NAVY OLIVE PURPLE RED SILVER SKY BLUE TEAL WHITE (default) | Indicates the color to be used as background color of all pages of report.                                          |

| BACKGROUND_TYPE     | TILE TOPLEFT TOPCENTER TOPRIGHT CENTERLEFT                                 | Specifies the way background image has to be displayed in the BMP file.                                                                                                    |
|---------------------|----------------------------------------------------------------------------|----------------------------------------------------------------------------------------------------|
|                     | CENTER CENTERRIGHT BOTTOMLEFT BOTTOMCENTER BOTTOMRIGHT                     |                                                                                                    |
| BACKGROUND_FILE     | value                                                                      | Stores the image file name that is to be used as background image of all pages of report.                                                                                                    |
| MONOCHROME          | ON<br>OFF                                                                  | Specifies whether the file produced are color or monochrome images.                                                                                                    |
| PIXELFORMAT         | 1:1bit<br>4:4bit<br>8:8bit<br>15:15bit<br>16:16bit<br>24:24bit<br>32:32bit | Specifies the pixel format of the file (bits/pixel).                                                                                                    |
| SCALEX              | value                                                                      | Scaling factor for the width of the exported page. Use 1 for actual width.                                                                                                    |
| SCALEY              | value                                                                      | Scaling factor for the height of the exported page. Use 1 for actual height.                                                                                                    |
| MULTIPAGE           | ON<br>OFF                                                                  | Specifies the output report to one multi-page file or one file per page.                                                                                                    |
| COMPRESSION         | NONE PACKBITS GROUP3_1D GROUP3_2D GROUP4 ZLIB JPEG                         | When an image is loaded, this parameter indicates the compression used by the image. When saving in image, the parameter may be set to specify which compression method to use.                                                                                                    |
| OPEN                | ON<br>OFF                                                                  | Specifies whether the report should be opened after it is generated.                                                                                                    |
| PAGE_SETTINGS       | ALL<br>FIRST<br>LAST<br>PAGE_LIST                                          | Specifies the option to print All, First, Last or a given number of pages. When PAGE_LIST is set as the value for PAGE_SETTINGS, the PAGE_LIST_VALUES parameter must be used with option in order to specify the page list.                                                                                                    |
| PAGE_LIST_VALUES    | value                                                                      | Specifies the values for number of pages, such as, 3,5,8 or 3,8 or 3, or 1-3,8 or 3,5,9-15. This option must be used with the PAGE_SETTINGS parameter when PAGE LIST is specified.                                                                                                    |
| PAGE_STYLE_SETTINGS | ALL<br>FIRST<br>LAST<br>Page List i.e. 1,4-6,10-12,20                      | Determines the pages in which the Page Style will appear on.                                                                                                    |
| MARGIN_LEFT         | value                                                                      | Specifies the horizontal position on the page where printing should begin. All report component positions are relative to the margin. In other words, if the MARGIN_LEFT parameter is set to 0.25 inches and you place a report component in a band and set the component's "left" parameter to 0, then that component will print 0.25 inches from the edge of page (or at the left margin). |
| MARGIN_TOP          | value                                                                      | Specifies the vertical position on the page where printing should begin. All report component positions are relative to the margin. In other words, if the MARGIN_TOP parameter is set to 0.25 inches and you place a report component in a band and set the component's "top" parameter to 0, then that component will print 0.25 inches from the edge of                                   |

|               |           | page (or at the top margin).                                                                                                    |  |
|---------------|-----------|----------------------------------------------------------------------------------------------------|--|
| MARGIN_RIGHT  | value     | Specifies the horizontal position on the page where printing should stop. All report component positions are relative to the margin.                                       |  |
| MARGIN_BOTTOM | value     | Specifies the vertical position on the page where printing should stop. All report component positions are relative to the margin.                                         |  |
| EMAIL         | ON<br>OFF | Specifies the report output (defined as FILENAME filename.ext ) to be sent via e-mail as an attachment. See additional options when EMAIL value is set to ON. EMAIL SET ON |  |

#### **Example:**

```
--To print Invoice as TIF file
PRINT Invoice WHERE TransID = 1068 +
OPTION TIFF +
|FILENAME Invoice1068.TIF +
|SHOW_CANCEL_DIALOG OFF +
|BACKGROUND_COLOR WHITE +
|MONOCHROME OFF +
|MULTIPAGE OFF +
|PIXELFORMAT 32 +
|SCALEX 1 +
|SCALEX 1 +
|COMPRESSION NONE +
|OPEN ON
```

#### 1.18 TXT

The TXT output option displays the report in a text file format.

#### **Caution:**

This text file option requires the report bands to be defined within the Report Designer. From the main Menu Bar, select "File" > "Print to Text File Setup..."

If a user attempts to print the report as a text file using the OPTION TXT parameter without first having defined the "Text File Setup" within the Report Designer, an error message will be displayed and a zero length file will be created. The same rule applies when printing a report to a text file from the Database Explorer.

For step-by-step instructions on how to set up a report to print as a text file, please see "Printing Report as Text File" with the Report Help Technical Documents.

#### Syntax:

PRINT reportname ARRANGE clause WHERE clause .. ORDER BY clause .. OPTION TXT

| Parameter          | Value        | Description                                          |
|--------------------|--------------|------------------------------------------------------|
| FILENAME           | value        | Specifies the full path and filename. If no path is  |
|                    |              | defined, output will be saved in the current working |
|                    |              | directory.                                           |
| SHOW_CANCEL_DIALOG | ON (default) | Specifies whether to suppress cancel dialog box      |
|                    | OFF` ´       | during the print process.                            |

| OPEN                | ON<br>OFF                                                | Specifies whether the report should be opened after it is generated.                                                                                                    |
|---------------------|----------------------------------------------------------|----------------------------------------------------------------------------------------------------|
| PAGE_SETTINGS       | ALL<br>FIRST<br>LAST<br>PAGE_LIST                        | Specifies the option to print All, First, Last or a given number of pages. When PAGE_LIST is set as the value for PAGE_SETTINGS, the PAGE_LIST_VALUES parameter must be used with option in order to specify the page list.                                                                                                    |
| PAGE_LIST_VALUES    | value                                                    | Specifies the values for number of pages, such as, 3,5,8 or 3,8 or 3, or 1-3,8 or 3,5,9-15. This option must be used with the PAGE_SETTINGS parameter when PAGE LIST is specified.                                                                                                    |
| PAGE_STYLE_SETTINGS | ALL<br>FIRST<br>LAST<br>Page List i.e.<br>1,4-6,10-12,20 | Determines the pages in which the Page Style will appear on.                                                                                                    |
| MARGIN_LEFT         | value                                                    | Specifies the horizontal position on the page where printing should begin. All report component positions are relative to the margin. In other words, if the MARGIN_LEFT parameter is set to 0.25 inches and you place a report component in a band and set the component's "left" parameter to 0, then that component will print 0.25 inches from the edge of page (or at the left margin). |
| MARGIN_TOP          | value                                                    | Specifies the vertical position on the page where printing should begin. All report component positions are relative to the margin. In other words, if the MARGIN_TOP parameter is set to 0.25 inches and you place a report component in a band and set the component's "top" parameter to 0, then that component will print 0.25 inches from the edge of page (or at the top margin).      |
| MARGIN_RIGHT        | value                                                    | Specifies the horizontal position on the page where printing should stop. All report component positions are relative to the margin.                                                                                                    |
| MARGIN_BOTTOM       | value                                                    | Specifies the vertical position on the page where printing should stop. All report component positions are relative to the margin.                                                                                                    |
| EMAIL               | ON<br>OFF                                                | Specifies the report output (defined as FILENAME filename.ext ) to be sent via e-mail as an attachment. See additional options when EMAIL value is set to ON. EMAIL SET ON                                                                                                    |

#### Notes:

- Each additional OPTION parameter must be separated by the pipe | symbol.
- The TXT "Text File" option allows you to define a particular band to print the data as Comma Delimited, Tab Delimited or Fixed Length file. This is the perfect option to export selective and/or summarized data used in a report band.

#### **Example:**

--To print columnar report as a Text file PRINT ColumnarReport + OPTION TXT + |FILENAME ColumnarReport.TXT + |SHOW\_CANCEL\_DIALOG OFF + |OPEN ON

# 1.19 WMF

The WMF output option displays the report in a Windows Metafile image file.

#### Syntax:

PRINT reportname ARRANGE clause WHERE clause .. ORDER BY clause .. OPTION WMF

| Parameter          | Value                                                                                                    | Description                                                                                                    |
|--------------------|----------------------------------------------------------------------------------------------------|----------------------------------------------------------------------------------------------------|
| FILENAME           | value                                                                                                    | Specifies the full path and filename. If no path is defined, output will be saved in the current working                                                                                                    |
| SHOW_CANCEL_DIALOG | ON (default)<br>OFF                                                                                                    | directory.  Specifies whether to suppress cancel dialog box during the print process.                                                                                                    |
| BACKGROUND_COLOR   | AQUA BLACK BLUE CREAM DARK GRAY FUCHSIA GRAY GREEN LIME LIGHT GRAY MAROON MEDIUM GRAY MINT GREEN NAVY OLIVE PURPLE RED SILVER SKY BLUE TEAL WHITE (default) YELLOW | Indicates the color to be used as background color of all pages of report.                                                                                                    |
| BACKGROUND_TYPE    | TILE TOPLEFT TOPCENTER TOPRIGHT CENTERLEFT CENTER CENTERRIGHT BOTTOMLEFT BOTTOMCENTER BOTTOMRIGHT                                                                  | Specifies the way background image has to be displayed in the BMP file.                                                                                                    |
| BACKGROUND_FILE    | value                                                                                                    | Stores the image file name that is to be used as background image of all pages of report.                                                                                                    |
| SCALEX             | value                                                                                                    | Scaling factor for the width of the exported page. Use 1 for actual width.                                                                                                    |
| SCALEY             | value                                                                                                    | Scaling factor for the height of the exported page. Use 1 for actual height.                                                                                                    |
| OPEN               | ON<br>OFF                                                                                                    | Specifies whether the report should be opened after it is generated.                                                                                                    |
| PAGE_SETTINGS      | ALL<br>FIRST<br>LAST<br>PAGE_LIST                                                                                                    | Specifies the option to print All, First, Last or a given number of pages. When PAGE_LIST is set as the value for PAGE_SETTINGS, the PAGE_LIST_VALUES parameter must be used with option in order to specify the page list. |
| PAGE_LIST_VALUES   | value                                                                                                    | Specifies the values for number of pages, such as,                                                                                                    |

|                     |                                                           | 3,5,8 or 3,8 or 3, or 1-3,8 or 3,5,9-15. This option must be used with the PAGE_SETTINGS parameter when PAGE LIST is specified.                                                                                                    |
|---------------------|-----------------------------------------------------------|----------------------------------------------------------------------------------------------------|
| PAGE_STYLE_SETTINGS | ALL<br>FIRST<br>LAST<br>Page List i.e. 1,4-<br>6,10-12,20 | Determines the pages in which the Page Style will appear on.                                                                                                    |
| MARGIN_LEFT         | value                                                     | Specifies the horizontal position on the page where printing should begin. All report component positions are relative to the margin. In other words, if the MARGIN_LEFT parameter is set to 0.25 inches and you place a report component in a band and set the component's "left" parameter to 0, then that component will print 0.25 inches from the edge of page (or at the left margin). |
| MARGIN_TOP          | value                                                     | Specifies the vertical position on the page where printing should begin. All report component positions are relative to the margin. In other words, if the MARGIN_TOP parameter is set to 0.25 inches and you place a report component in a band and set the component's "top" parameter to 0, then that component will print 0.25 inches from the edge of page (or at the top margin).      |
| MARGIN_RIGHT        | value                                                     | Specifies the horizontal position on the page where printing should stop. All report component positions are relative to the margin.                                                                                                    |
| MARGIN_BOTTOM       | value                                                     | Specifies the vertical position on the page where printing should stop. All report component positions are relative to the margin.                                                                                                    |
| EMAIL               | ON<br>OFF                                                 | Specifies the report output (defined as FILENAME filename.ext ) to be sent via e-mail as an attachment. See additional options when EMAIL value is set to ON. EMAIL SET ON                                                                                                    |

#### **Example:**

```
--To print Invoice as WMF file
PRINT Invoice WHERE TransID = 1068 +
OPTION WMF +
|FILENAME Invoice1068.WMF +
|SHOW_CANCEL_DIALOG OFF +
|BACKGROUND_COLOR WHITE +
|SCALEX 1 +
|SCALE 1 +
|OPEN ON
```

# 1.20 XHTML

The XHTML output option displays the report in a extensible hypertext markup language file.

#### Syntax:

PRINT reportname ARRANGE clause WHERE clause .. ORDER BY clause .. OPTION XHTML

| Parameter              | Value                | Description                                                                           |
|------------------------|----------------------|---------------------------------------------------------------------------------------|
| FILENAME               | value                | Specifies the full path and filename. If no path is                                   |
|                        |                      | defined, output will be saved in the current                                          |
|                        |                      | working directory.                                                                    |
| SHOW_CANCEL_DIALOG     | ON (default)         | Specifies whether to suppress cancel dialog box                                       |
|                        | OFF                  | during the print process.                                                             |
| BACKGROUND_COLOR       | AQUA                 | Indicates the color to be used as background                                          |
|                        | BLACK                | color of all pages of report.                                                         |
|                        | BLUE                 |                                                                                       |
|                        | CREAM<br>DARK GRAY   |                                                                                       |
|                        | FUCHSIA              |                                                                                       |
|                        | GRAY                 |                                                                                       |
|                        | GREEN                |                                                                                       |
|                        | LIME                 |                                                                                       |
|                        | LIGHT GRAY           |                                                                                       |
|                        | MAROON               |                                                                                       |
|                        | MEDIUM GRAY          |                                                                                       |
|                        | MINT GREEN           |                                                                                       |
|                        | NAVY                 |                                                                                       |
|                        | OLIVE<br>PURPLE      |                                                                                       |
|                        | RED                  |                                                                                       |
|                        | SILVER               |                                                                                       |
|                        | SKY BLUE             |                                                                                       |
|                        | TEAL                 |                                                                                       |
|                        | WHITE (default)      |                                                                                       |
|                        | YELLOW               |                                                                                       |
| BACKGROUND_TYPE        | TILE                 | Specifies the way background image has to be                                          |
|                        | TOPLEFT              | displayed in the file.                                                                |
|                        | TOPCENTER            |                                                                                       |
|                        | TOPRIGHT             |                                                                                       |
|                        | CENTERLEFT<br>CENTER |                                                                                       |
|                        | CENTERRIGHT          |                                                                                       |
|                        | BOTTOMLEFT           |                                                                                       |
|                        | BOTTOMCENTER         |                                                                                       |
|                        | BOTTOMRIGHT          |                                                                                       |
| BACKGROUND_FILE        | value                | Stores the image file name that is to be used as                                      |
|                        |                      | background image of all pages of report.                                              |
| INCLUDE_LINES          | ON                   | Specifies whether lines on the report should be                                       |
| TNCLUDE CHAREC         | OFF                  | included in the exported file.                                                        |
| INCLUDE_SHAPES         | ON<br>OFF            | Specifies whether shapes on the report should be included in the exported file.       |
| INCLUDE RICHTEXT       | ON                   | Specifies whether contents of the Rich Text                                           |
| INCLUDE_RICHTEXT       | OFF                  | objects on the report should be included in the                                       |
|                        |                      | exported file.                                                                        |
| RICHTEXT_ENCODING_TYPE | IMAGE                | Specifies the way in which Rich Text contents                                         |
|                        | PLAINTEXT            | should be encoded in exported HTML document                                           |
|                        |                      | when INCLUDE_RICHTEXT option is set to ON.                                            |
|                        |                      | Set RICHTEXT_ENCODING_TYPE to IMAGE to                                                |
|                        |                      | encode Rich Text contents as exact graphical                                          |
|                        |                      | representations. Set                                                                  |
|                        |                      | RICHTEXT_ENCODING_TYPE to PLAINTEXT to encode Rich Text contents as unformatted text. |
|                        |                      | The font used when encoding Rich Text as plain                                        |
|                        |                      | text is the one set in the Font property of the                                       |
|                        |                      | Rich Text object.                                                                     |
| INCLUDE_HYPERLINKS     | ON                   | Specifies whether hyperlinks in your report                                           |
|                        | OFF                  | should be included in the exported file.                                              |
| INCLUDE_IMAGES         | ON                   | Specifies whether images on the report should                                         |
|                        | OFF                  | be included in the exported file.                                                     |
| IMAGE_FORMAT           | GIF                  | Specifies the linked image file format for image                                      |
|                        | JPG                  | controls used in the report when                                                      |
|                        | BMP                  | INCLUDE IMAGES option is set to ON.                                                   |

| IDEC OUNLITY        | value               | Specifies the quality of the IDEC image when                                 |
|---------------------|---------------------|------------------------------------------------------------------------------|
| JPEG_QUALITY        | 0 - 100             | Specifies the quality of the JPEG image when INCLUDE IMAGES is set to ON and |
|                     | 0 - 100             | IMAGE FORMAT is set to JPG.                                                  |
| IMAGE_DPI           | value               | Specifies the depth of image as "dots per inch"                              |
| IMAGL_DF1           | value               |                                                                              |
|                     |                     | to enhance the image. By increasing this value,                              |
|                     |                     | the file size will increase. An example would be                             |
| DIVELEGRAAT         | 4 41.0              | 200. The Default Value is -1.                                                |
| PIXELFORMAT         | 1 : 1bit            | Specifies the pixel format of the image file (bits/                          |
|                     | 4 : 4bit            | pixel).                                                                      |
|                     | 8:8bit              |                                                                              |
|                     | 15: 15bit           |                                                                              |
|                     | 16:16bit            |                                                                              |
|                     | 24 : 24bit          |                                                                              |
|                     | 32: 32bit           |                                                                              |
| TITLE               | value               | Specifies the title of the report                                            |
| SUBJECT             | value               | Specifies the subject of the report                                          |
| AUTHOR              | value               | Specifies the author of the report                                           |
| KEYWORDS            | value               | Stores the list of keywords used in the report.                              |
|                     |                     | Specify a list of keywords for the document that                             |
|                     |                     | should be encoded as the Keywords Meta                                       |
|                     |                     | content.                                                                     |
| OPEN                | ON                  | Specifies whether the report should be opened                                |
| 0. 2.4              | OFF                 | after it is generated.                                                       |
| PAGE_SETTINGS       | ALL                 | Specifies the option to print All, First, Last or a                          |
| AGE_SETTINGS        | FIRST               | given number of pages. When PAGE_LIST is set                                 |
|                     | LAST                | as the value for PAGE SETTINGS, the                                          |
|                     |                     |                                                                              |
|                     | PAGE_LIST           | PAGE_LIST_VALUES parameter must be used                                      |
| DACE LICE VALUES    |                     | with option in order to specify the page list.                               |
| PAGE_LIST_VALUES    | value               | Specifies the values for number of pages, such                               |
|                     |                     | as, 3,5,8 or 3,8 or 3, or 1-3,8 or 3,5,9-15. This                            |
|                     |                     | option must be used with the PAGE_SETTINGS                                   |
|                     |                     | parameter when PAGE LIST is specified.                                       |
| PAGE_STYLE_SETTINGS | ALL                 | Determines the pages in which the Page Style                                 |
|                     | FIRST               | will appear on.                                                              |
|                     | LAST                |                                                                              |
|                     | Page List i.e. 1,4- |                                                                              |
|                     | 6,10-12,20          |                                                                              |
| MARGIN_LEFT         | value               | Specifies the horizontal position on the page                                |
|                     |                     | where printing should begin. All report                                      |
|                     |                     | component positions are relative to the margin.                              |
|                     |                     | In other words, if the MARGIN_LEFT parameter                                 |
|                     |                     | is set to 0.25 inches and you place a report                                 |
|                     |                     | component in a band and set the component's                                  |
|                     |                     | "left" parameter to 0, then that component will                              |
|                     |                     | print 0.25 inches from the edge of page (or at                               |
|                     |                     | the left margin).                                                            |
| MARGIN TOP          | value               | Specifies the vertical position on the page where                            |
|                     | 1.0.0               | printing should begin. All report component                                  |
|                     |                     | positions are relative to the margin. In other                               |
|                     |                     | words, if the MARGIN_TOP parameter is set to                                 |
|                     |                     | 0.25 inches and you place a report component                                 |
|                     |                     | in a band and set the component's "top"                                      |
|                     |                     |                                                                              |
|                     |                     | parameter to 0, then that component will print                               |
|                     |                     | 0.25 inches from the edge of page (or at the top                             |
| MADGIN DICUT        |                     | margin).                                                                     |
| MARGIN_RIGHT        | value               | Specifies the horizontal position on the page                                |
|                     |                     | where printing should stop. All report component                             |
| MARGIN ROTTON       | <del></del>         | positions are relative to the margin.                                        |
| MARGIN_BOTTOM       | value               | Specifies the vertical position on the page where                            |
|                     |                     | printing should stop. All report component                                   |
|                     |                     | positions are relative to the margin.                                        |
| EMAIL               | ON                  | Specifies the report output (defined as                                      |
|                     | OFF                 | FILENAME filename.ext ) to be sent via e-mail as                             |
|                     |                     | an attachment. See additional options when                                   |
|                     |                     | EMAIL value is set to ON. EMAIL SET ON                                       |
|                     |                     |                                                                              |

| Detailed HTML parameter options:   |           |                                                                                                    |
|------------------------------------|-----------|----------------------------------------------------------------------------------------------------|
| PAGE_END_LINES                     | ON<br>OFF | Indicates whether a line should be drawn at the end of each page. Setting PAGE_END_LINES to ON draws a line after each page. PAGE_END_LINES is considered only when SEP_FILE_PER_PAGE is set to OFF.                                                                                                    |
| OUTPUT_STYLES_TO_CSS_FILE          | ON<br>OFF | Specifies whether to output styles to a CSS (Cascade Style Sheet) file.                                                                                                    |
| CSSFILE                            | value     | Specifies the CSS file name if OUTPUT_STYLES_TO_CSS_FILE is set to ON.                                                                                                    |
| OUTPUT_SCRIPTS_TO_JAVA_SCRIPT_FILE | ON<br>OFF | Specifies whether to output scripts to a Java Script File.                                                                                                    |
| JAVA_SCRIPT_FILE_NAME              | value     | Specifies the file name if the OUTPUT_SCRIPTS_TO_JAVA_SCRIPT FILE is set to ON.                                                                                                    |
| GENERATE_TOC                       | ON<br>OFF | Specifies whether to generate a Table of Contents based on all report Break Header(s), if defined.                                                                                                    |
| TOC_FILE_NAME                      | value     | Specifies the file name for the Table of Contents, if the GENERATE_TOC option is set to ON.                                                                                                    |
| IMAGE_FOLDER                       | value     | specify the folder path and name for XHTML document images.                                                                                                    |
| DEFAULT_FONT_NAME                  | value     | Specifies the default font name for XHTML document.                                                                                                    |
| DEFAULT_FONT_SIZE                  | value     | Specifies the default font size for XHTML document.                                                                                                    |
| DEFAULT_FONT_COLOR                 | value     | Specifies the default font color for XHTML document.                                                                                                    |
| DEFAULT_FONT_BOLD                  | ON<br>OFF | Specifies whether the font is bold faced                                                                                                    |
| DEFAULT_FONT_ITALIC                | ON<br>OFF | Specifies whether the font is italicized.                                                                                                    |
| DEFAULT_FONT_UNDERLINE             | ON<br>OFF | Specifies whether the font is underlined.                                                                                                    |
| DEFAULT_FONT_STRIKEOUT             | ON<br>OFF | Specifies whether the font is displayed with a horizontal line through it.                                                                                                    |
| SEP_FILE_PER_PAGE                  | ON<br>OFF | Specifies whether to create a separate file for each page of the report.                                                                                                    |
| NAV_SHOW                           | ON<br>OFF | Set to ON to show a collection of links that enable easy navigation between pages of the exported XHTML. The links function much like the navigator buttons in the standard preview of Report Preview: one link to jump to the first page; one to the last page; one to the next page and another to get back to the previous page. NAV_SHOW is only effective when the option for SEP_FILE_PER_PAGE is set to ON. |
| LINK_BACK_COLOR                    | value     | Specifies the background color of                                                                                                    |

|                      |           | navigator. This option will only be<br>used if the SEP_FILE_PER_PAGE<br>and NAV_SHOW options are set to                                                                                                    |
|----------------------|-----------|----------------------------------------------------------------------------------------------------|
| LTNUC II. DAGU GOLOD |           | ON.                                                                                                    |
| LINK_H_BACK_COLOR    | value     | Specifies the background color of navigator when the mouse is hovered over it. This option will only be used if the SEP_FILE_PER_PAGE and NAV SHOW options are set to ON.                                                                                                    |
| LINK_H_FORE_COLOR    | value     | Specifies the color of navigator when the mouse is hovered over it. This option will only be used if the SEP_FILE_PER_PAGE and NAV SHOW options are set to ON.                                                                                                    |
| USE_TEXT_LINKS       | ON<br>OFF | Specifies the type of the navigator links that should be encoded for a multi-file HTML output. Setting USE_TEXT_LINKS to ON uses the text provided in LINK_TEXT_FIRST, LINK_TEXT_PREV, LINK_TEXT_NEXT and LINK_TEXT_LAST as the hyperlink's caption. Setting to OFF uses Images specified by LINK_IMG_FILE_FIRST, LINK_IMG_FILE_PREV, LINK_IMG_FILE_NEXT, LINK_IMG_FILE_NEXT, LINK_IMG_FILE_LAST. The property is effective only when the options for SEP_FILE_PER_PAGE and NAV_SHOW are set to ON. |
| LINK_TEXT_FIRST      | value     | Specifies the hyperlink's text caption for first page when USE_TEXT_LINKS option is set to ON.                                                                                                    |
| LINK_TEXT_PREV       | value     | Specifies the hyperlink's text caption for previous page when USE_TEXT_LINKS option is set to ON.                                                                                                    |
| LINK_TEXT_NEXT       | value     | Specifies the hyperlink's text caption for next page when USE_TEXT_LINKS option is set to ON.                                                                                                    |
| LINK_TEXT_LAST       | value     | Specifies the hyperlink's text caption for last page when USE_TEXT_LINKS option is set to ON.                                                                                                    |
| LINK_FONT_NAME       | value     | Specifies the font name for navigator links.                                                                                                    |
| LINK_FONT_SIZE       | value     | Specifies the font size for navigator links.                                                                                                    |
| LINK_FONT_COLOR      | value     | Specifies the font color for navigator links.                                                                                                    |
| LINK_FONT_BOLD       | ON<br>OFF | Specifies whether the font is bold faced for navigator links.                                                                                                    |
| LINK_FONT_ITALIC     | ON<br>OFF | Specifies whether the font is italicized for navigator links.                                                                                                    |
| LINK_FONT_UNDERLINE  | ON<br>OFF | Specifies whether the font is underlined for navigator links.                                                                                                    |
| LINK_FONT_STRIKEOUT  | ON<br>OFF | Specifies whether the font for navigator link is displayed with a horizontal line through it.                                                                                                    |
| LINK_IMG_FILE_FIRST  | value     | Specifies the hyperlink's image file for first page when                                                                                                    |

|                      |                                                                                              | LICE TEXT LINKS antion in art to                                                                                                    |
|----------------------|----------------------------------------------------------------------------------------------|----------------------------------------------------------------------------------------------------|
|                      |                                                                                              | USE_TEXT_LINKS option is set to OFF.                                                                                                    |
| LINK_IMG_FILE_PREV   | value                                                                                        | Specifies the hyperlink's image file for previous page when USE_TEXT_LINKS option is set to OFF.                                                                                                    |
| LINK_IMG_FILE_NEXT   | value                                                                                        | Specifies the hyperlink's image file for next page when USE_TEXT_LINKS option is set to OFF.                                                                                                    |
| LINK_IMG_FILE_LAST   | value                                                                                        | Specifies the hyperlink's image file for last page when USE_TEXT_LINKS option is set to OFF.                                                                                                    |
| NAV_TYPE             | PAGE<br>SCREEN                                                                               | Specifies the type of the navigator. If NAV_TYPE is set to SCREEN then the navigator will be fixed to screen, else the navigator will be fixed to page. The property is effective only when the options for SEP_FILE_PER_PAGE and NAV SHOW are set to ON.       |
| NAV_ORIENT           | VERTICAL<br>HORIZONTAL                                                                       | Specifies the orientation of the navigator. if NAV_ORIENT is set to HORIZONTAL then, a Horizontal navigator is encoded, else a Vertical navigator is encoded. The property is effective only when the options for SEP_FILE_PER_PAGE and NAV SHOW are set to ON. |
| NAV_POS              | TOPLEFT TOPCENTER TOPRIGHT CENTERLEFT CENTER CENTERRIGHT BOTTOMLEFT BOTTOMCENTER BOTTOMRIGHT | Specifies the position of the navigator. The property is effective only when the options for SEP_FILE_PER_PAGE and NAV_SHOW are set to ON.                                                                                                    |
| DISABLE_RIGHT_CLICK  | ON<br>OFF                                                                                    | Specifies whether to disable the typical speed menu options when you right click on your mouse button.                                                                                                    |
| DISABLE_COPYING      | ON<br>OFF                                                                                    | Specifies whether to disable the option to highlight and copy the text.                                                                                                    |
| AUTO_MAXIMIZE_WINDOW | ON<br>OFF                                                                                    | Specifies whether to automatically maximize the window when HTML document is opened.                                                                                                    |

#### **Example:**

```
--To print SalesSumAndSubTot report as XHTML file
PRINT SalesSumAndSubTot +
OPTION XHTML +
|FILENAME SalesSumAndSubTot.htm +
|SHOW_CANCEL_DIALOG ON +
|BACKGROUND_FILE NONE +
|BACKGROUND_TYPE CENTER +
|BACKGROUND_COLOR WHITE +
|INCLUDE_LINES ON +
```

```
| INCLUDE_SHAPES ON +
| INCLUDE_RICHTEXT OFF +
|RICHTEXT_ENCODING_TYPE PLAINTEXT +
| INCLUDE_IMAGES ON +
| IMAGE_FORMAT JPG +
JPEG_QUALITY 100 +
IMAGE_DPI -1 +
|PIXELFORMAT 24 +
| INCLUDE_HYPERLINKS ON +
|TITLE Customer Sales Sub-Totals and Totals +
| SUBJECT ConComp Sales Summary Report +
| AUTHOR Accounting Team of ConComp +
|KEYWORDS SubTotals Totals Sales Summary +
PAGE_END_LINES ON +
OUTPUT_STYLES_TO_CSS_FILE ON +
CSSFILE +
OUTPUT SCRIPTS TO JAVA SCRIPT FILE ON +
JAVA_SCRIPT_FILE_NAME +
GENERATE_TOC ON +
|TOC_FILE_NAME Index.htm +
IMAGE_FOLDER Images +
|DEFAULT_FONT_NAME Verdana +
|DEFAULT_FONT_SIZE 9 +
|DEFAULT_FONT_COLOR BLACK +
|DEFAULT_FONT_BOLD OFF +
|DEFAULT_FONT_ITALIC OFF +
|DEFAULT_FONT_UNDERLINE OFF +
|DEFAULT_FONT_STRIKEOUT OFF +
|SEP_FILE_PER_PAGE ON +
NAV_SHOW ON +
|LINK_BACK_COLOR WHITE +
|LINK_H_BACK_COLOR BLUE +
|LINK_H_FORE_COLOR WHITE +
|USE_TEXT_LINKS OFF +
|LINK_TEXT_FIRST First +
|LINK_TEXT_PREV Previous +
|LINK_TEXT_NEXT Next +
|LINK_TEXT_LAST Last +
|LINK_FONT_NAME Wingdings +
|LINK_FONT_SIZE 10 +
|LINK_FONT_COLOR BLUE +
|LINK FONT BOLD OFF +
|LINK_FONT_ITALIC OFF +
|LINK_FONT_UNDERLINE OFF +
|LINK_FONT_STRIKEOUT OFF +
|LINK_IMG_FILE_FIRST Images\FirstOff.gif +
|LINK_IMG_FILE_PREV Images\PrevOff.gif +
|LINK_IMG_FILE_NEXT Images\NextOff.gif +
LINK_IMG_FILE_LAST Images\LastOff.gif +
NAV_TYPE PAGE +
|NAV_ORIENT HORIZONTAL +
|NAV_POS BOTTOMCENTER +
DISABLE_RIGHT_CLICK OFF +
DISABLE_COPYING OFF +
|AUTO_MAXIMIZE_WINDOW ON +
OPEN ON
```

# 1.21 XLS

The XLS output option displays the report in a Microsoft Excel format file.

#### Syntax:

PRINT reportname ARRANGE clause WHERE clause .. ORDER BY clause .. OPTION XLS

| Parameter                  | Value           | Description                                      |
|----------------------------|-----------------|--------------------------------------------------|
| FILENAME                   | value           | Specifies the full path and filename. If no path |
|                            |                 | is defined, output will be saved in the current  |
|                            |                 | working directory.                               |
| SHOW_CANCEL_DIALOG         | ON (default)    | Specifies whether to suppress cancel dialog      |
|                            | OFF             | box during the print process.                    |
| ALL_TEXT_IN_GENERAL_FORMAT | ON              | Specifies whether all the text in the report     |
|                            | OFF             | should be converted to general format or the     |
|                            |                 | format of the text should be detected and        |
|                            |                 | encoded accordingly (Integer, Double etc).       |
| CELL_ATTR                  | ON              | Cell attributes include shading of the cell      |
|                            | OFF             | whose color is not WHITE.                        |
| INCLUDE_IMAGES             | ON              | Specifies whether image objects on the report    |
| _                          | OFF             | should be included in the exported file.         |
| IMAGE_FORMAT               | ВМР             | Specifies the image file format for image        |
|                            | WMF             | controls used in the report.                     |
| INCLUDE_LINES              | ON              | Specifies whether lines on the report should be  |
| _                          | OFF (default)   | included in the exported file.                   |
| INCLUDE_RICH_TEXT          | ON (default)    | Specifies whether contents of the Rich Text      |
|                            | OFF` ´          | objects on the report should be included in the  |
|                            |                 | exported file.                                   |
| RICHTEXT_ENCODING_TYPE     | IMAGE (default) | Indicates the way in which Rich Text contents    |
|                            | PLAINTÈXT       | should be encoded in the output.                 |
|                            |                 | · ·                                              |
|                            |                 | Set RICHTEXT_ENCODING_TYPE to IMAGE to           |
|                            |                 | encode RichText contents as exact graphical      |
|                            |                 | representations. Set                             |
|                            |                 | RICHTEXT_ENCODING_TYPE to PLAINTEXT to           |
|                            |                 | encode RichText contents as unformatted text.    |
|                            |                 | The font used when encoding RichText as plain    |
|                            |                 | text is the one set in the Font property of the  |
|                            |                 | RichText object. When                            |
|                            |                 | RICHTEXT_ENCODING_TYPE is set to                 |
|                            |                 | PLAINTEXT make sure you set the Default Font     |
|                            |                 | property of the RichText control in report       |
|                            |                 | designer to true and set the required font in    |
|                            |                 | the Font property.                               |
| INCLUDE_SHAPES             | ON              | Specifies whether shapes on the report should    |
|                            | OFF (default)   | be included in the exported file.                |
| LINE_SPACE                 | ACTUAL          | Specifies the spacing to be used between lines   |
|                            | 0               | of text.                                         |
|                            | 1               |                                                  |
|                            | 2               |                                                  |
|                            | 3               |                                                  |
|                            | 4               |                                                  |
|                            | 5               |                                                  |
| ONE_SHEET_PER_PAGE         | ON              | Specifies whether each page in the report        |
|                            | OFF (default)   | should be encoded into separate excel sheets     |
|                            |                 | or all the pages should be encoded in a single   |
|                            |                 | excel sheet.                                     |

| OPEN                | ON<br>OFF                                                | Specifies whether the report should be opened after it is generated.                                                                                                    |
|---------------------|----------------------------------------------------------|----------------------------------------------------------------------------------------------------|
| PAGE_SETTINGS       | ALL<br>FIRST<br>LAST<br>PAGE_LIST                        | Specifies the option to print All, First, Last or a given number of pages. When PAGE_LIST is set as the value for PAGE_SETTINGS, the PAGE_LIST_VALUES parameter must be used with option in order to specify the page list.                                                                                                    |
| PAGE_LIST_VALUES    | value                                                    | Specifies the values for number of pages, such as, 3,5,8 or 3,8 or 3, or 1-3,8 or 3,5,9-15. This option must be used with the PAGE_SETTINGS parameter when PAGE_LIST is specified.                                                                                                    |
| PAGE_STYLE_SETTINGS | ALL<br>FIRST<br>LAST<br>Page List i.e.<br>1,4-6,10-12,20 | Determines the pages in which the Page Style will appear on.                                                                                                    |
| MARGIN_LEFT         | value                                                    | Specifies the horizontal position on the page where printing should begin. All report component positions are relative to the margin. In other words, if the MARGIN_LEFT parameter is set to 0.25 inches and you place a report component in a band and set the component's "left" parameter to 0, then that component will print 0.25 inches from the edge of page (or at the left margin). |
| MARGIN_TOP          | value                                                    | Specifies the vertical position on the page where printing should begin. All report component positions are relative to the margin. In other words, if the MARGIN_TOP parameter is set to 0.25 inches and you place a report component in a band and set the component's "top" parameter to 0, then that component will print 0.25 inches from the edge of page (or at the top margin).      |
| MARGIN_RIGHT        | value                                                    | Specifies the horizontal position on the page where printing should stop. All report component positions are relative to the margin.                                                                                                    |
| MARGIN_BOTTOM       | value                                                    | Specifies the vertical position on the page where printing should stop. All report component positions are relative to the margin.                                                                                                    |
| EMAIL               | ON<br>OFF                                                | Specifies the report output (defined as FILENAME filename.ext ) to be sent via e-mail as an attachment. See additional options when EMAIL value is set to ON. EMAIL SET ON                                                                                                    |

#### Notes:

- Each additional OPTION parameter must be separated by the pipe | symbol.
- When printing to the XLS format, the report objects must be spaced apart appropriately or "padded" in order for the report data to appear correctly in the Excel report output. Experimenting with vertical and horizontal will also allow you to attain your desired output. Also, please refrain from using elaborate fonts that may not be supported within Excel.

#### **Example:**

```
--To print Invoices as XLS file
PRINT Invoice WHERE CustID = 127 +
OPTION XLS +
|FILENAME Invoice.XLS +
|SHOW_CANCEL_DIALOG OFF +
```

```
| ALL_TEXT_IN_GENERAL_FORMAT OFF +
| CELL_ATTR ON +
| INCLUDE_IMAGES OFF +
| INCLUDE_LINES OFF +
| INCLUDE_RICH_TEXT ON +
| RICHTEXT_ENCODING_TYPE IMAGE +
| INCLUDE_SHAPES OFF +
| LINE_SPACE ACTUAL +
| ONE_SHEET_PER_PAGE ON +
| OPEN ON
```

# 1.22 EMAIL SET ON

The following OPTION parameters are available when the **EMAIL** value is set to **ON:**:

| Parameter            | Value | Description                                                                                                    |
|----------------------|-------|----------------------------------------------------------------------------------------------------|
| EMAIL                | ON    | Specifies the report output (defined as FILENAME                                                                                                    |
|                      | OFF   | filename.ext ) to be sent via e-mail as an                                                                                                    |
|                      |       | attachment.                                                                                                    |
| EMAIL_AUTHENTICATION | ON    | Specifies if the SMTP Server requires user                                                                                                    |
|                      | OFF   | authentication.                                                                                                    |
| EMAIL_HOST           | value | Specifies Hostname/IP Address of SMTP Server (Outgoing). Also sometimes known as your 'Sending Mail Server', your SMTP server receives and processes all of your outgoing mail.                                                                                                    |
|                      |       | For example, your Outgoing Mail Server might be called something like 'my-internet-provider.com' or 'outgoing-mail.mycompany.com'. The SMTP server name is sometimes the same as your incoming mail server name. If your ISP or your network administrator has not given this server name to you, you can leave the box blank. If you do not know what your outgoing mail server name is, you need to contact your Internet Service Provider or Network Administrator.                                                            |
| EMAIL_PORT           | value | Specifies the integer value of SMTP Server Port. (Default = 25).                                                                                                    |
| EMAIL_USERID         | value | Specifies a valid User Name or Login Name for SMTP Server. This is the name you use to log into your email account. Your ISP or organization provides it. It is generally, but not necessarily, the name that appears before the at sign (@) in your return email address. For example, if your email address was <jim@my-server.com> - then your username would be 'jim' (no quotes). If you do not know what your username is, you need to contact your Internet Service Provider or Network Administrator.</jim@my-server.com> |
| EMAIL PASSWORD       | value | Specifies a valid SMTP Server Password for the user.                                                                                                    |
| EMAIL_ATTACHMENTS    | value | Specifies the attached file list. Each file must be separated by # symbol.                                                                                                    |
| EMAIL BODY           | value | Specifies the body of the mail.                                                                                                    |
| EMAIL_DATE           | value | Specifies the date the message was sent. (Default = . #DATE)                                                                                                    |
| EMAIL_FROM_ADDRESS   | value | Specifies the address of the E-mail account from which the mail is to be sent. Sender E-Mail Address (From E-Mail Address:) Enter your e-mail address here. For example, your email address might be 'jim@my-internet-service.com' or 'molly@my-business-domain.com'                                                                                                    |
|                      |       | Take care not to make a mistake here - or else it v                                                                                                    |

| EMAIL FROM NAME         | value     | make it difficult for others to reply to your emails. If you do not know what your e-mail address is, you need to contact your Internet Service Provider or Network Administrator.                                                                                                    |
|-------------------------|-----------|----------------------------------------------------------------------------------------------------|
| EMAIL_FROM_NAME         | value     | Specifies the the person's name in an E-mail address. Your real name or what you want to appear as your name on messages that you send out.                                                                                                    |
| EMAIL_TO_LIST           | value     | Specifies the recipient(s) of a message. Specify the list of valid e-mail address(s) to which the e-mail is to be sent.                                                                                                    |
| EMAIL_REPLY             | value     | Specifies the delivery address for message replies. This is typically the same as Sender E-Mail Address. Enter your e-mail address here. For example, your email address might be 'jim@my-internet-service. com' or 'molly@my-business-domain.com' Take care not to make a mistake here - or else it will make it difficult for others to reply to your emails. If you do not know what your e-mail address is, you need to contact your Internet Service Provider or Network Administrator. |
| EMAIL_SUBJECT           | value     | Specifies the subject for the message. Subject is a text string that identifies the subject for the message.                                                                                                    |
| EMAIL_CC_LIST           | value     | Specifies the list of e-mail addresses as Carbon Copies to be sent along with the e-mail.                                                                                                    |
| EMAIL_BCC_LIST          | value     | Specifies the list of e-mail addresses as Blind Carbon Copies to be sent along with the mail.                                                                                                    |
| EMAIL_DELETE_AFTER_SEND | ON<br>OFF | Specifies if the report files are deleted after sending the e-mail.                                                                                                    |
| EMAIL_SHOW_DIALOG       | ON<br>OFF | Specifies if the e-mail setup dialog is displayed.                                                                                                    |

#### **Example:**

```
PRINT Invoice WHERE TransID = 1031 +

OPTION PDF | FILENAME Invoice_1031.PDF +

| EMAIL ON +

| EMAIL_TO_LIST yourname@yourdomain.com, whoelse@yourdomain.com +

| EMAIL_FROM_NAME John D. Johnson +

| EMAIL_FROM_ADDRESS johndjohnson@yourdomain.com +

| EMAIL_SUBJECT Imagine The Possibilities! +

| EMAIL_BODY Attached is the invoice - sent via R:BASE. Because we Can! +

| EMAIL_ATTACHMENTS C:\Letters\PrivacyPolicy.pdf#C:\Letters\PaymentPolicy.pdf +

| EMAIL_DELETE_AFTER_SEND ON +

| EMAIL_SHOW_DIALOG OFF
```

# Part

# 2 Feedback

#### Suggestions

From time to time, everyone comes up with an idea for something they'd like to add. If you come across an idea that you think might make a nice addition to this document, your input is always welcome.

Please submit your suggestion to our R:BASE Developers' Corner Crew (R:DCC) email address at: <a href="mailto:rbg9rdcc@rbase.com">rbg9rdcc@rbase.com</a>. Describe what you think might make a nice enhancement.

Unless additional information is needed, you will not receive a direct response.

# Index

- B -

bitmap 8 BMP 8

- C -

Command 2

- D -

Data Interchange Format 10 DIF 10

- E -

EMAIL 57
EMF 11
emulation text file 13
ETXT 13
Extensible Hypertext Markup Language 48

- F -

feedback 60

- G -

GIF 14
Graphics Interchange Format 14

- H -

HTML 16 hypertext markup language 16

- J -

JPEG 22 JPG 22 - L -

Lotus 25

- M -

Microsoft Excel 55

- P -

PDF 26
PNG 33
Portable Document Format 26
Portable Network Graphics 33
PRINT 2
print preview 3
PRINTER 5

- Q -

QPRO 35 Quattro Pro 35

- R -

report emulation text file 13 rich text format 37 RTF 37

- S -

Scalable Vector Graphics 40
SCREEN 3
SMTP 57
SMTP Server 57
SVG 40
SYLK 42
Symbolik Link 42

- T -

tagged image file format 43 text file 45 TIFF 43

TXT 45

# - W -

WB1 35 Windows Metafile 47 WK1 25 WMF 47

# - X -

XHTML 48 XLS 55

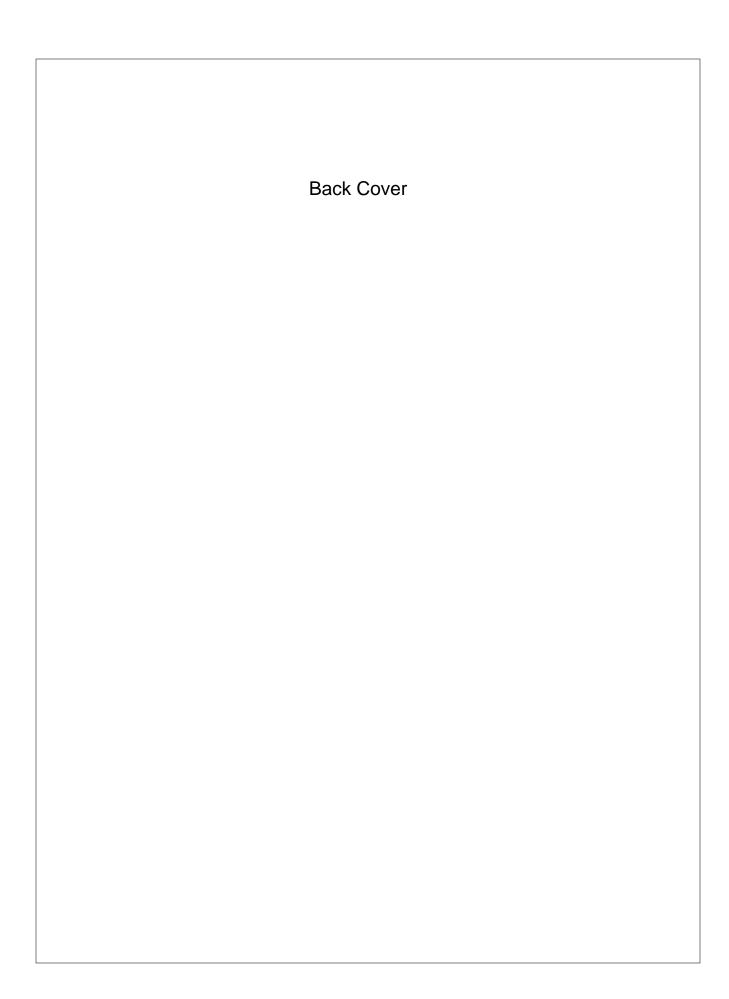